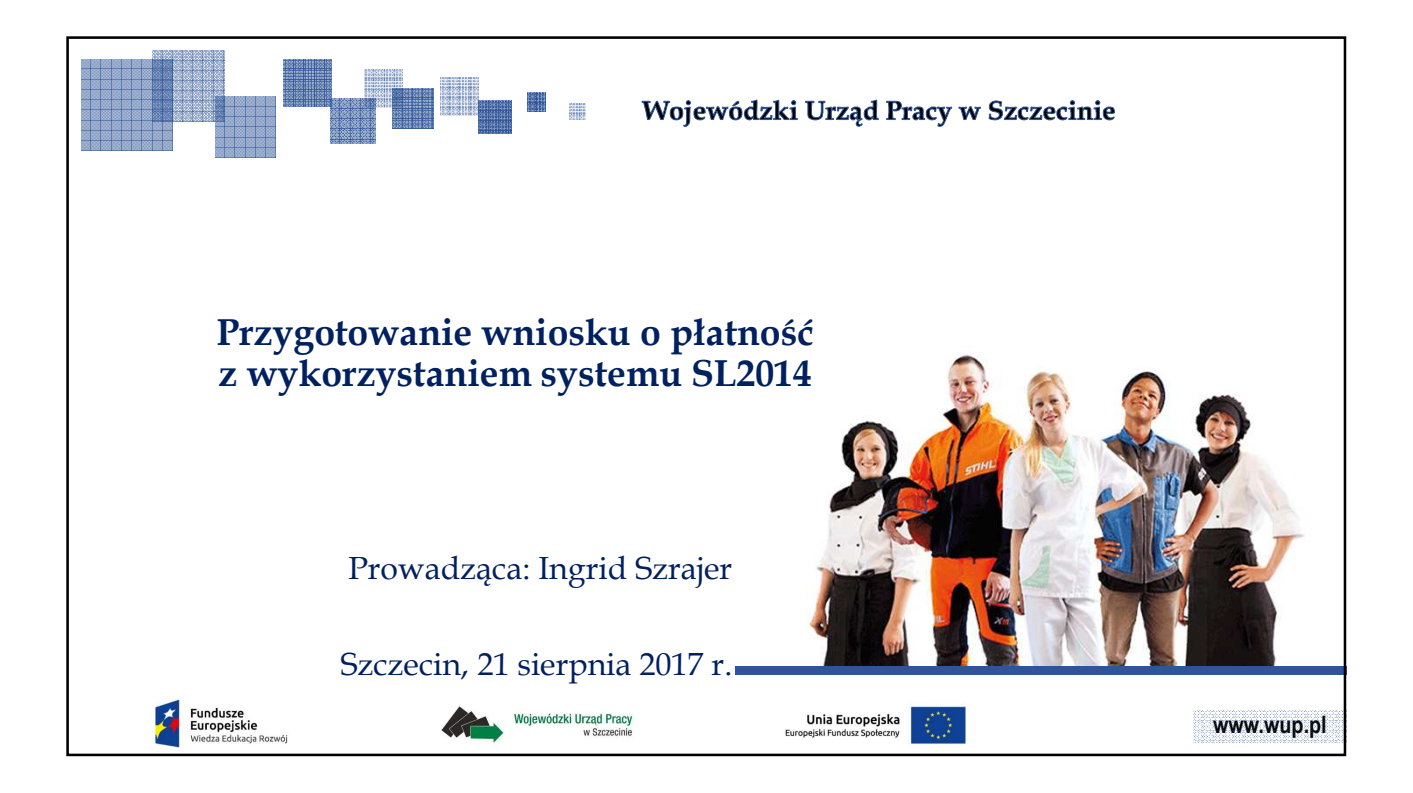

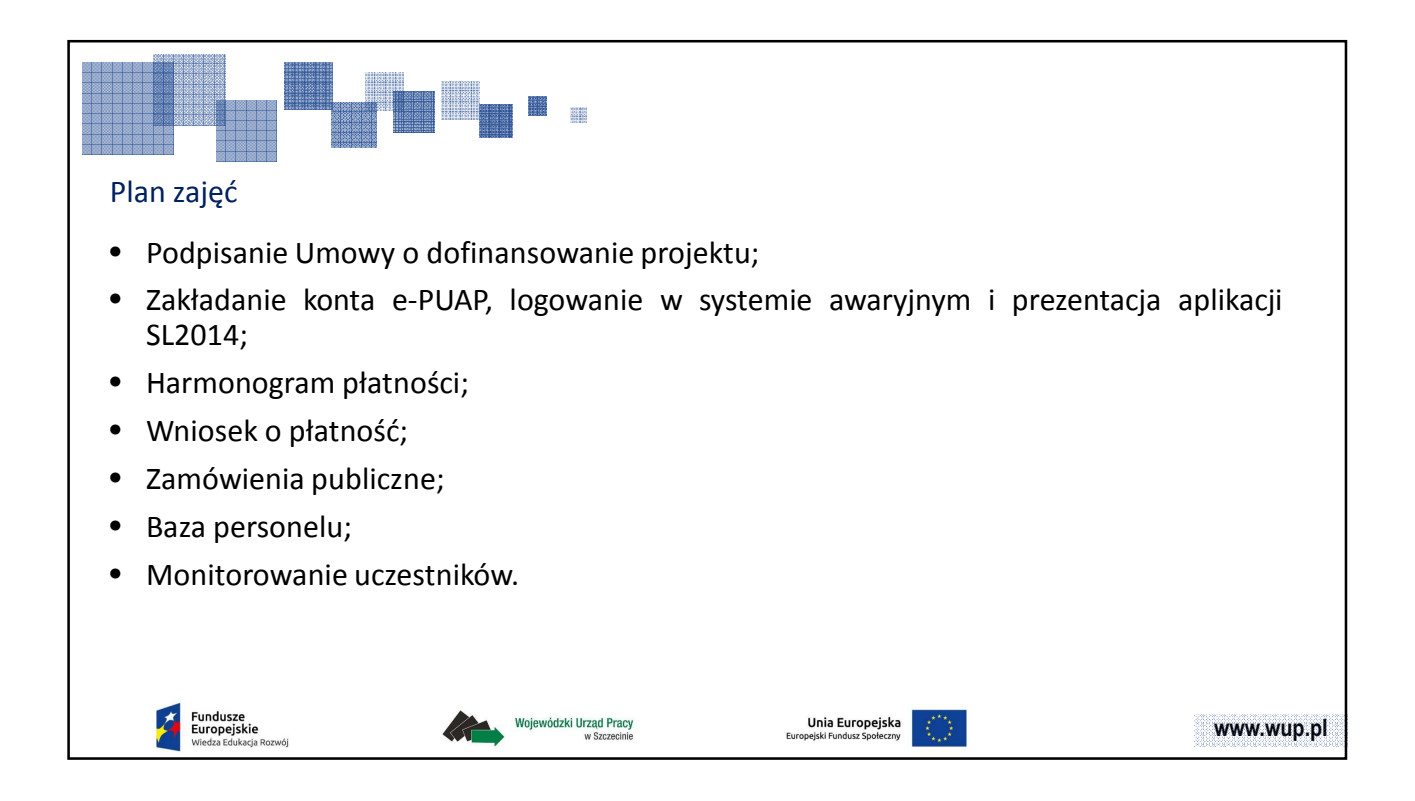

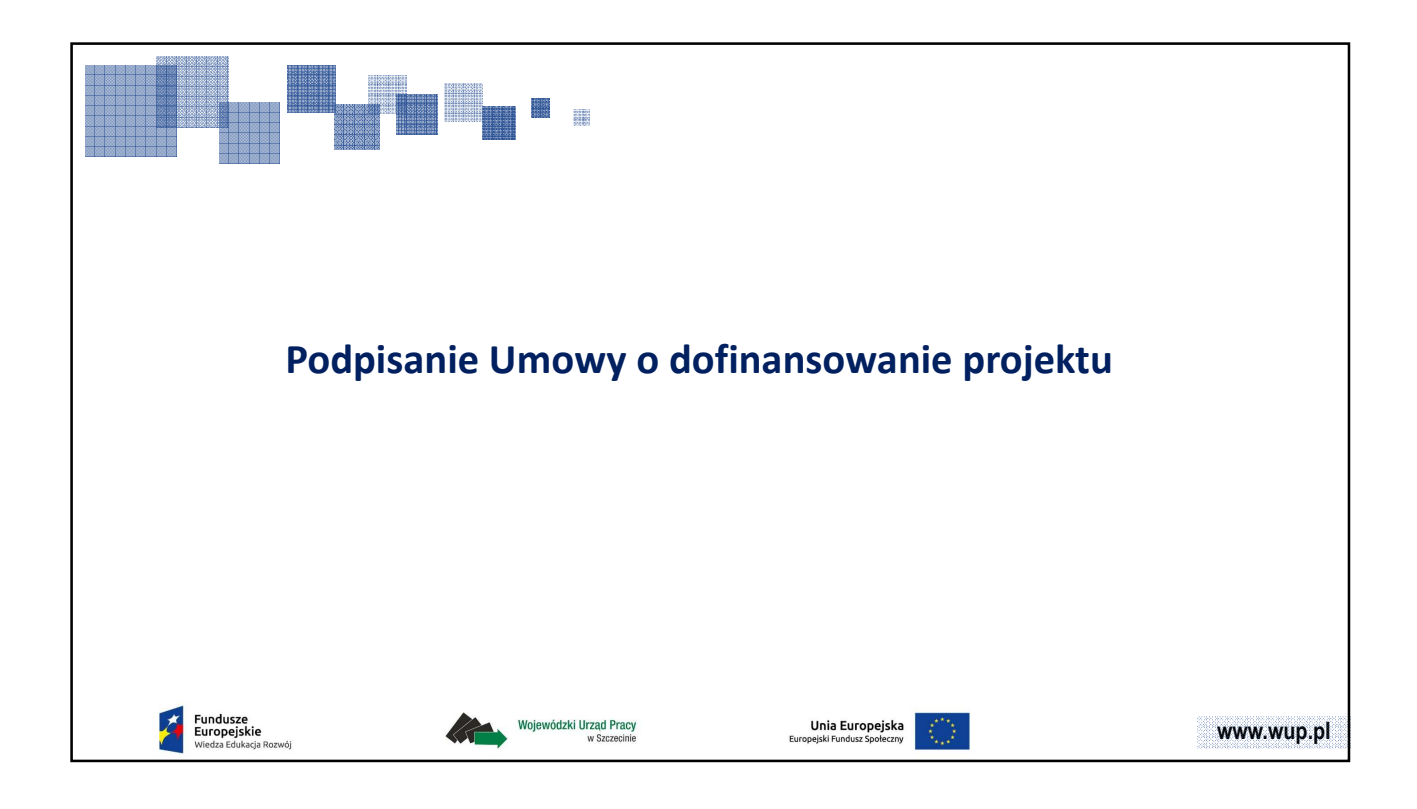

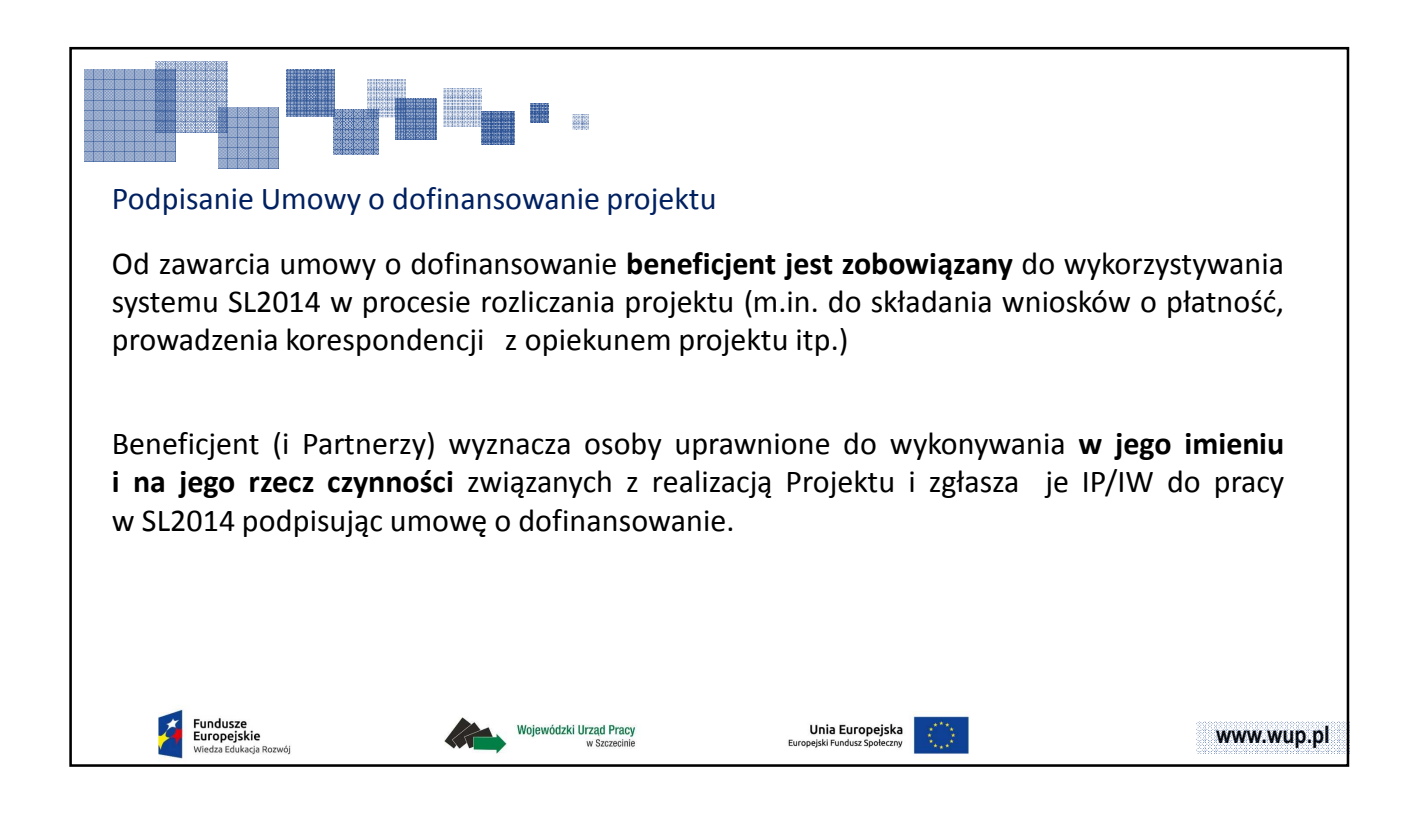

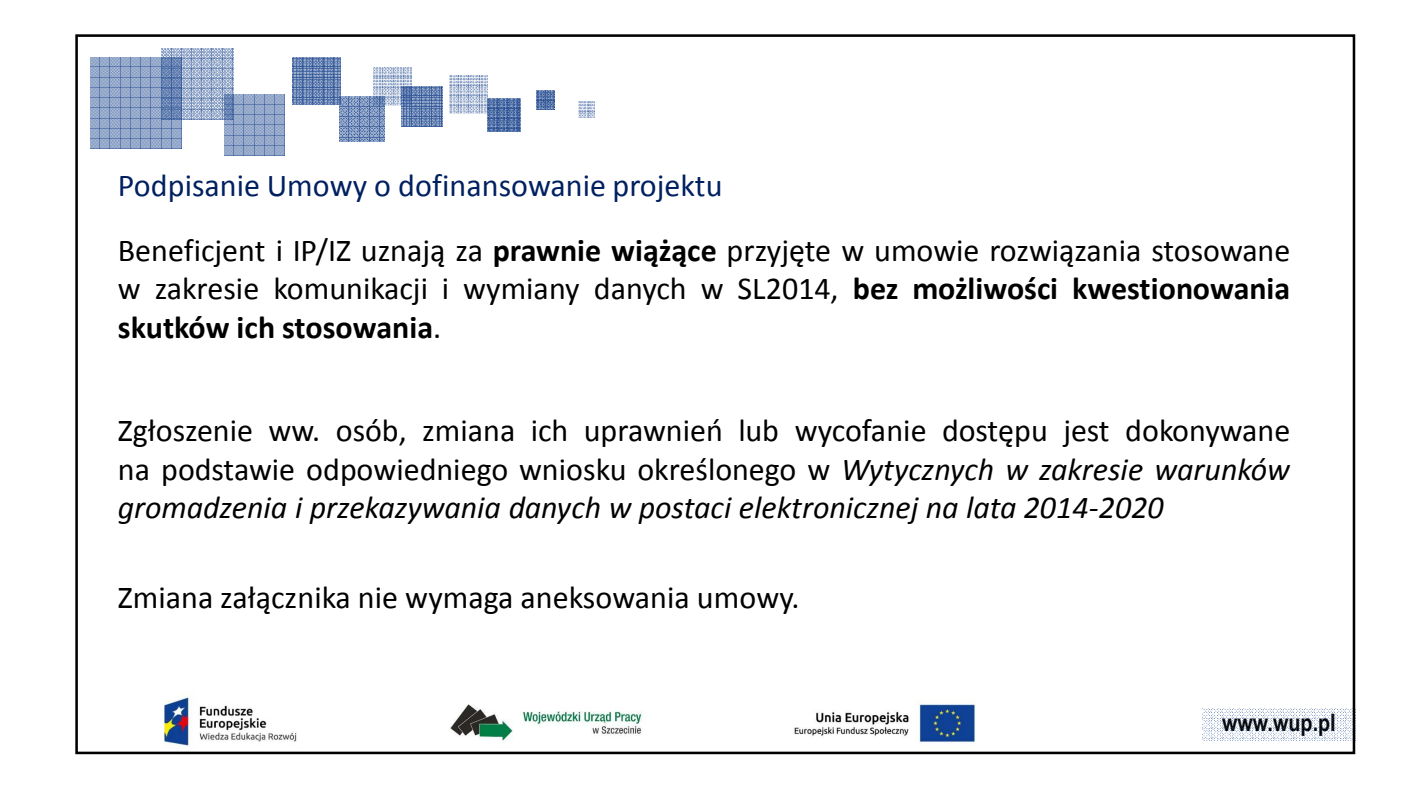

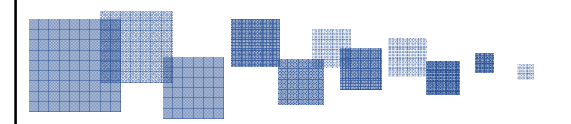

## Podpisanie Umowy o dofinansowanie projektu

W momencie wprowadzenia przez Instytucję Pośredniczącą (IP) danych osób uprawnionych do działania w systemie SL2014 i zapisania ich w systemie karty umowy, osoby uprawnione otrzymują maila na adresy wskazane we **Wniosku o nadanie dostępu dla osoby uprawnionej.**

System SL2014 będzie wysyłał maile na **wszystkie** powyższe adresy, każdorazowo gdy zostaną zapisane przez IP jakiekolwiek zmiany danych na karcie umowy w systemie SL2014, ale także informując o zatwierdzeniu harmonogramu, wzywając do uzupełnień dokumentów itp.

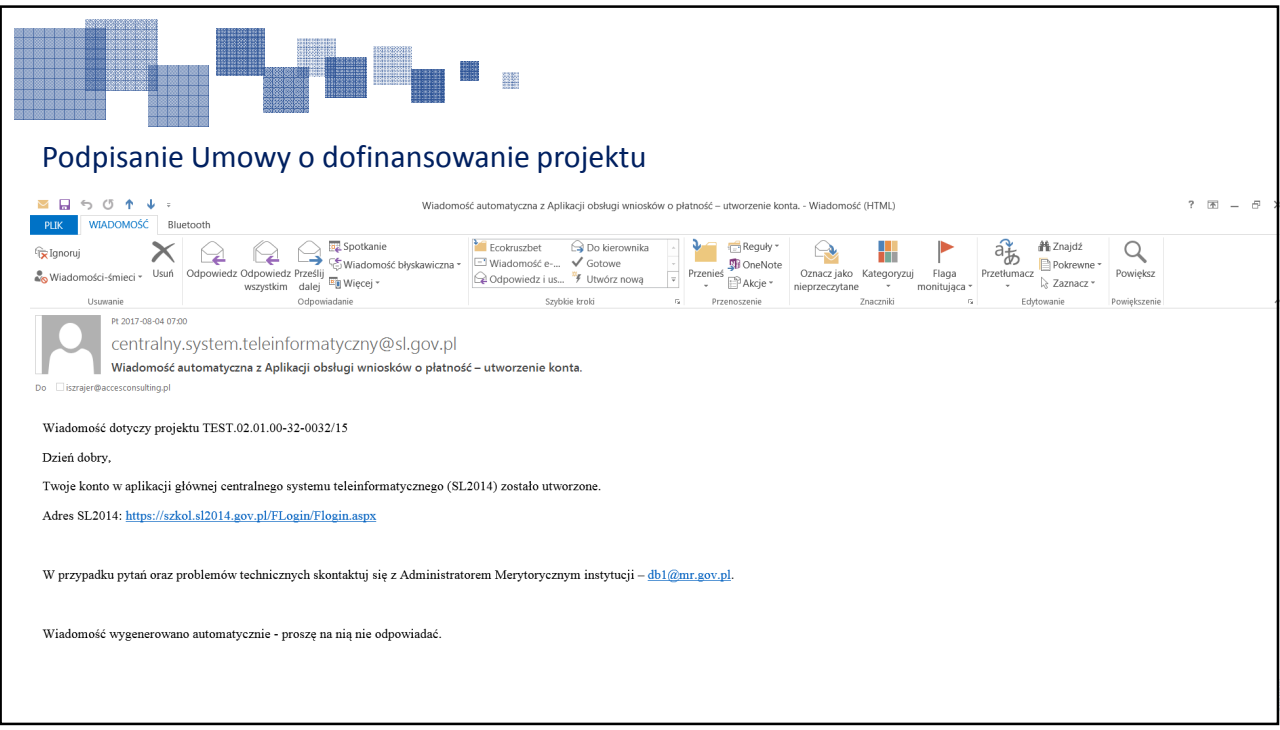

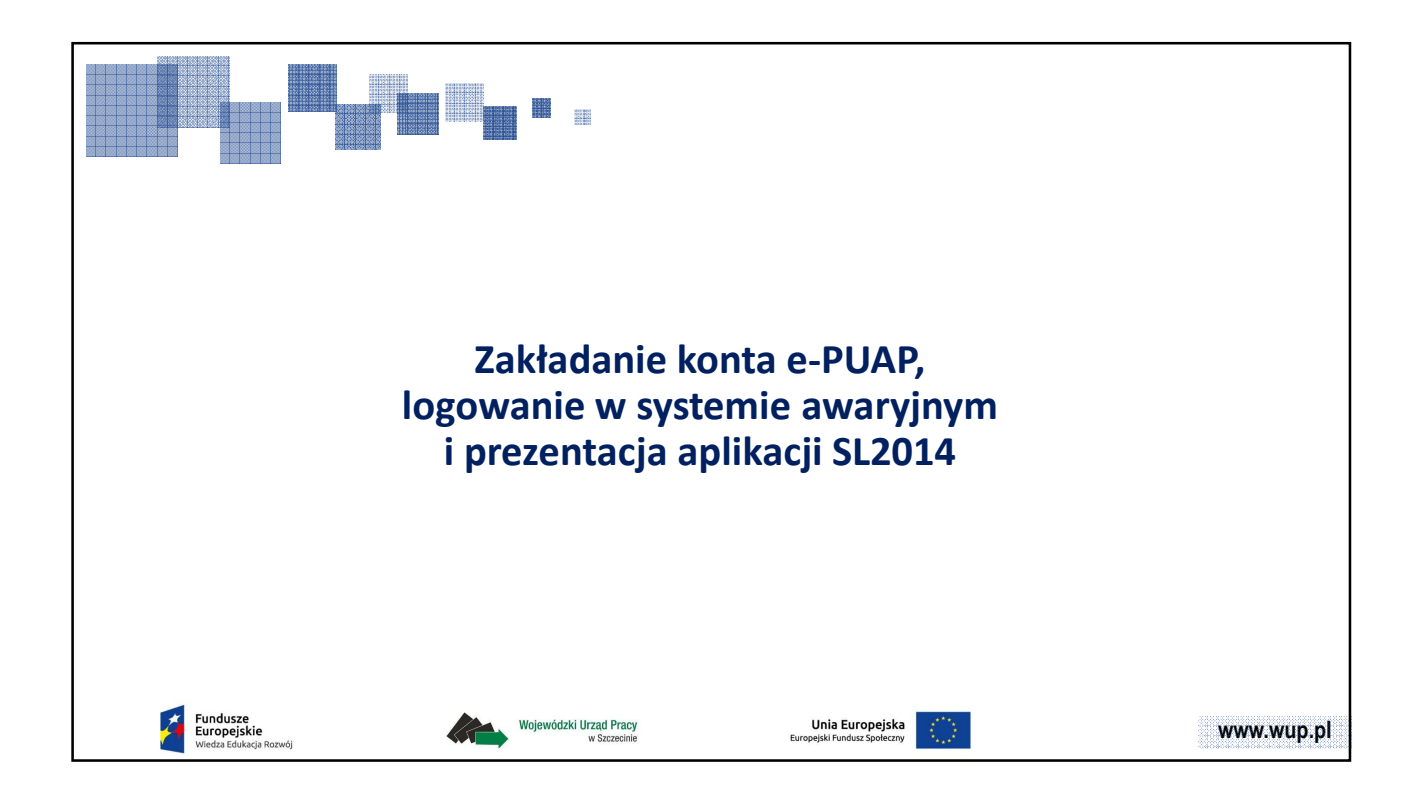

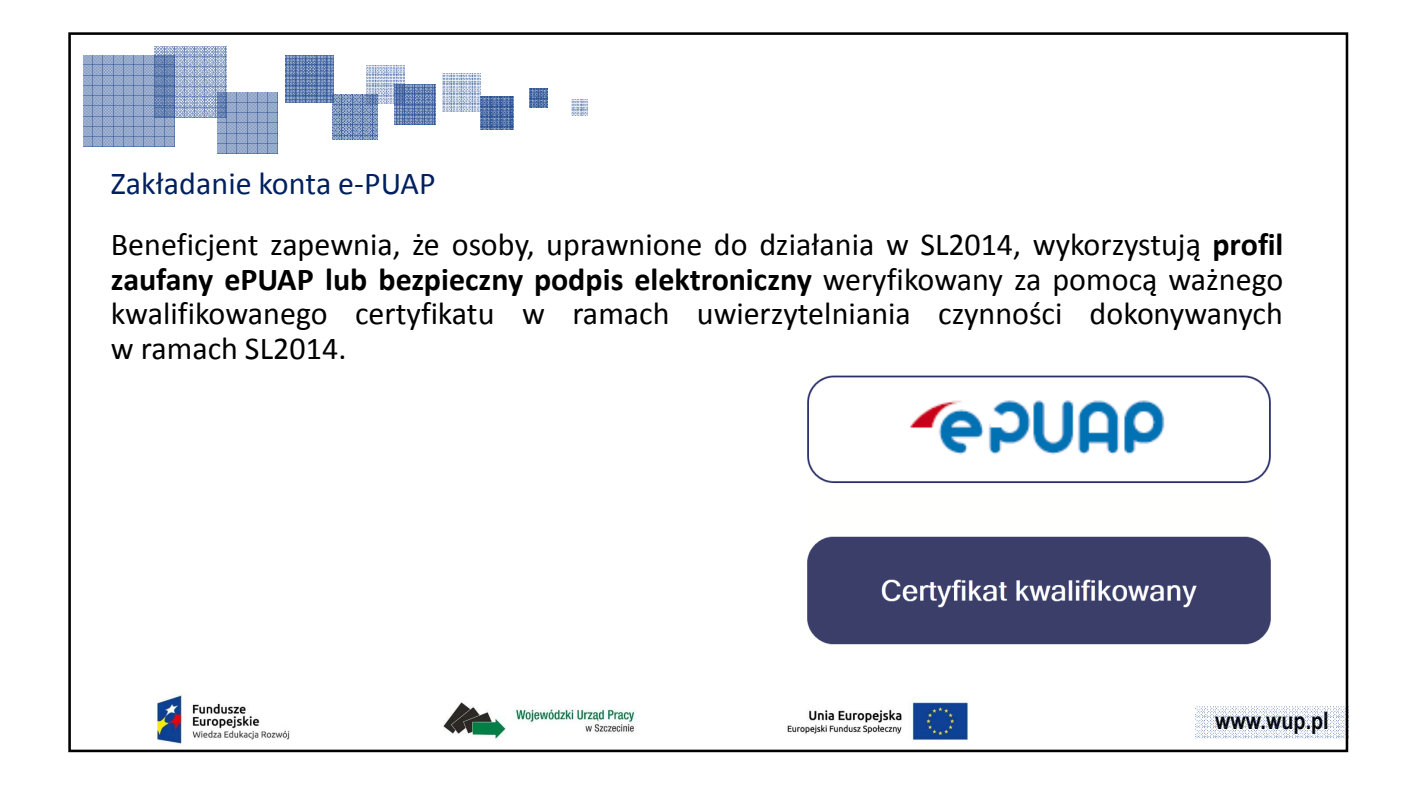

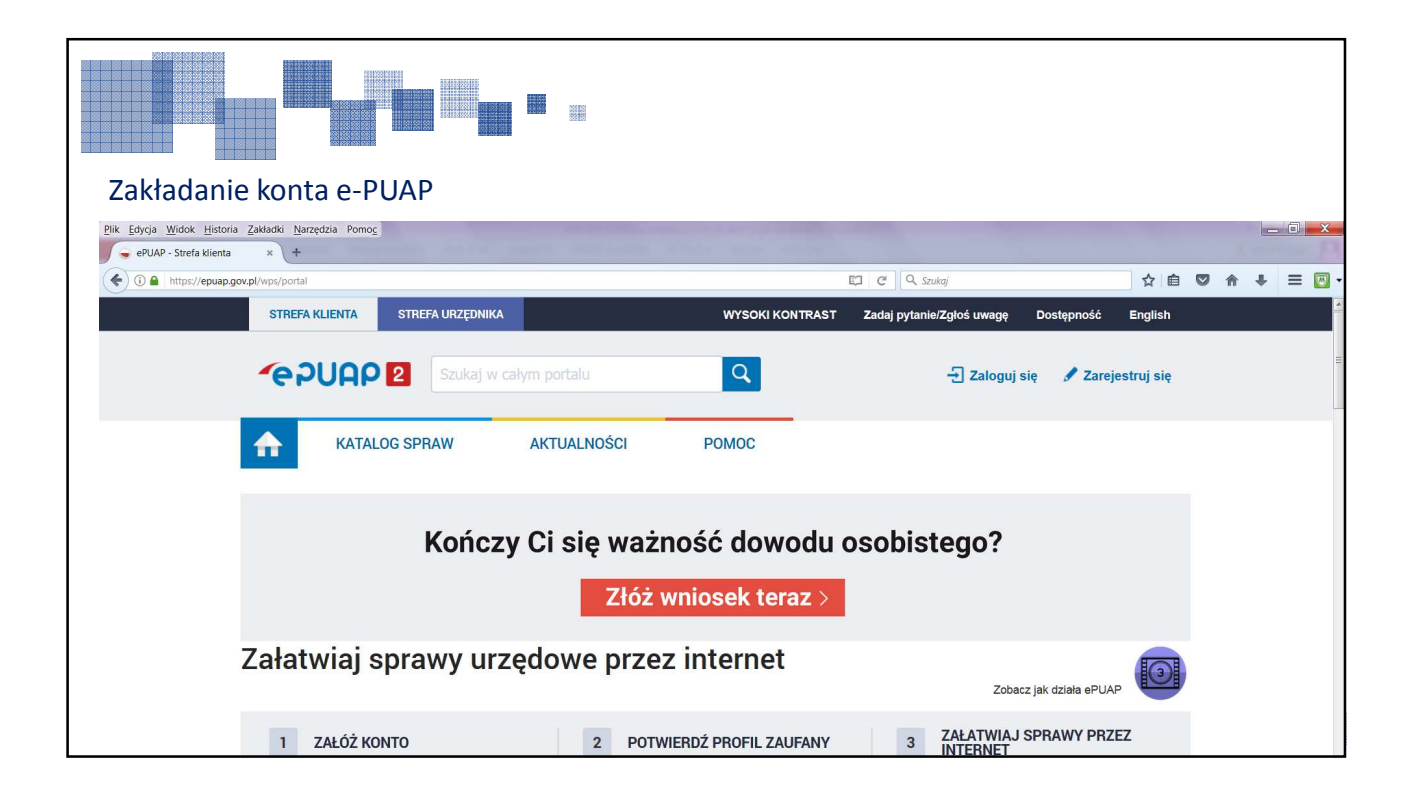

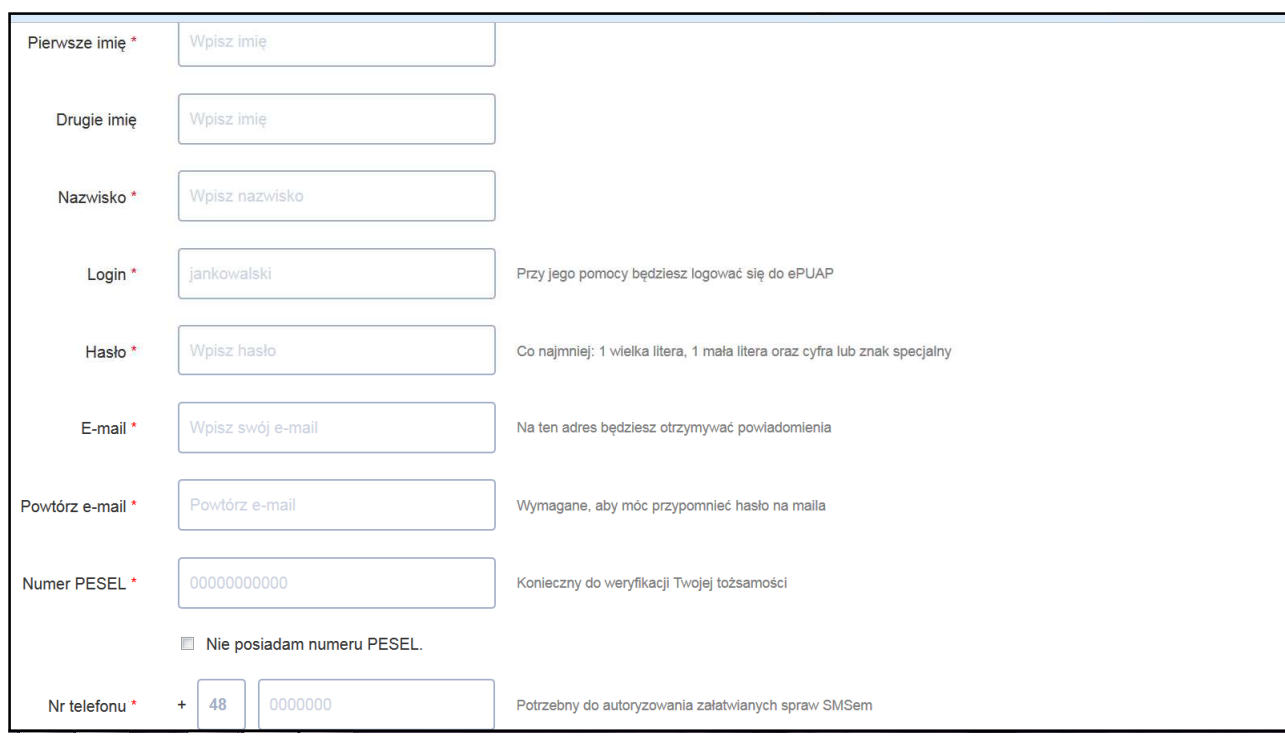

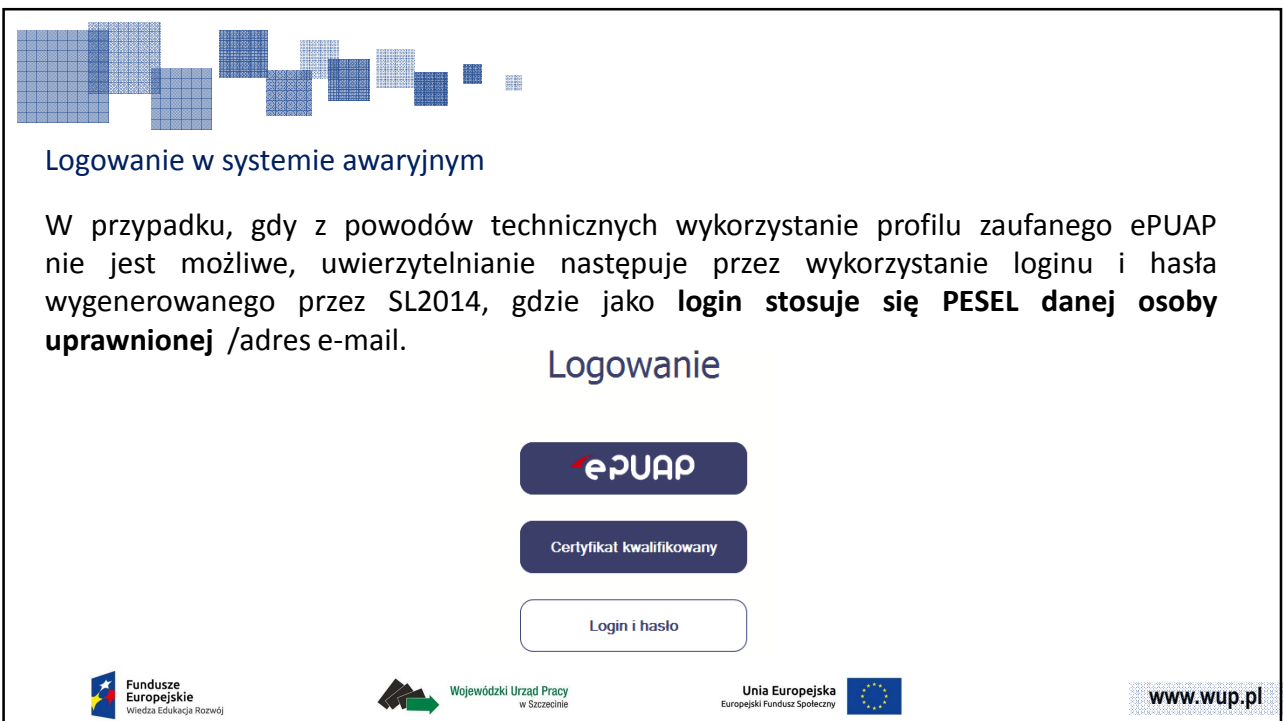

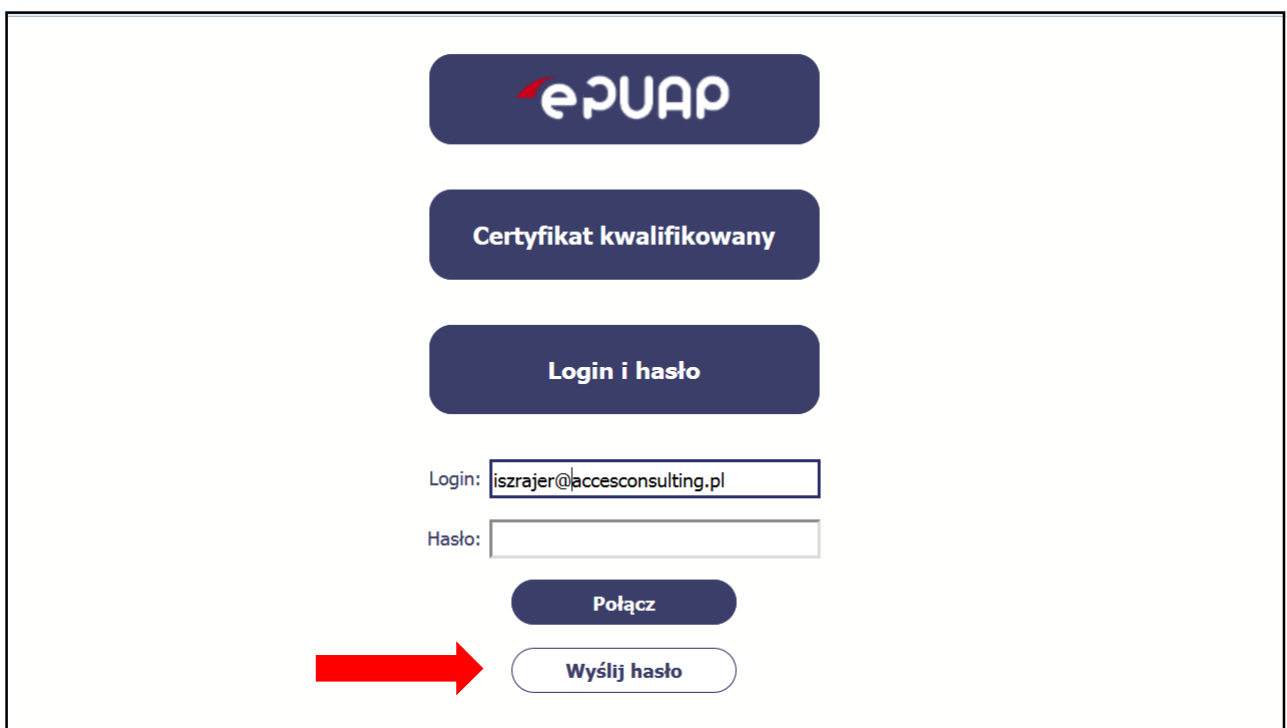

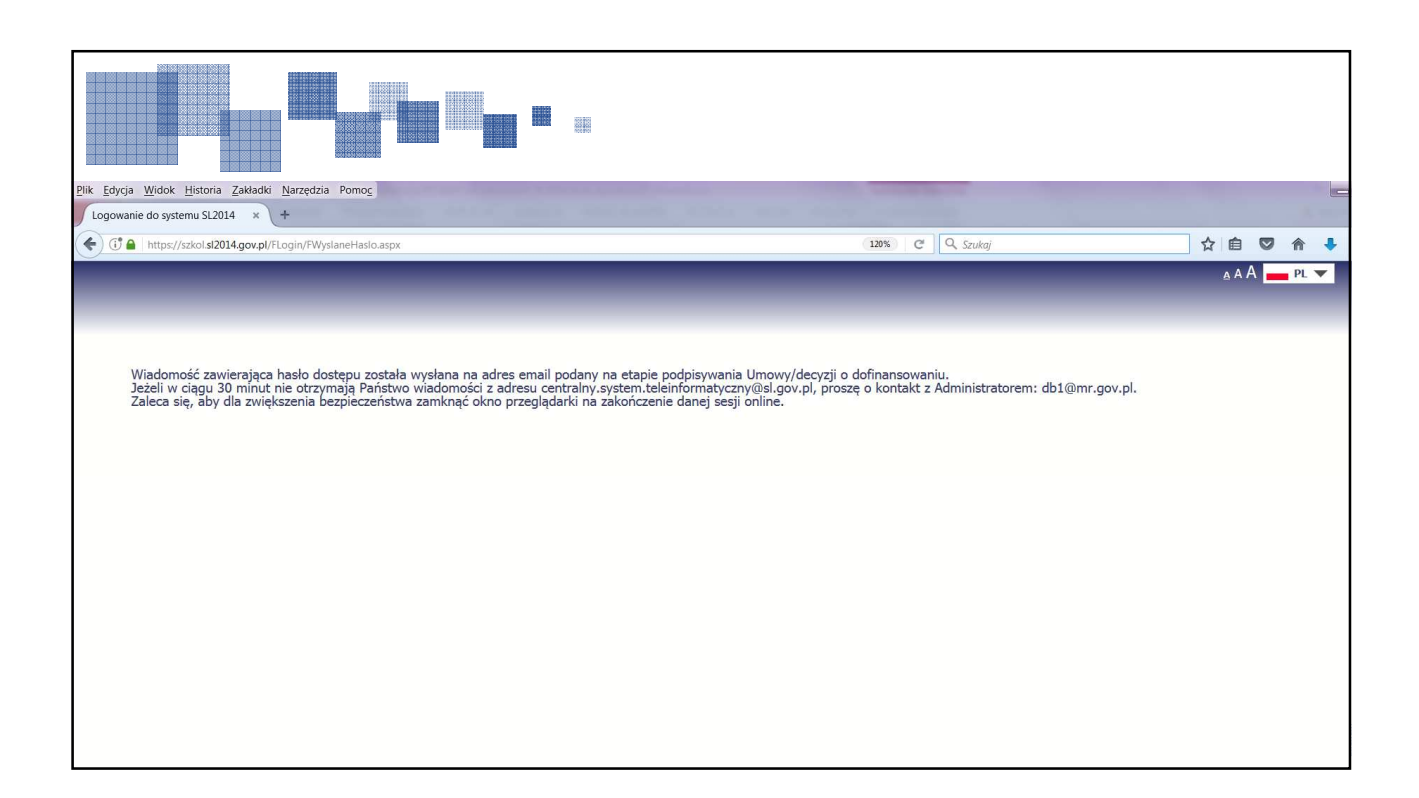

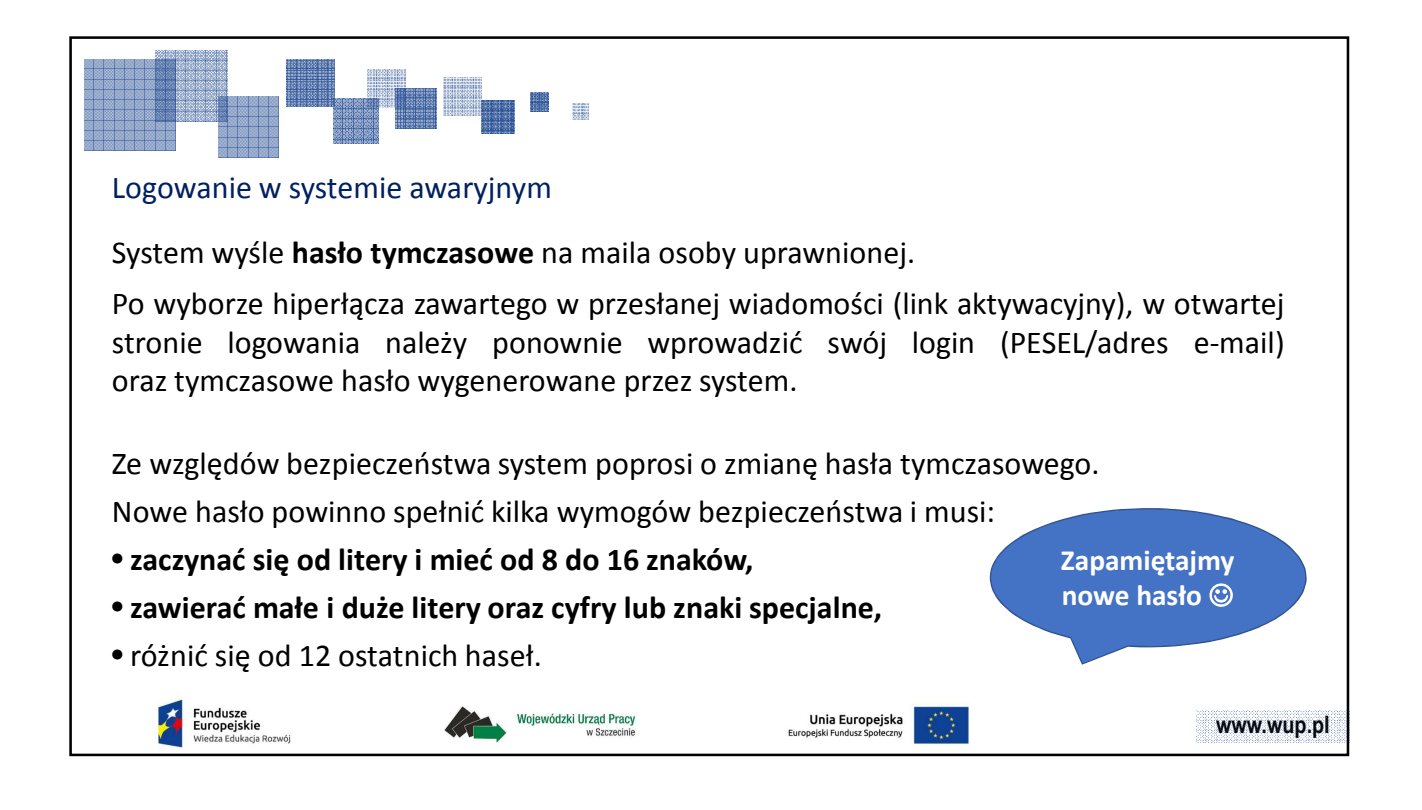

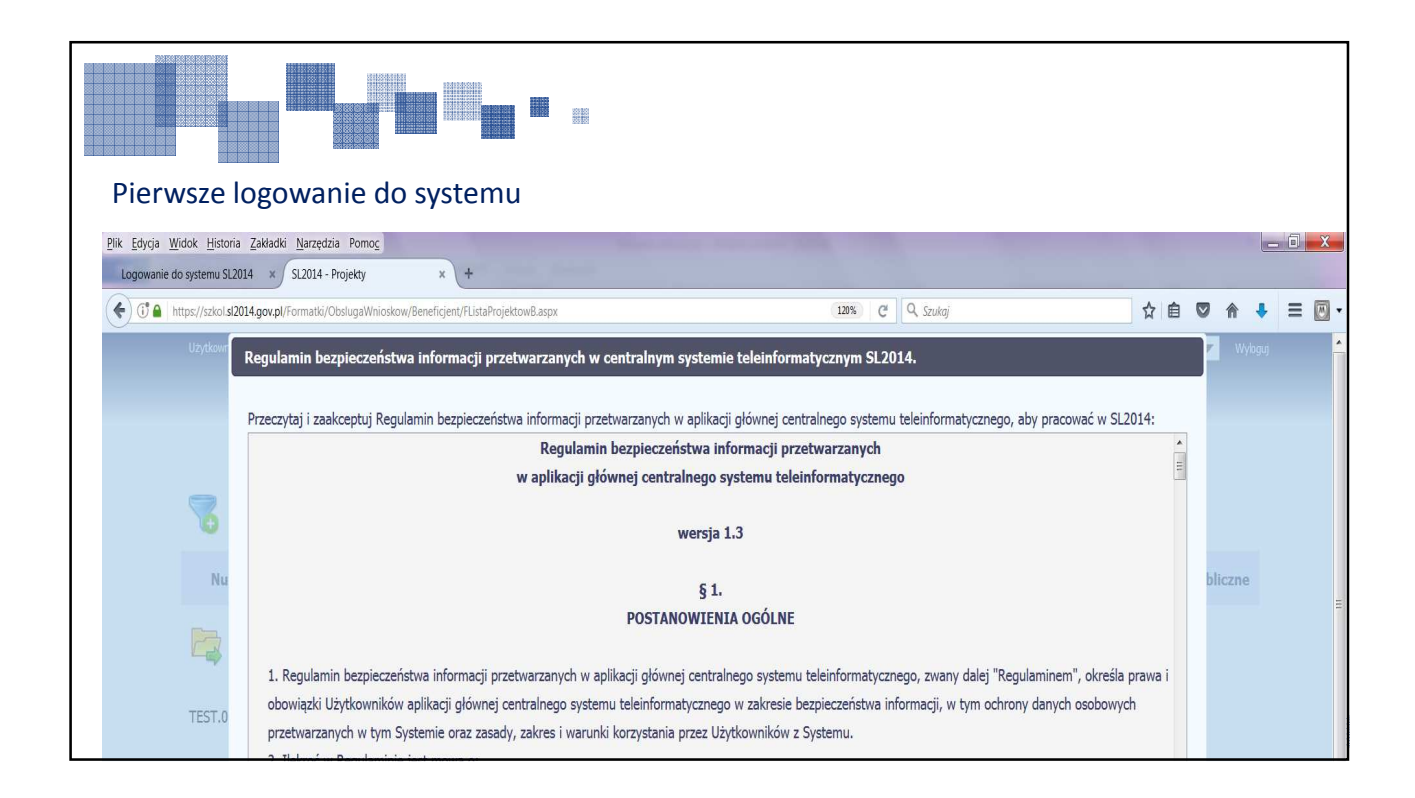

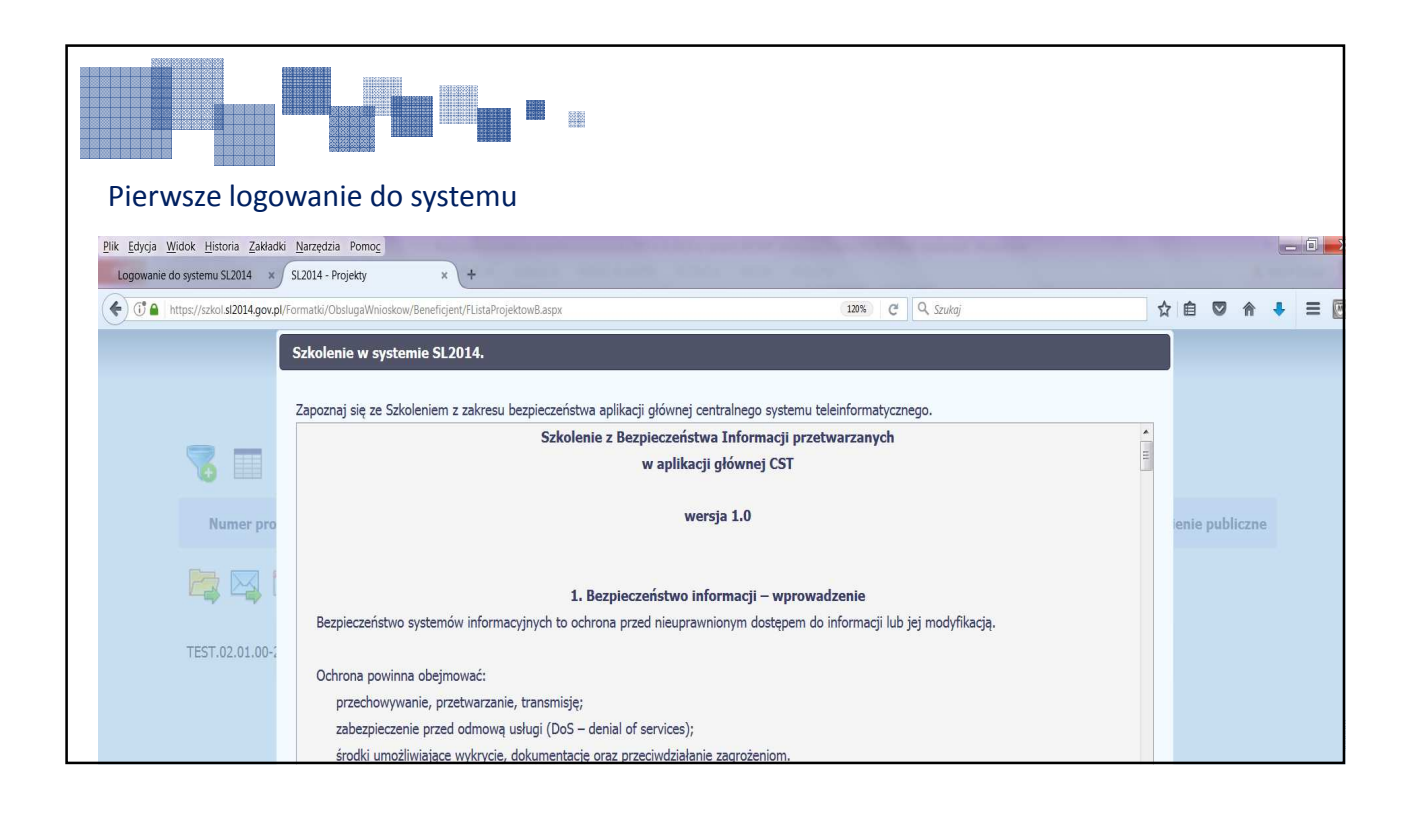

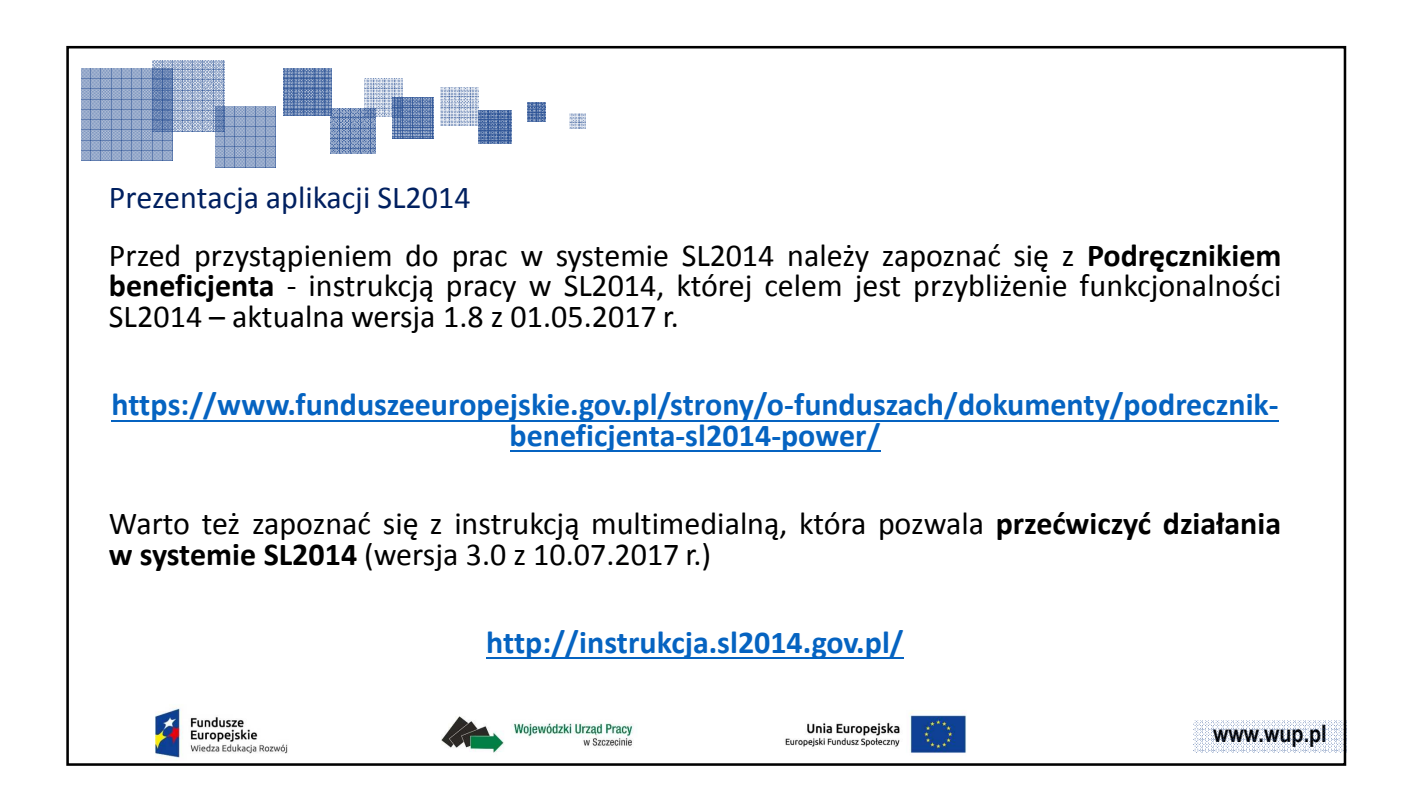

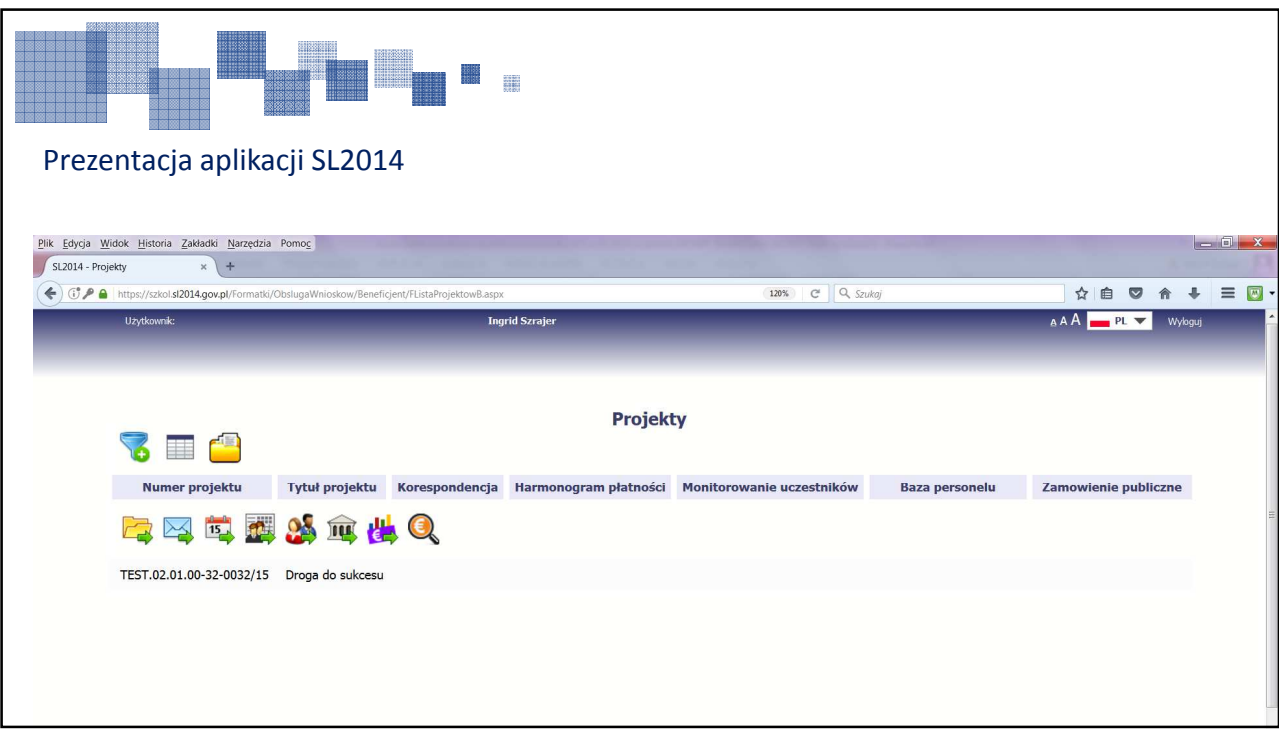

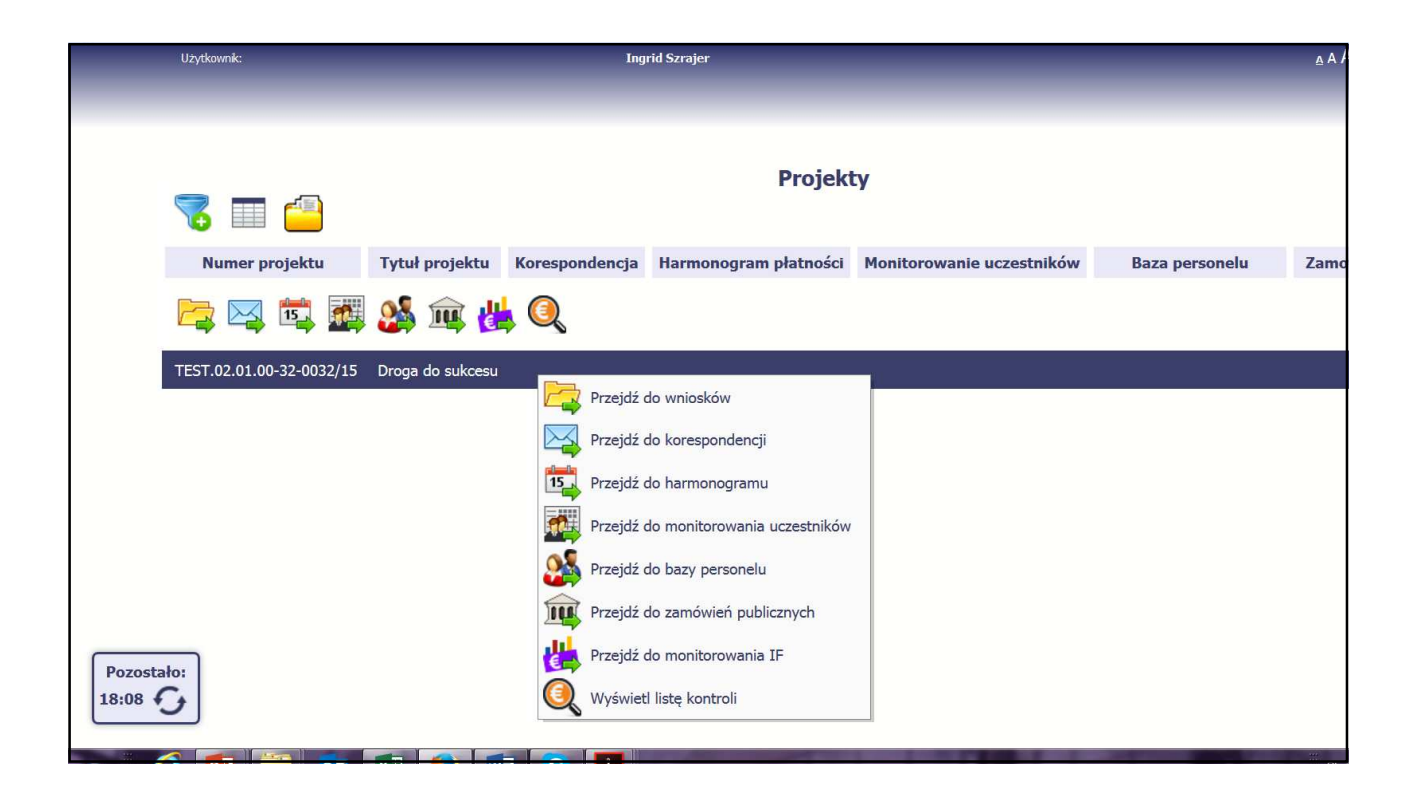

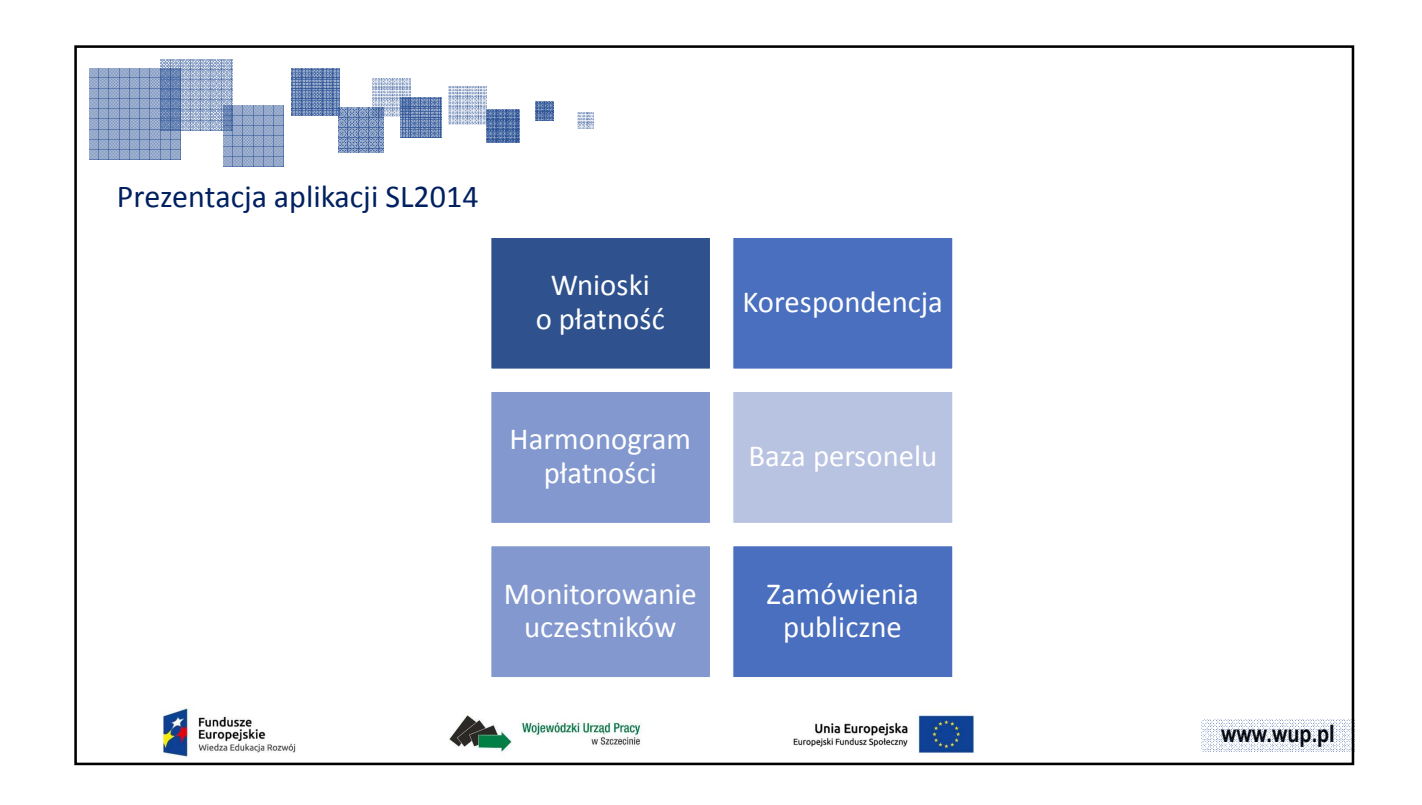

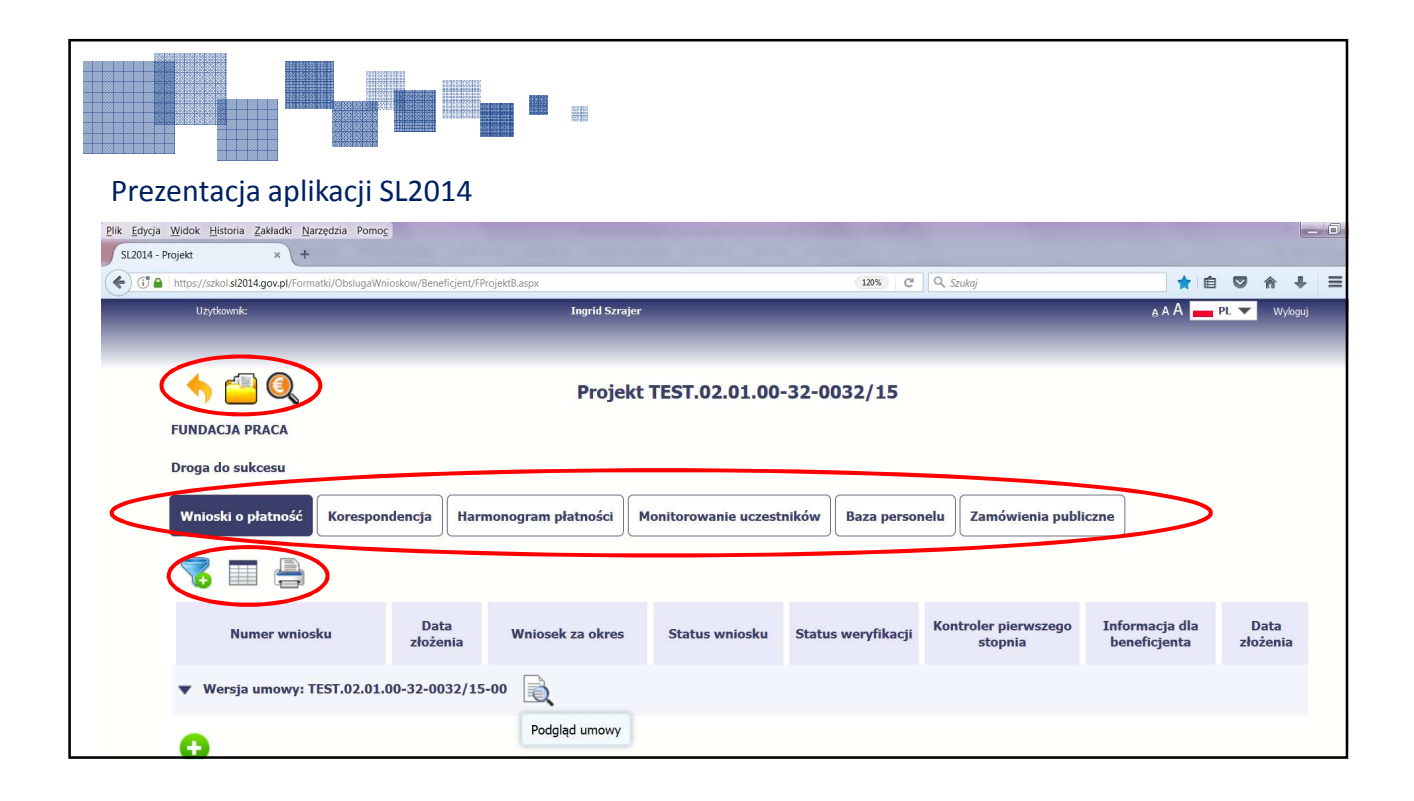

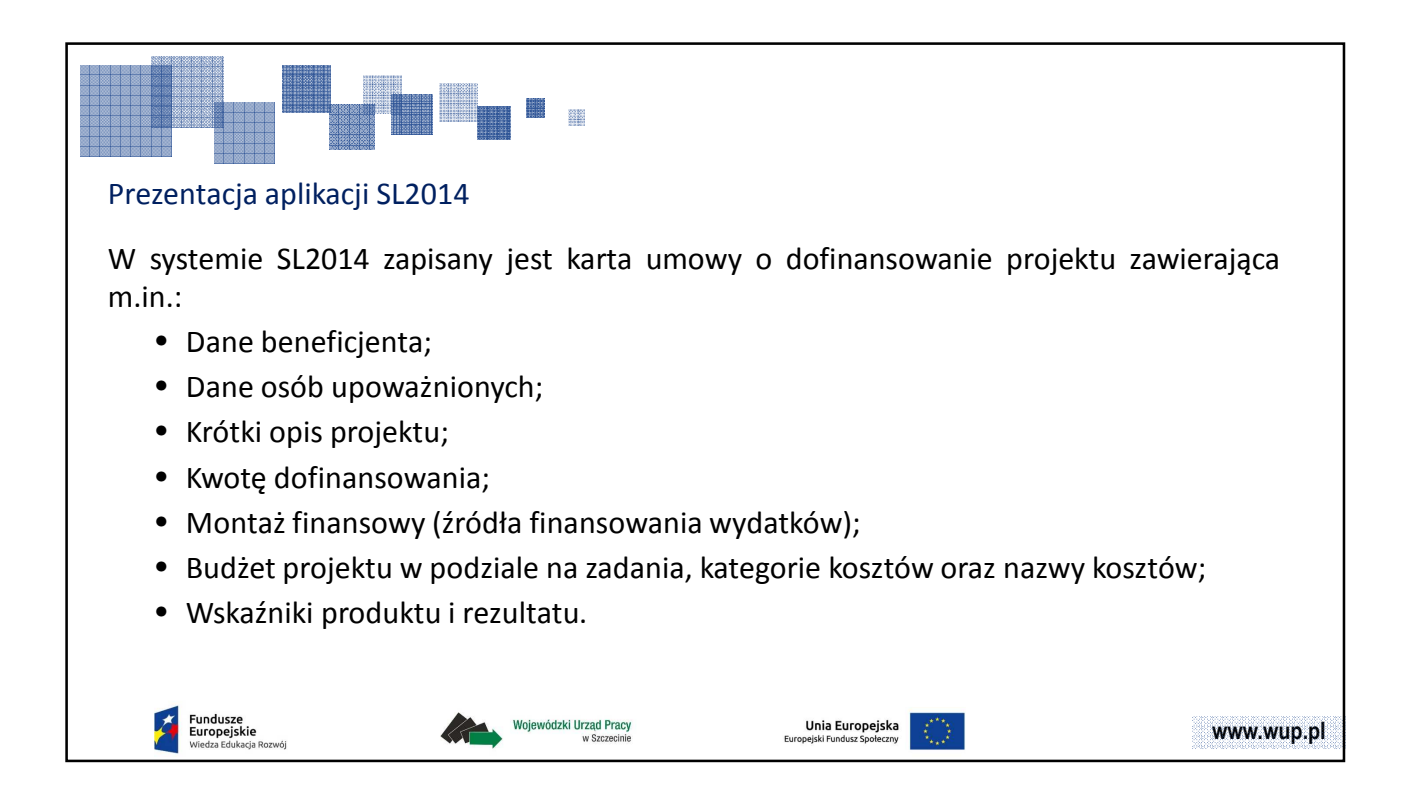

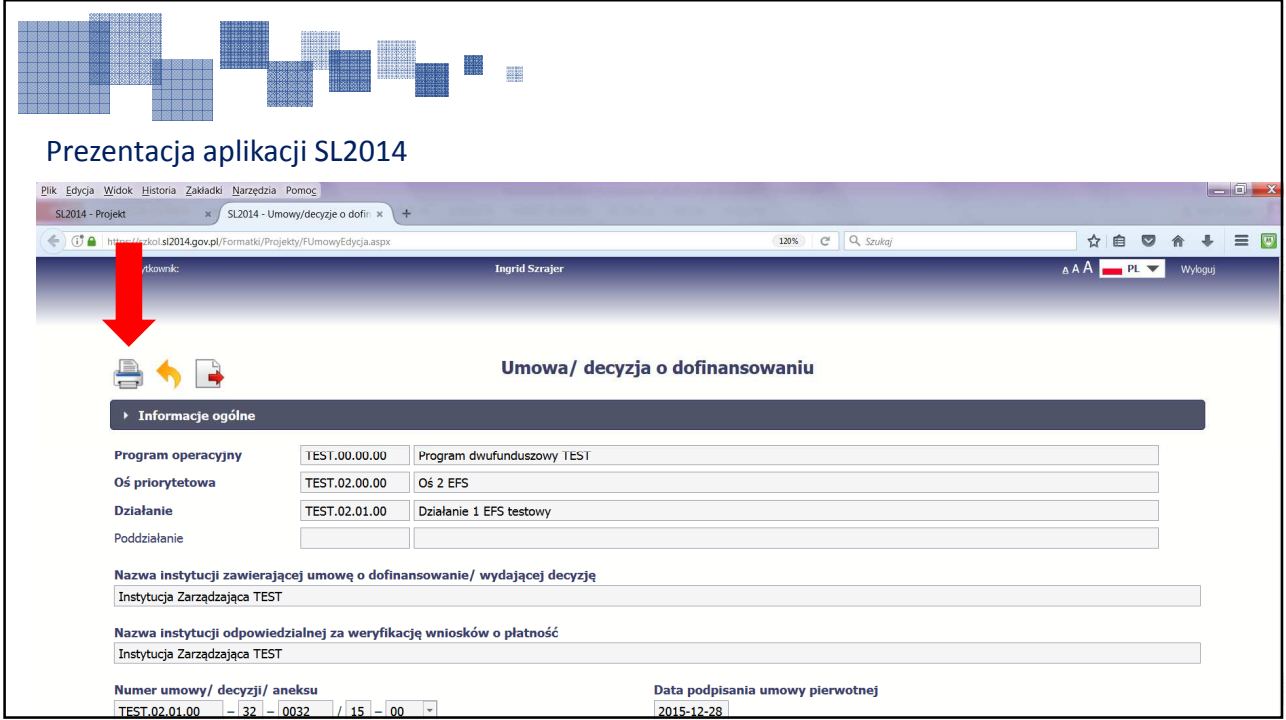

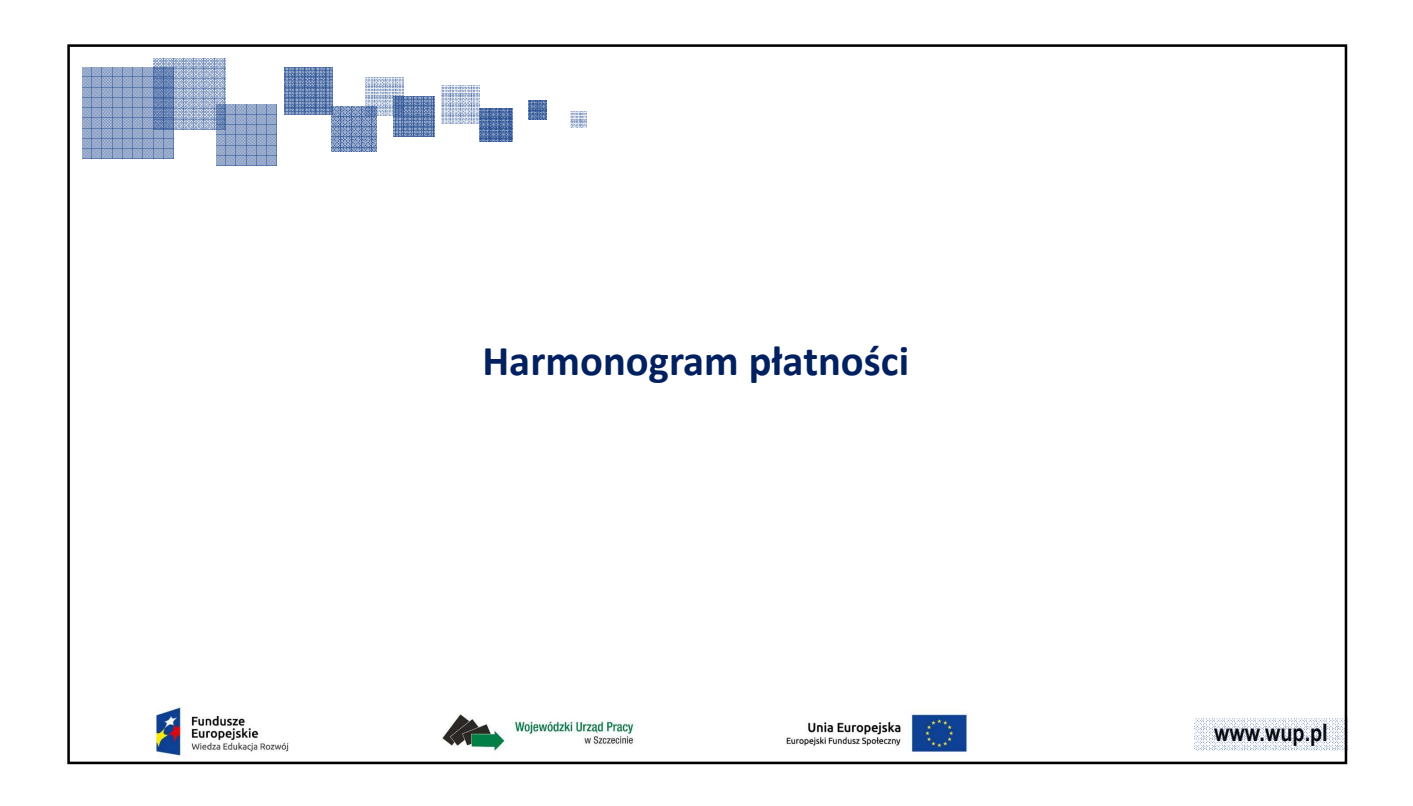

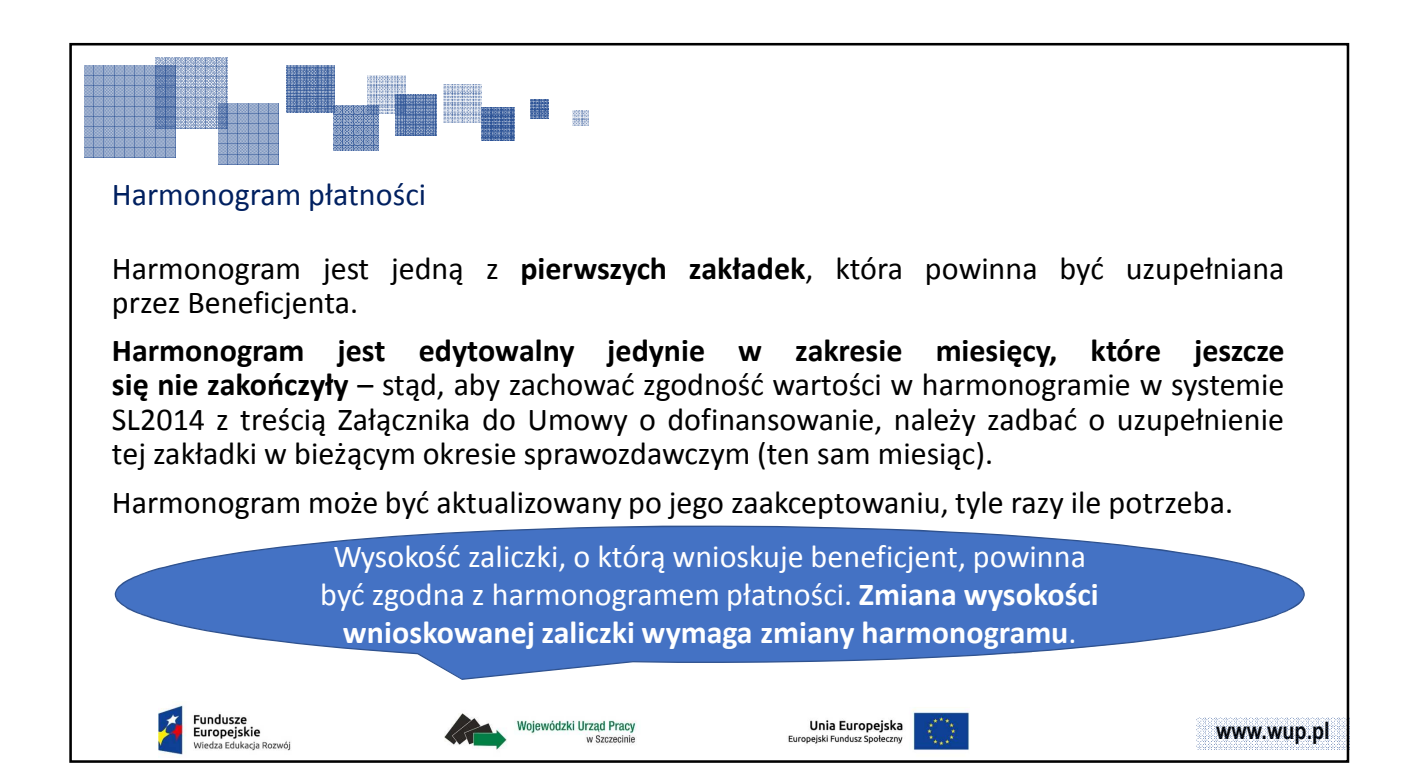

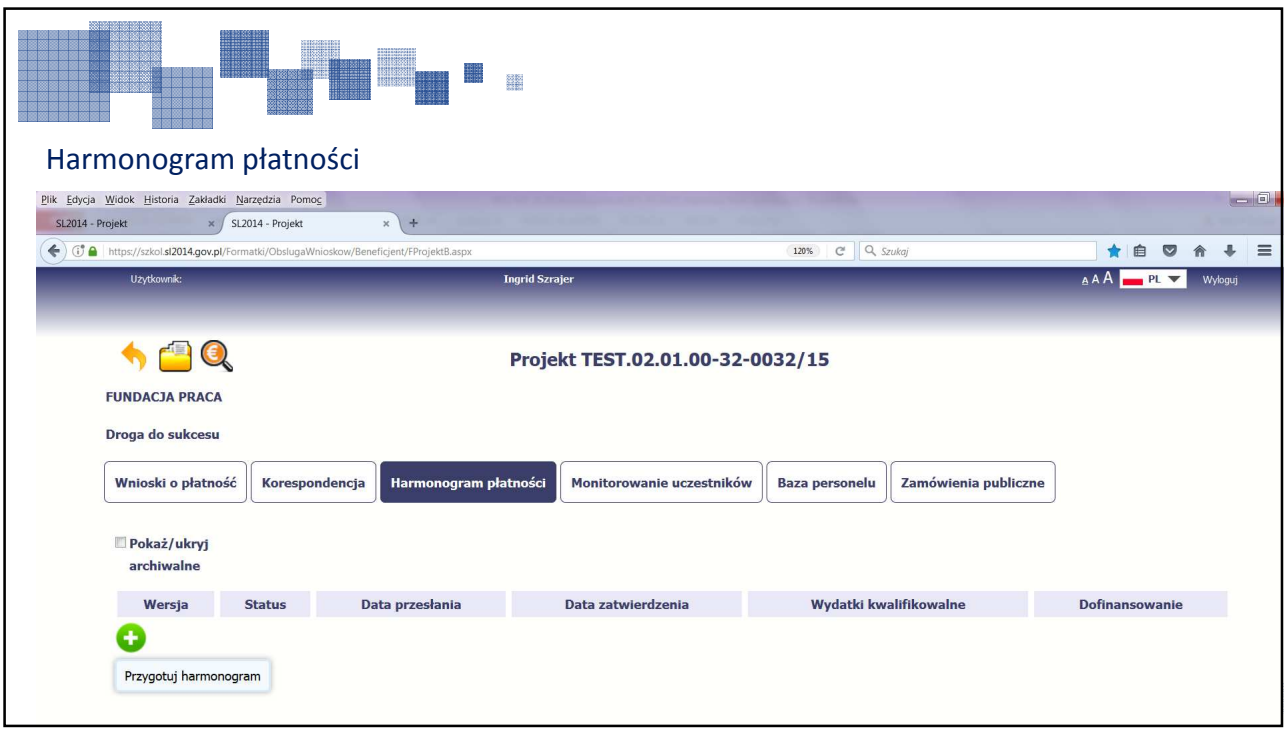

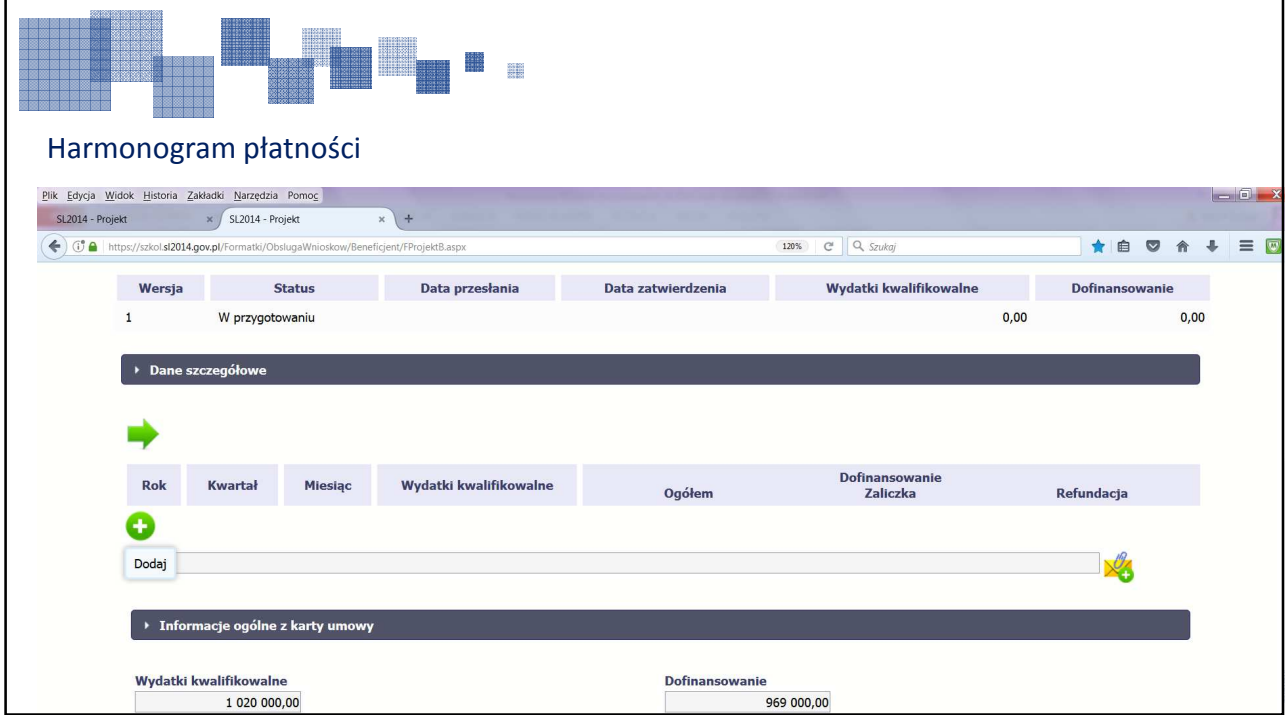

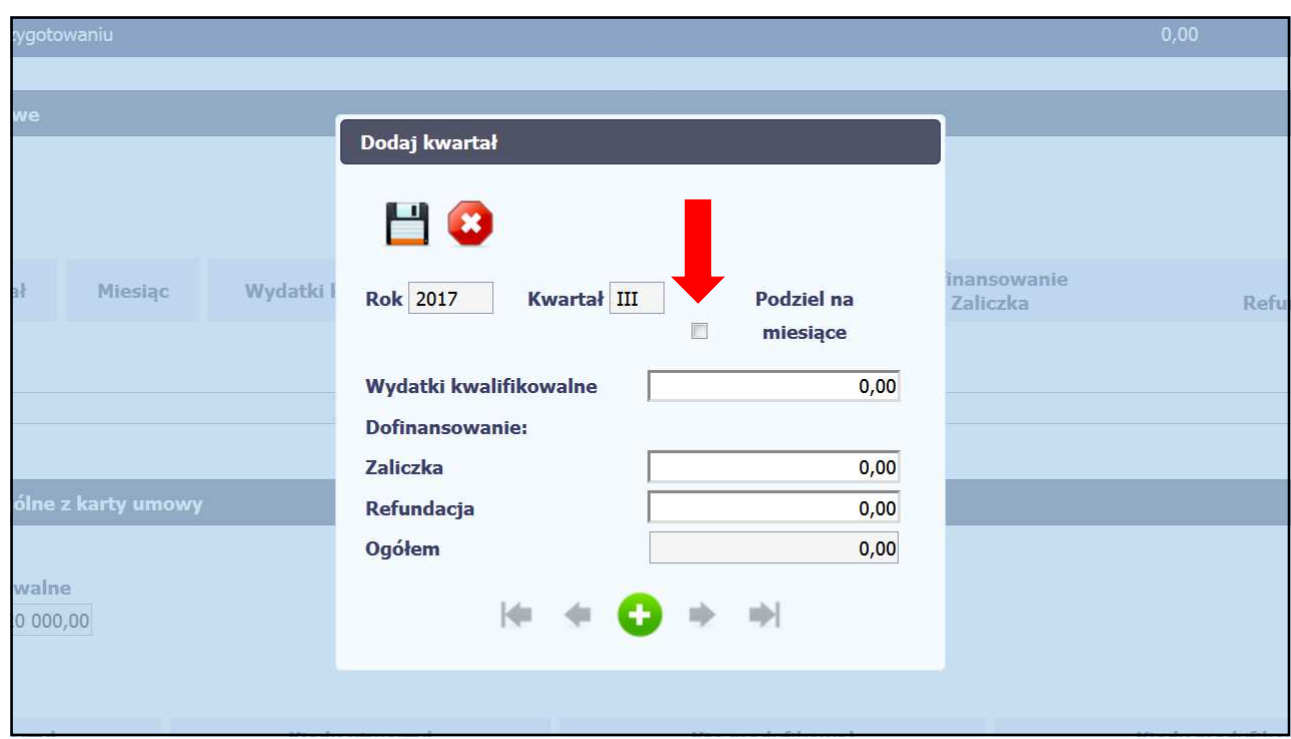

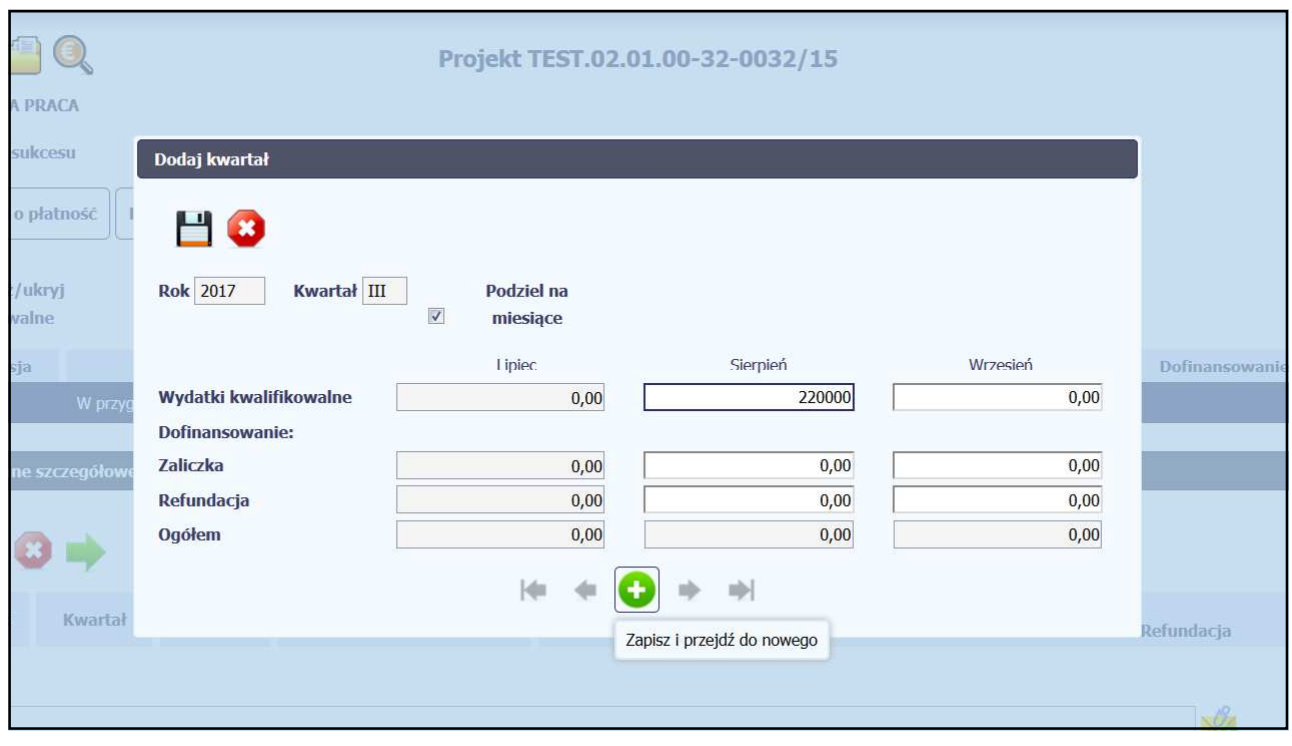

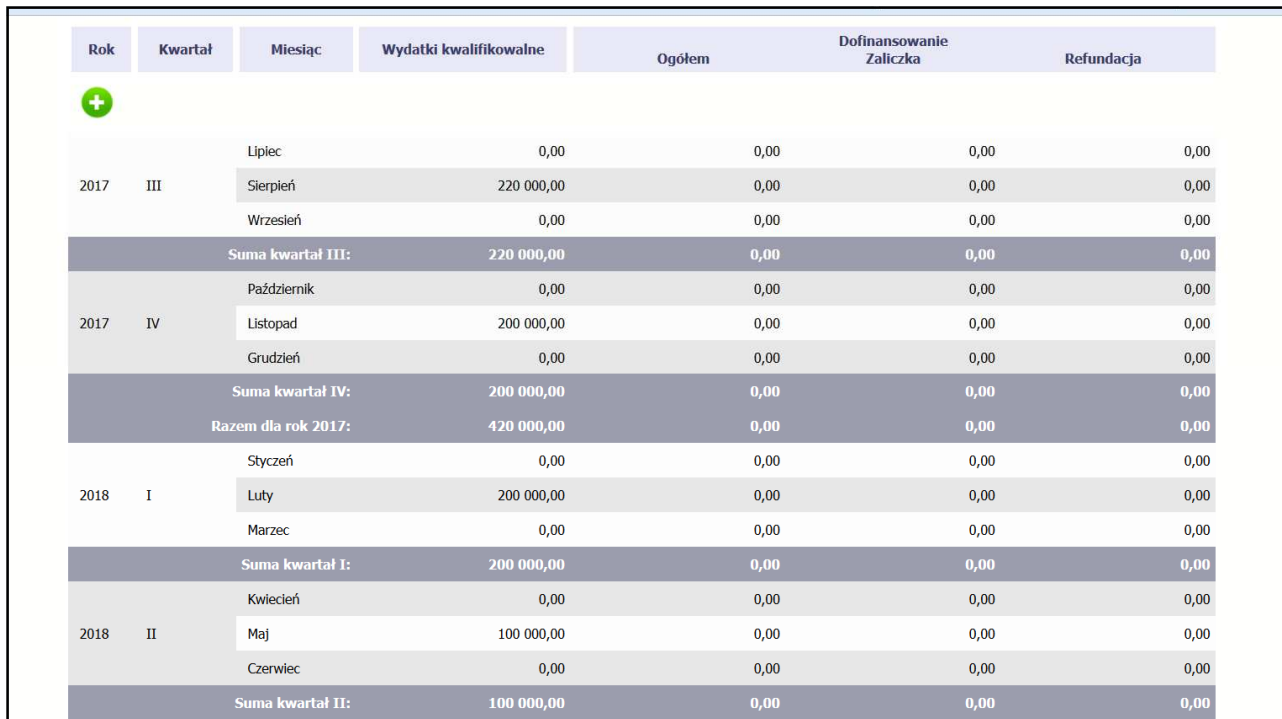

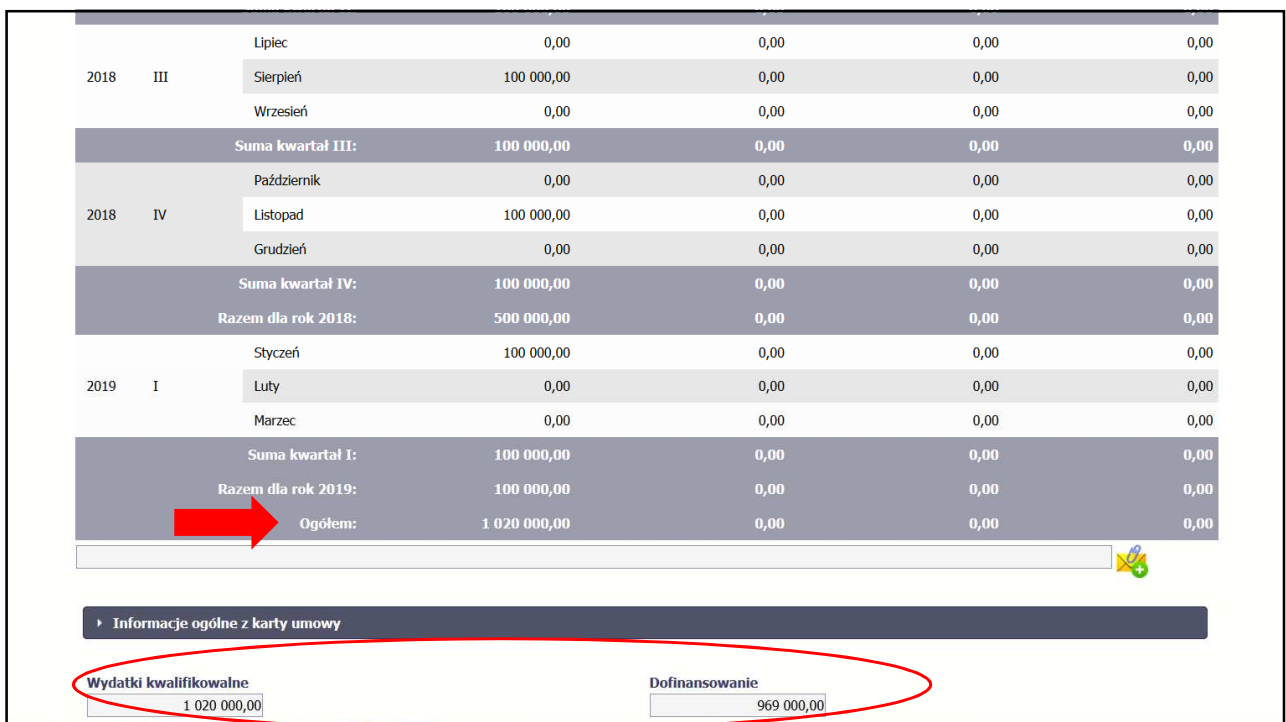

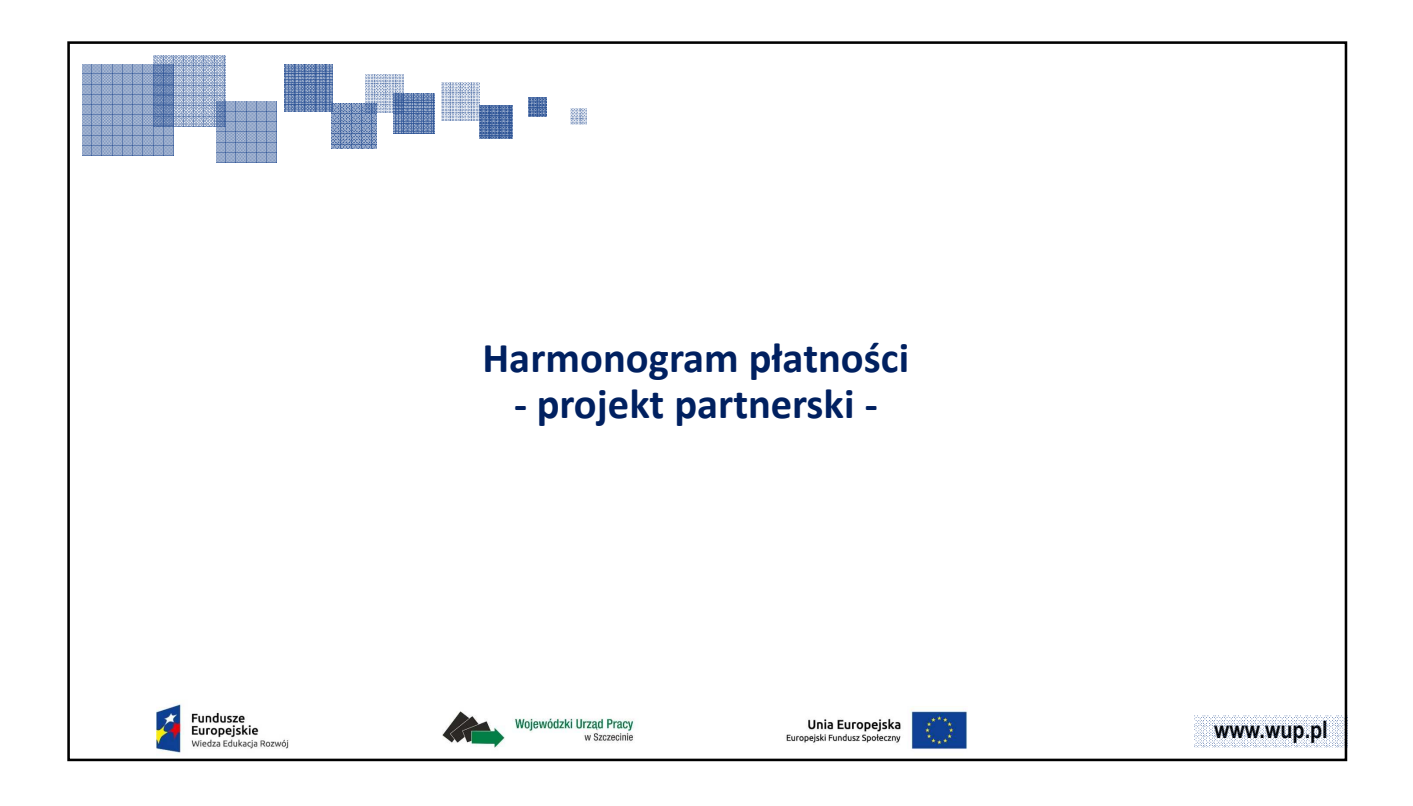

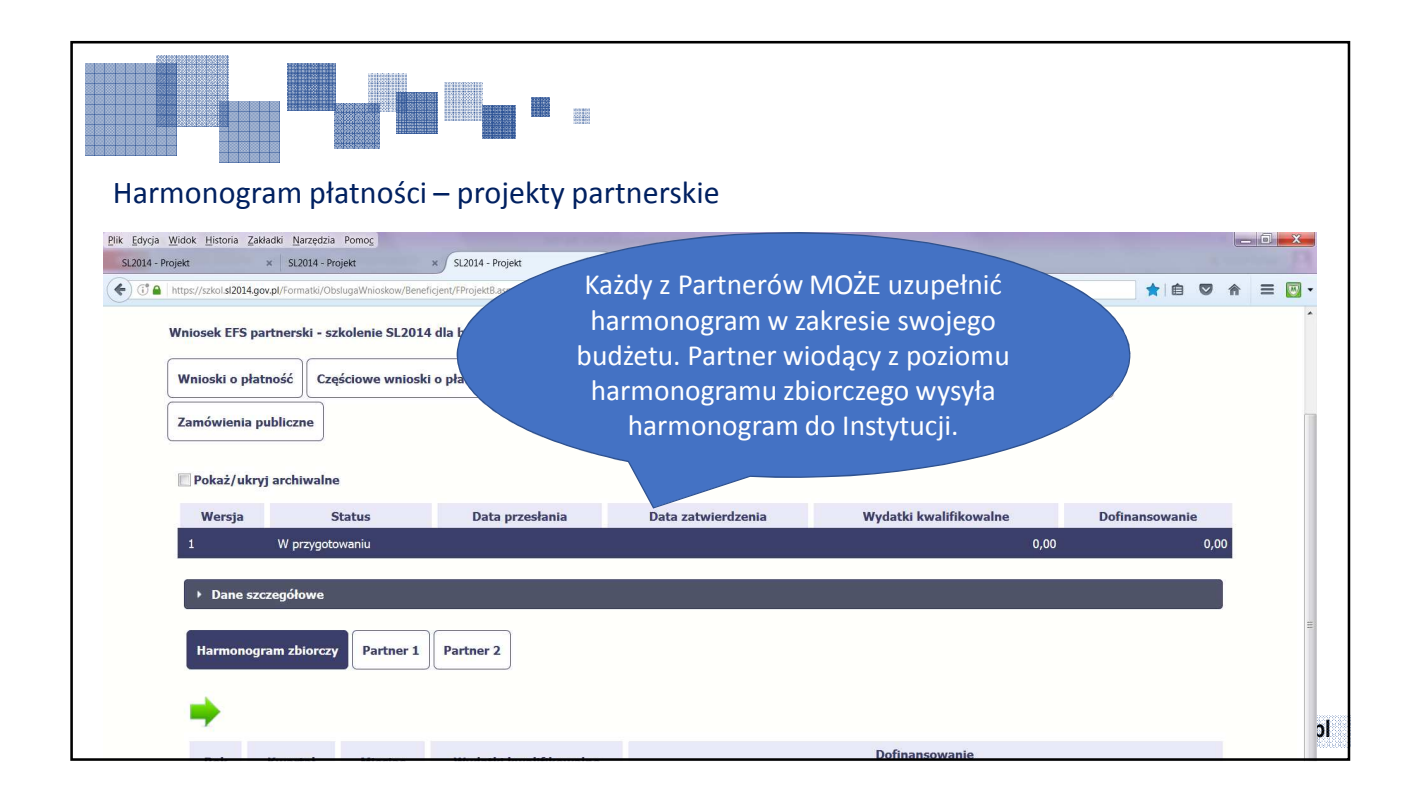

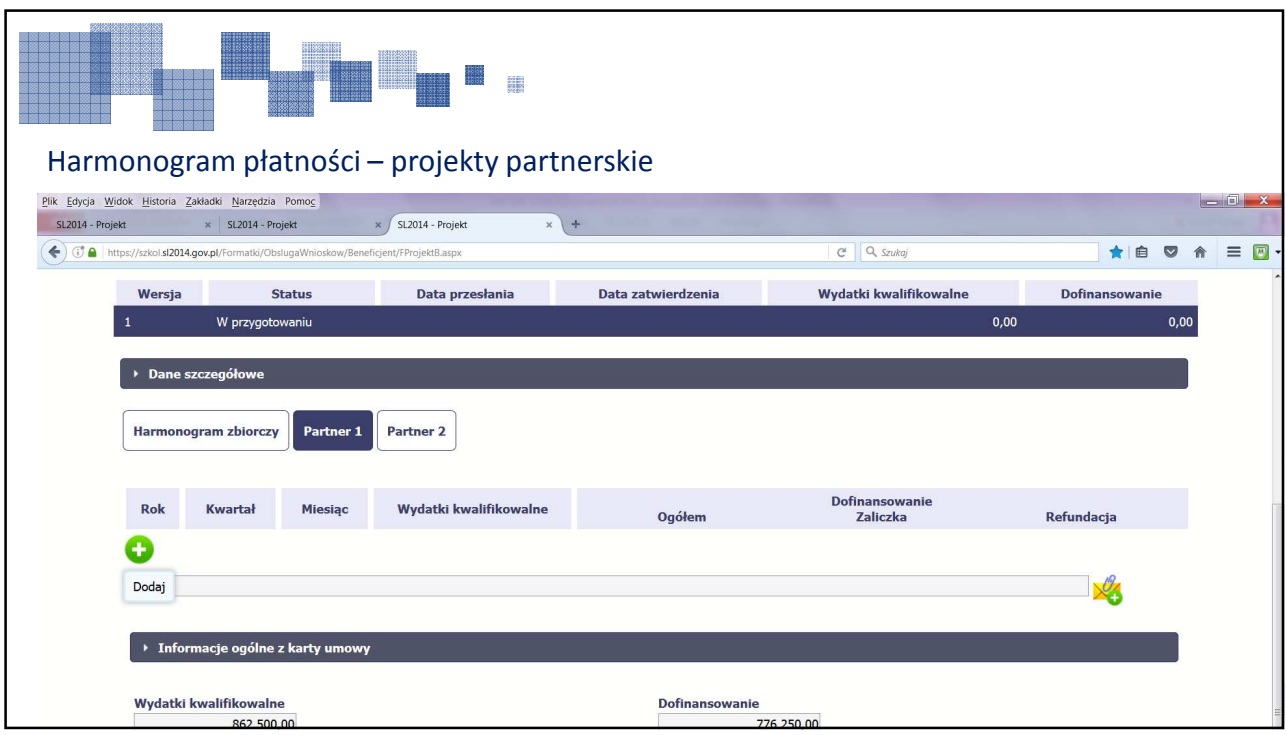

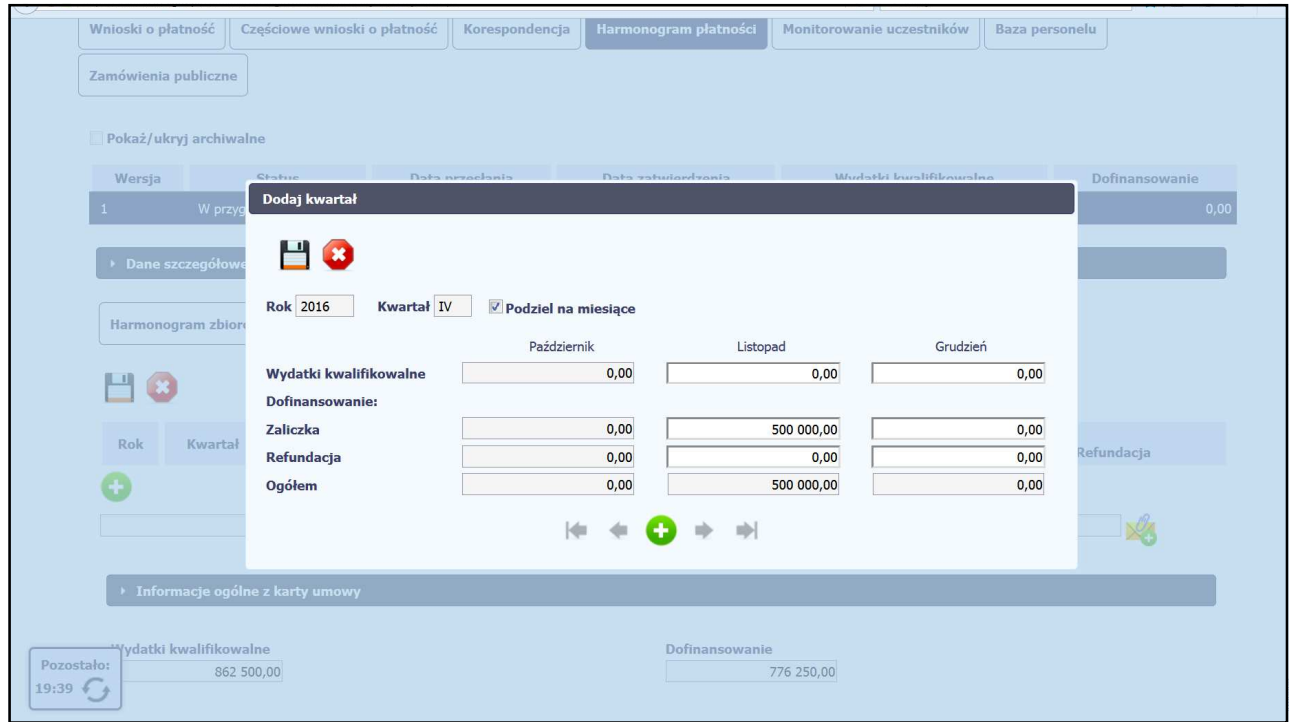

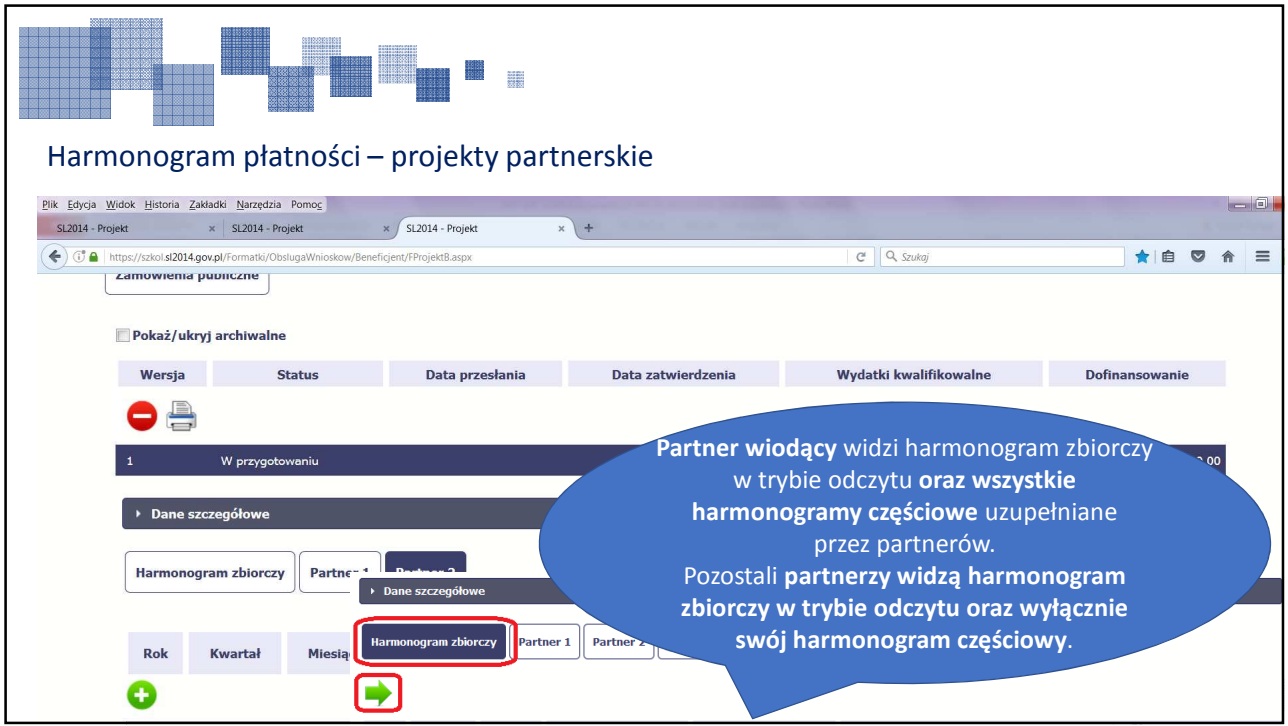

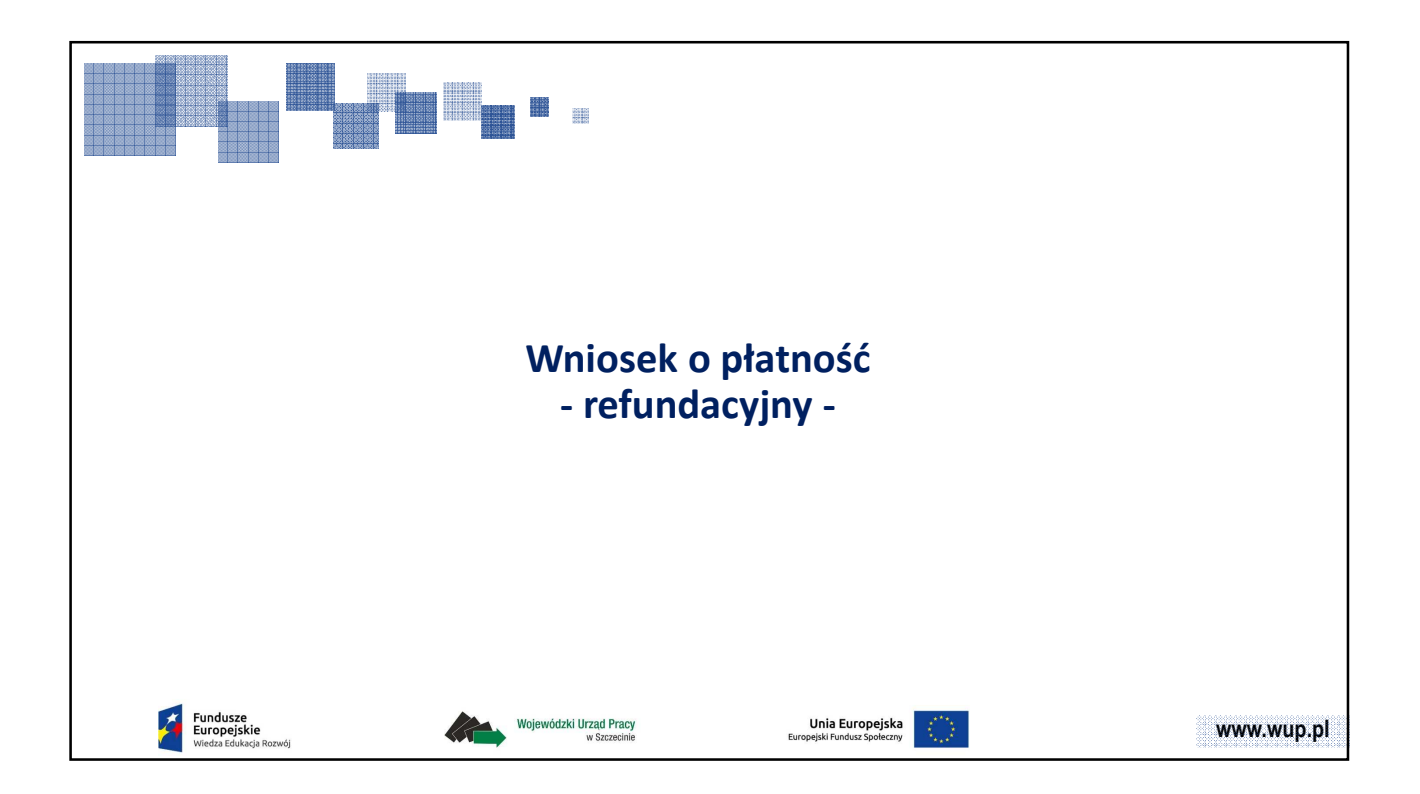

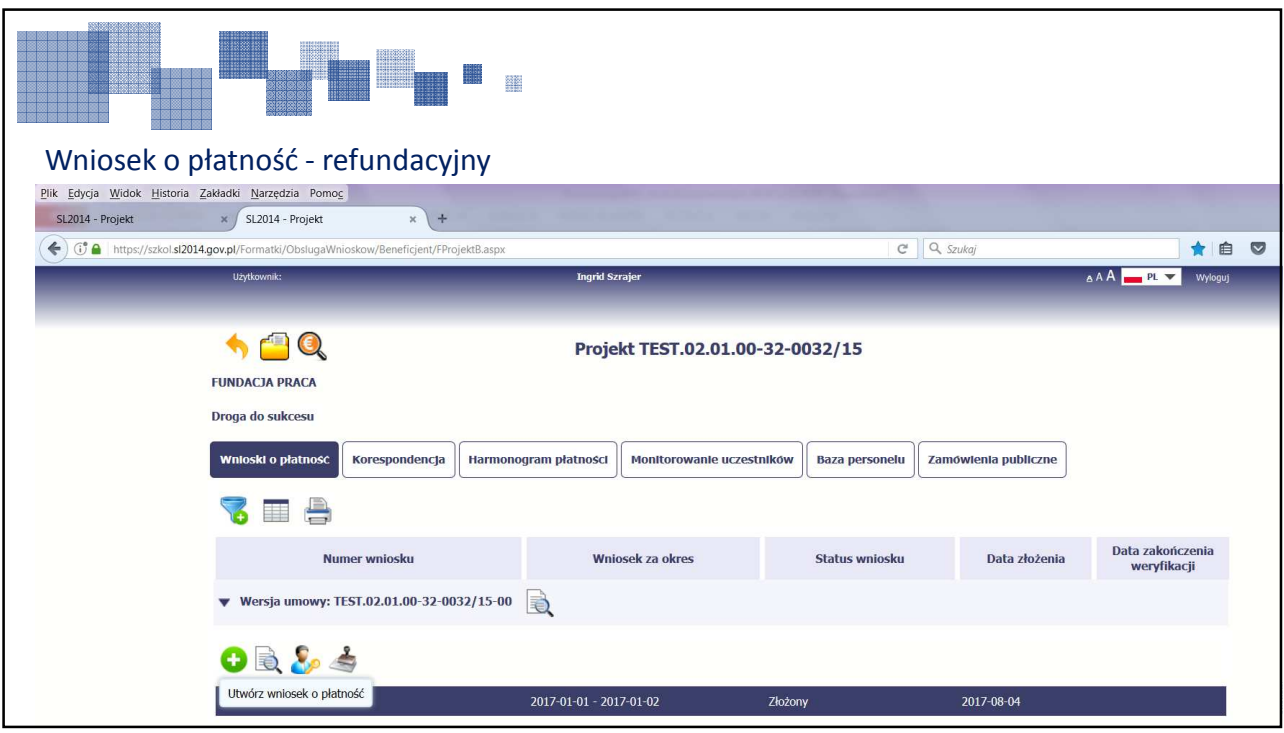

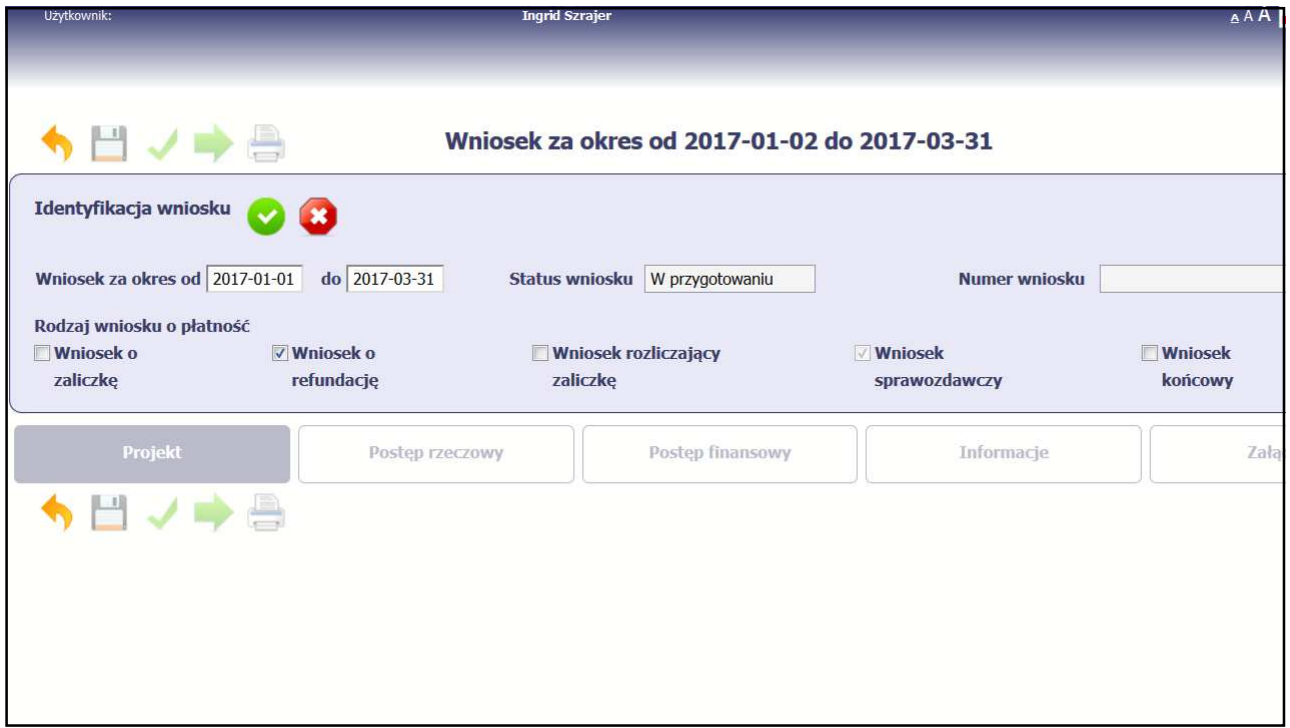

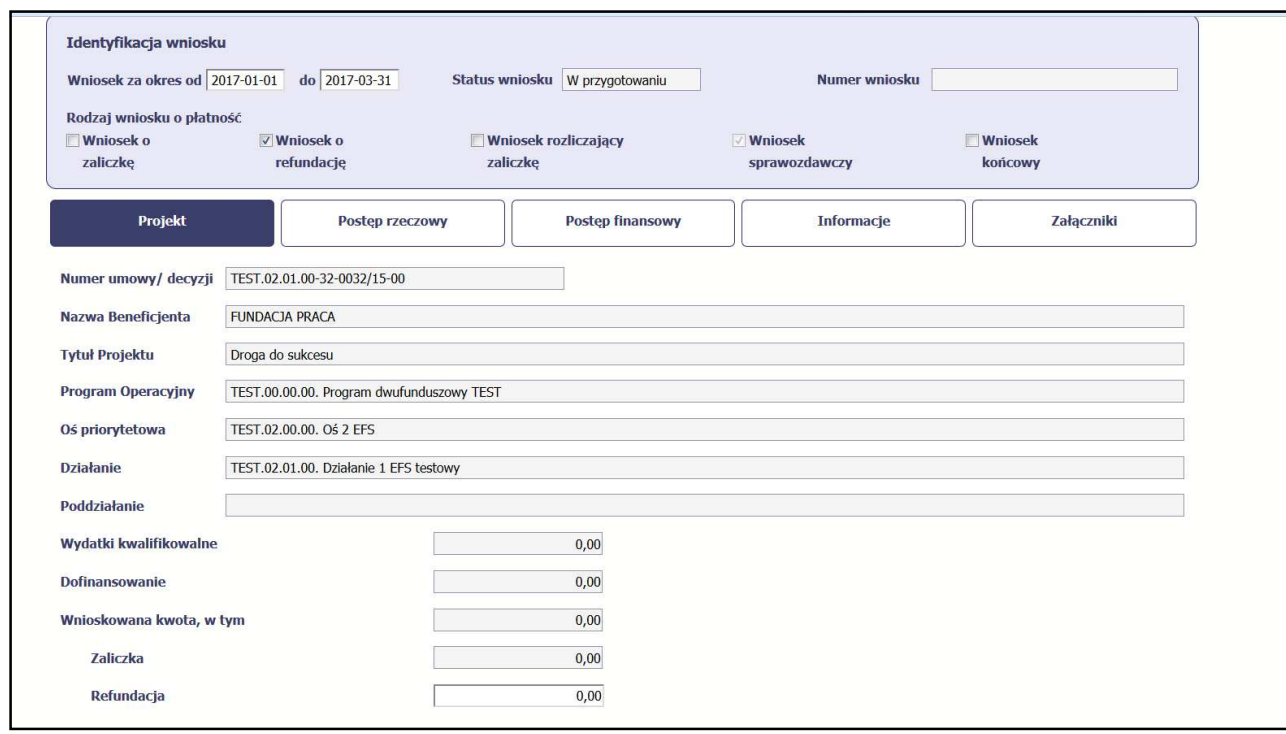

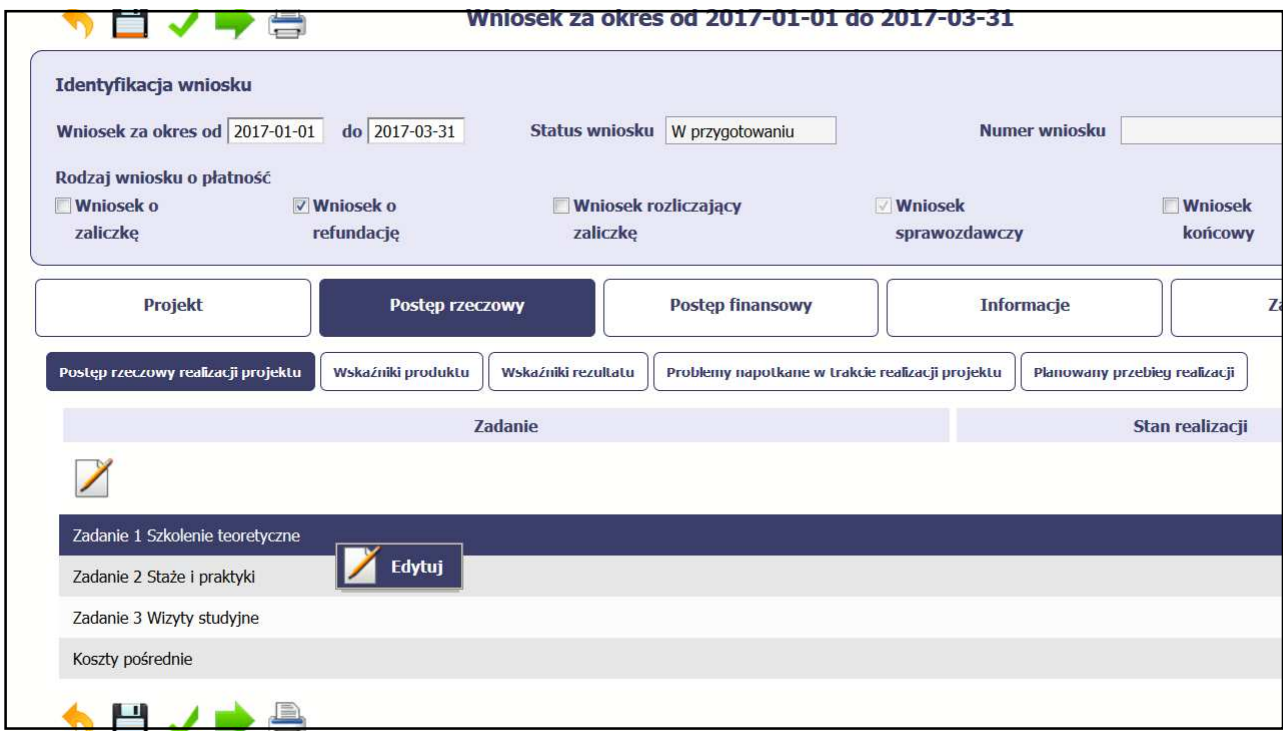

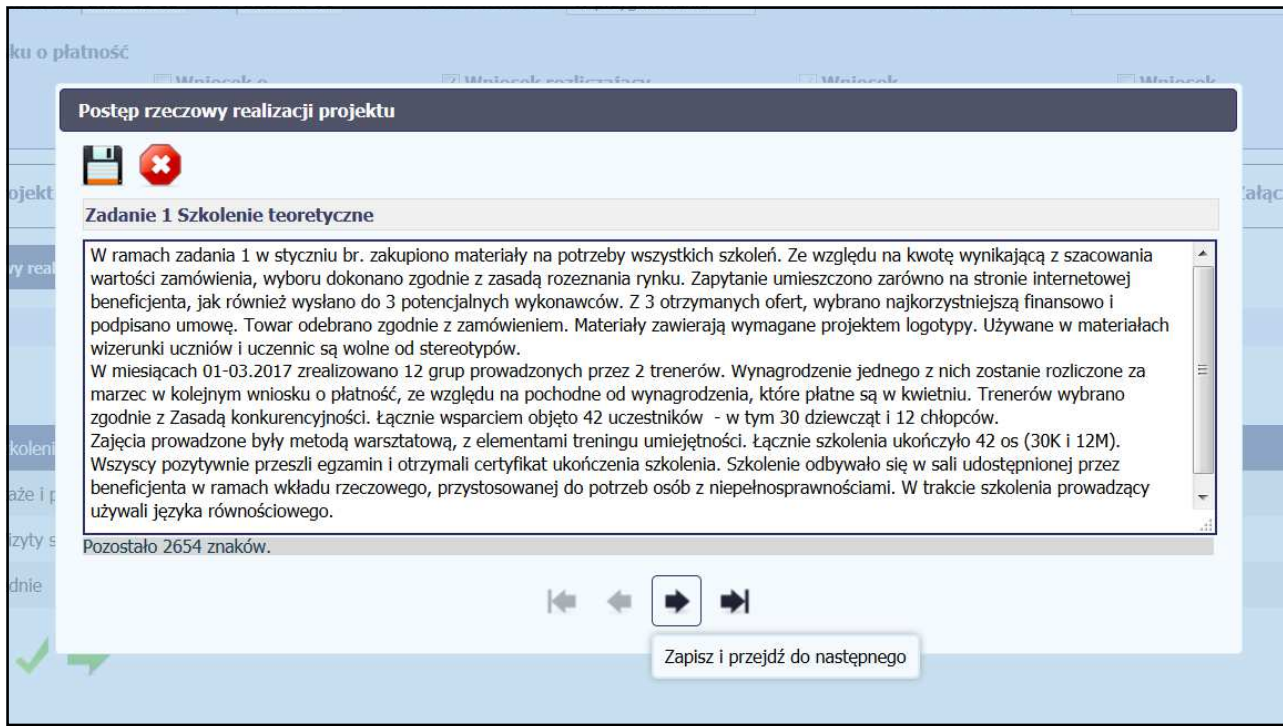

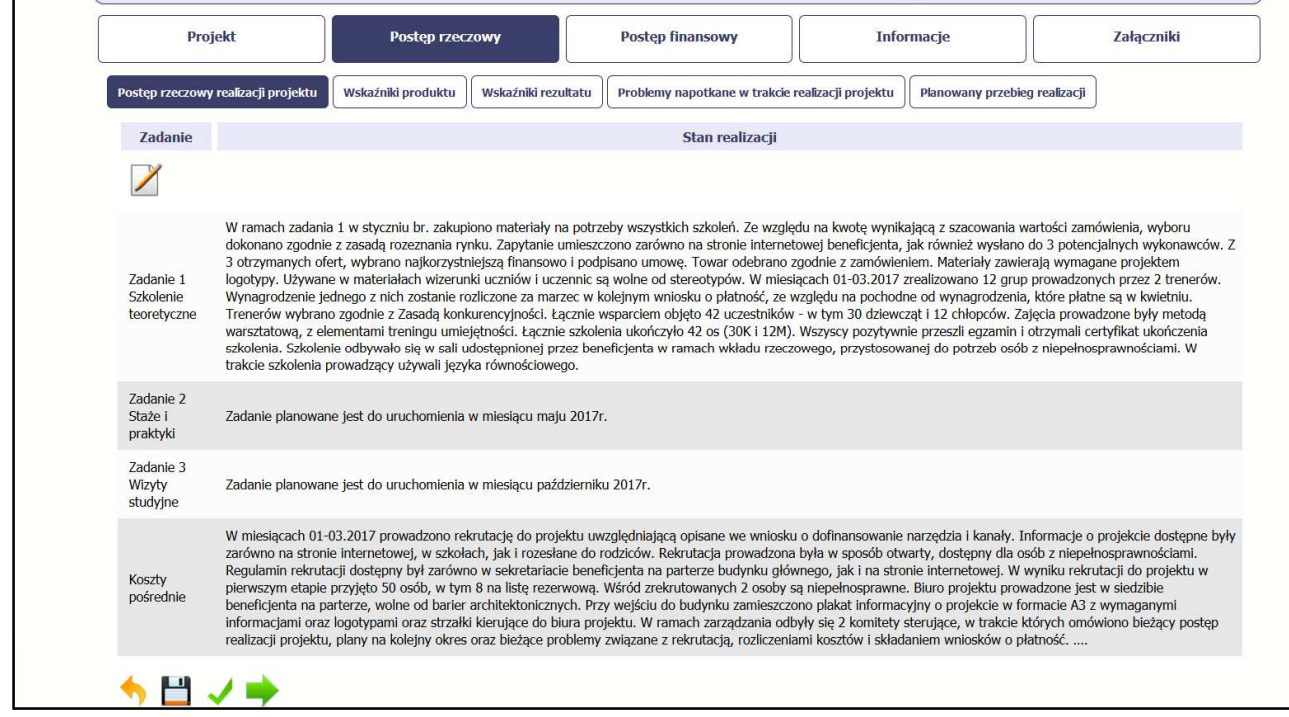

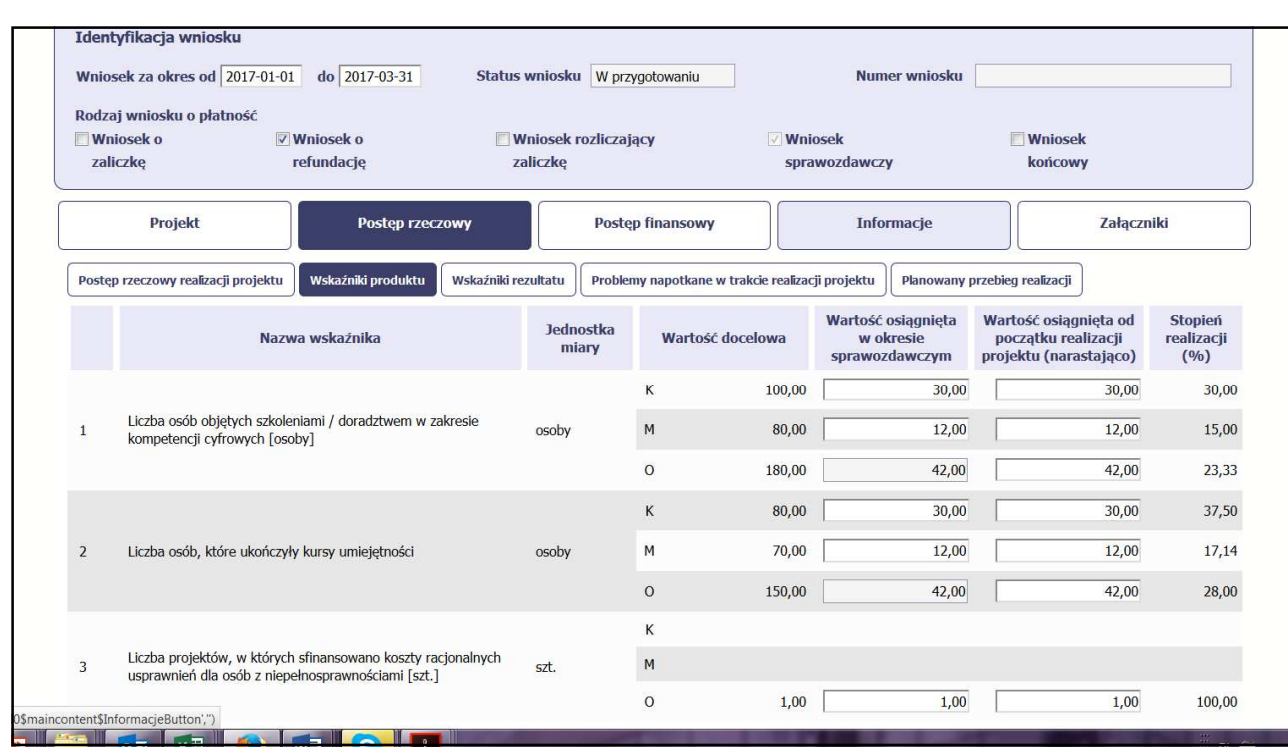

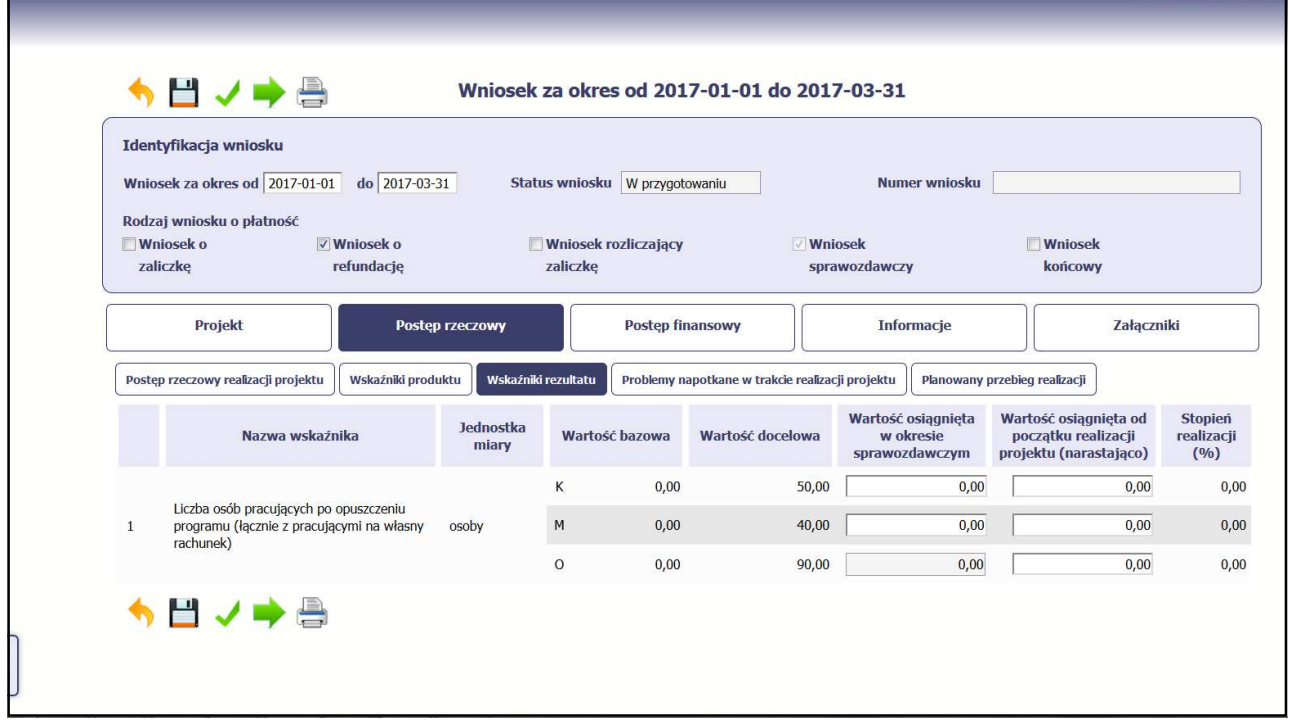

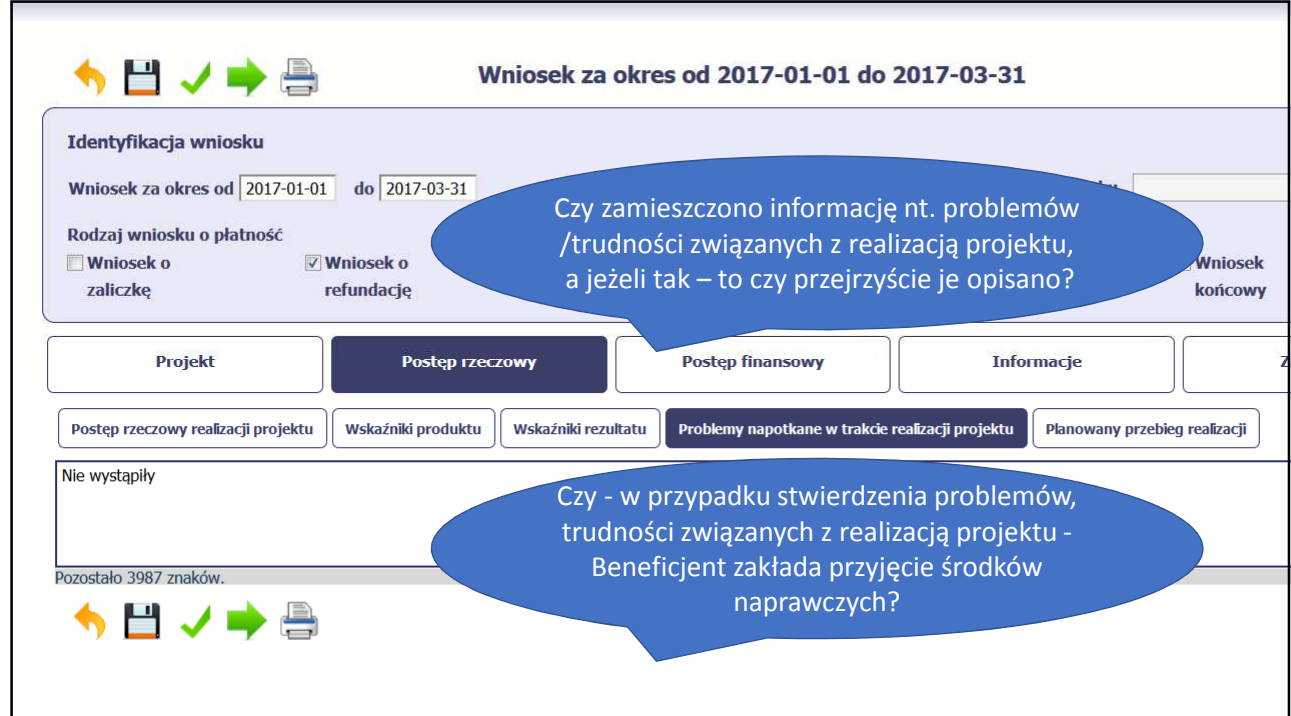

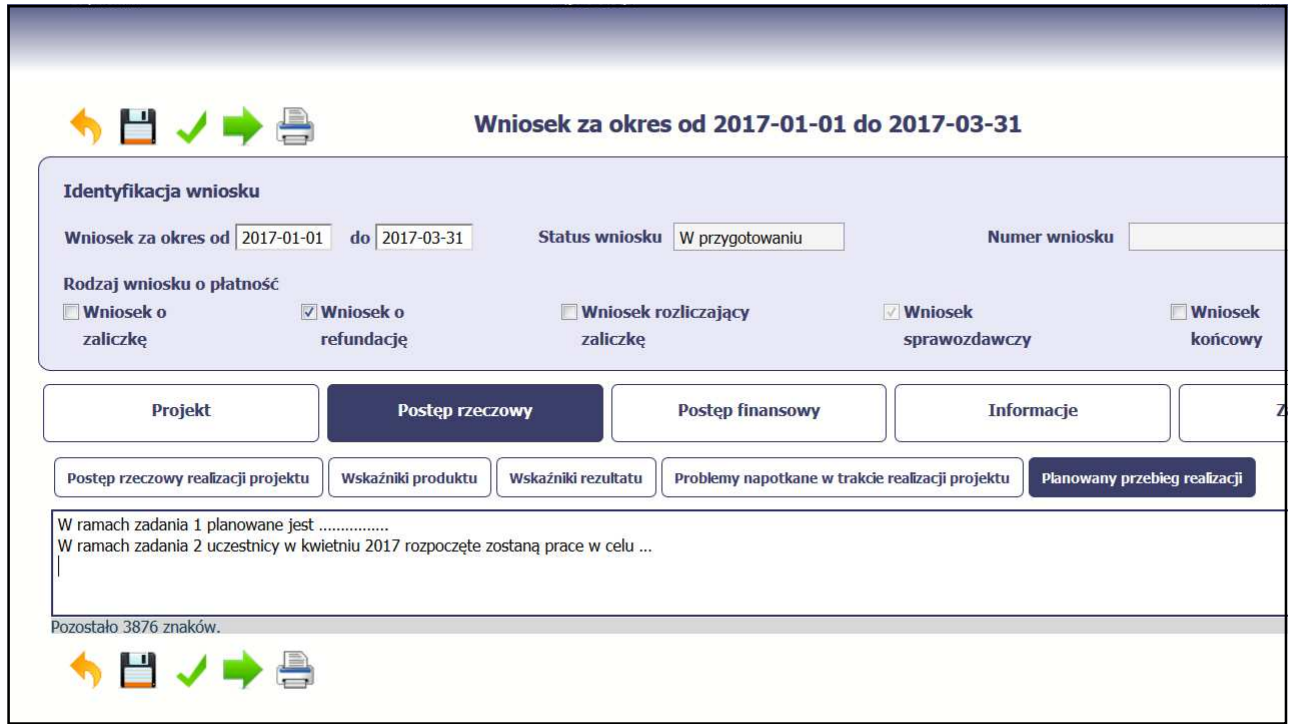

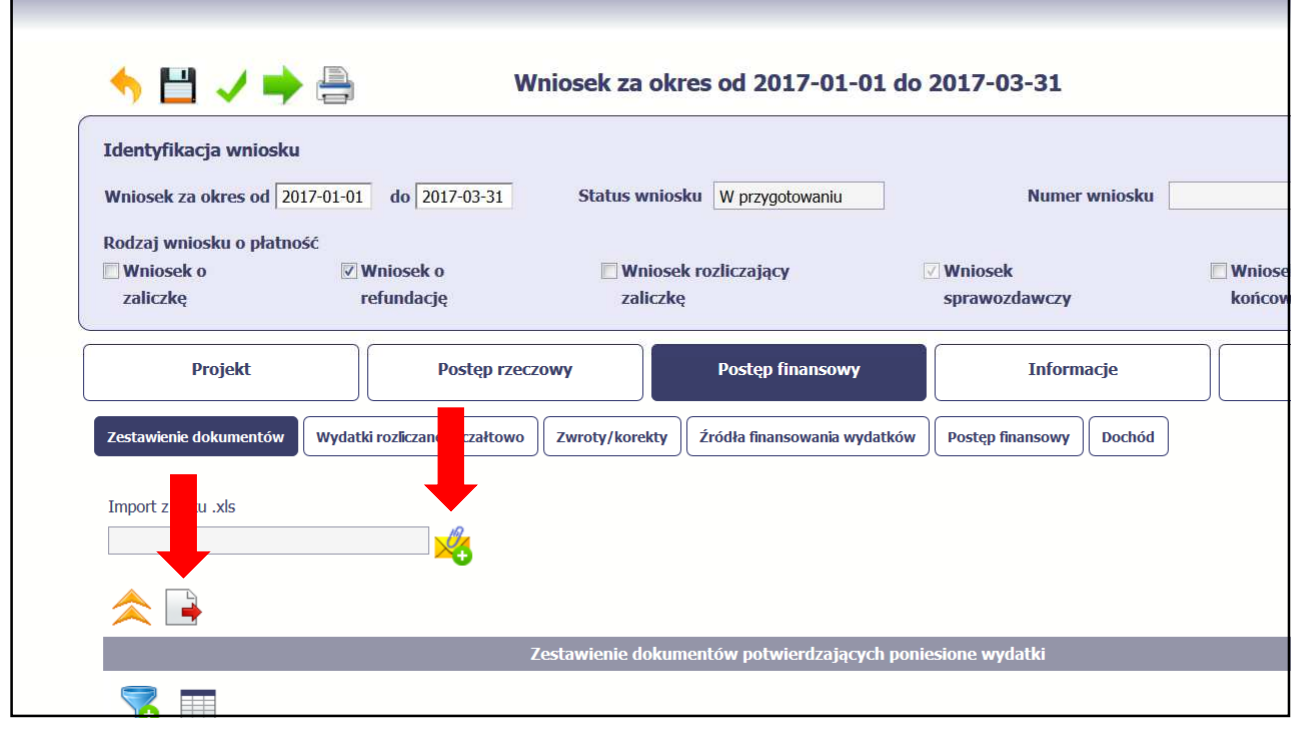

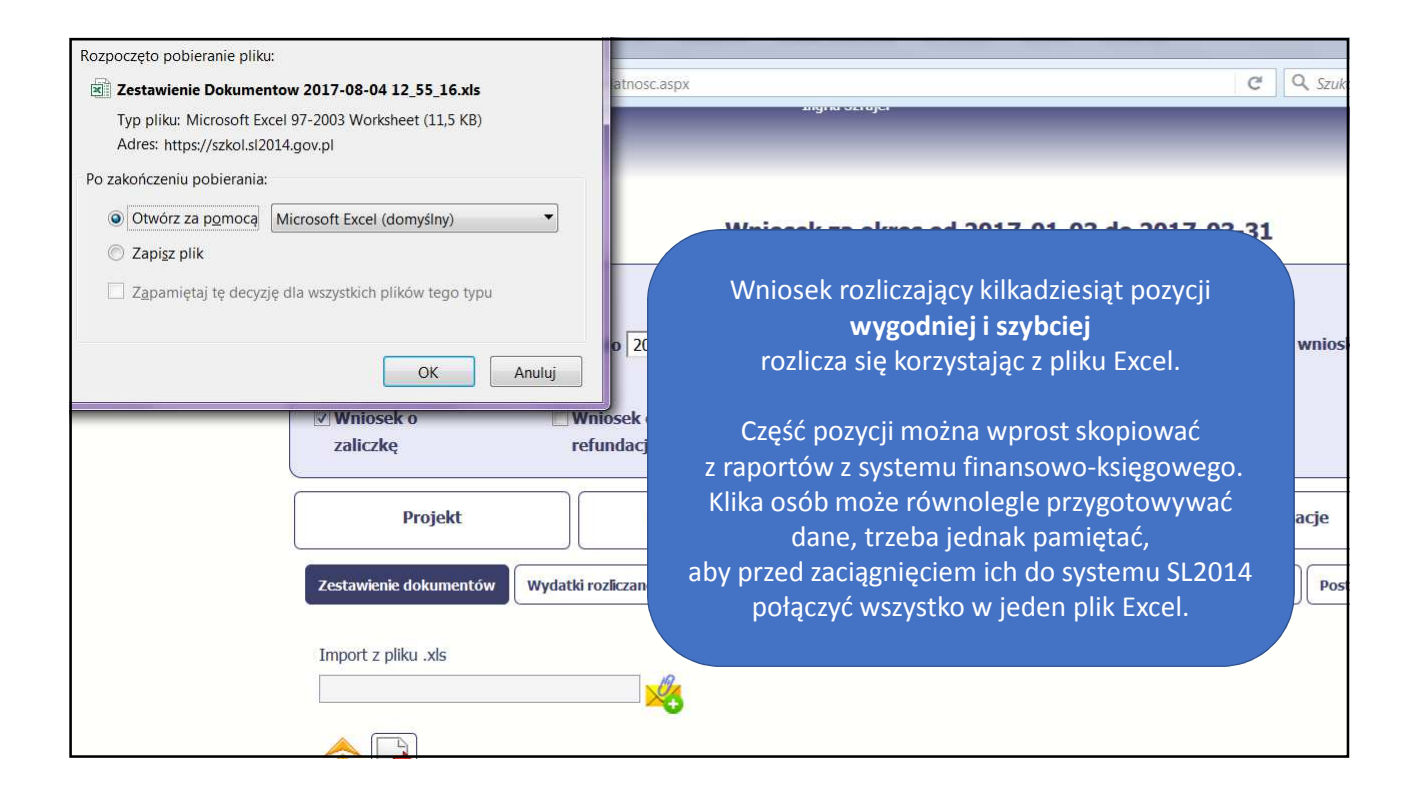

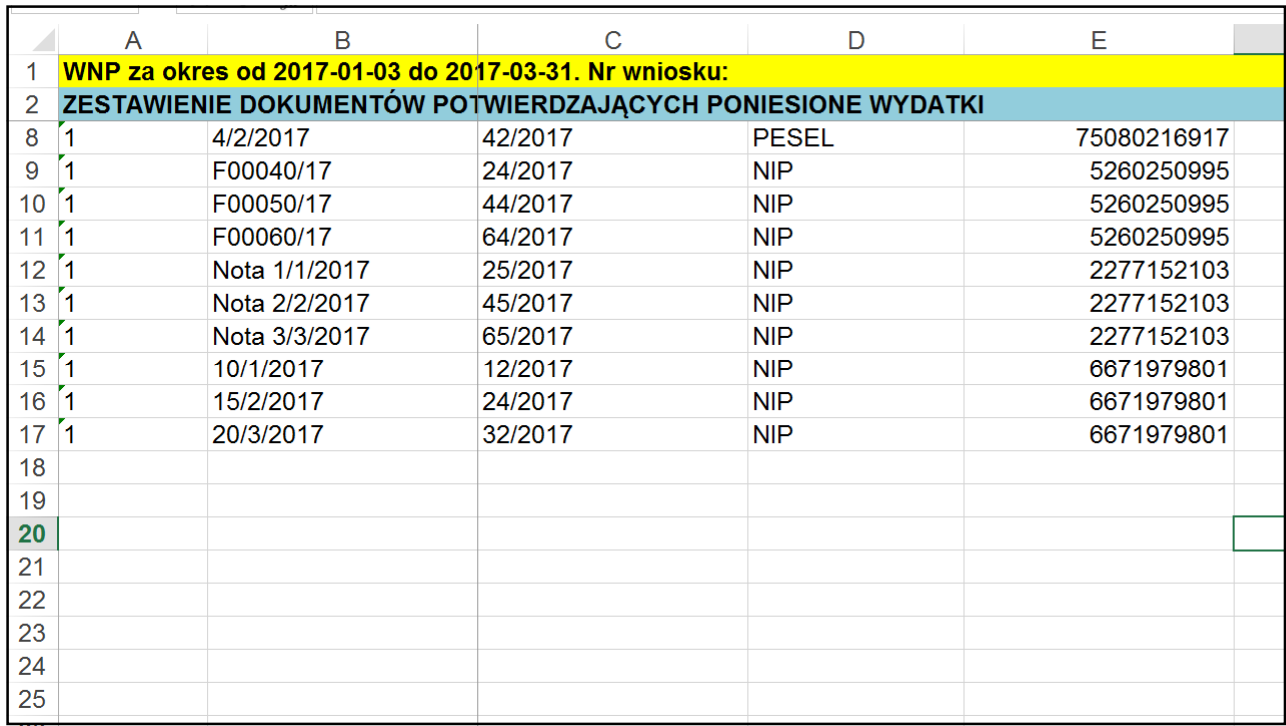

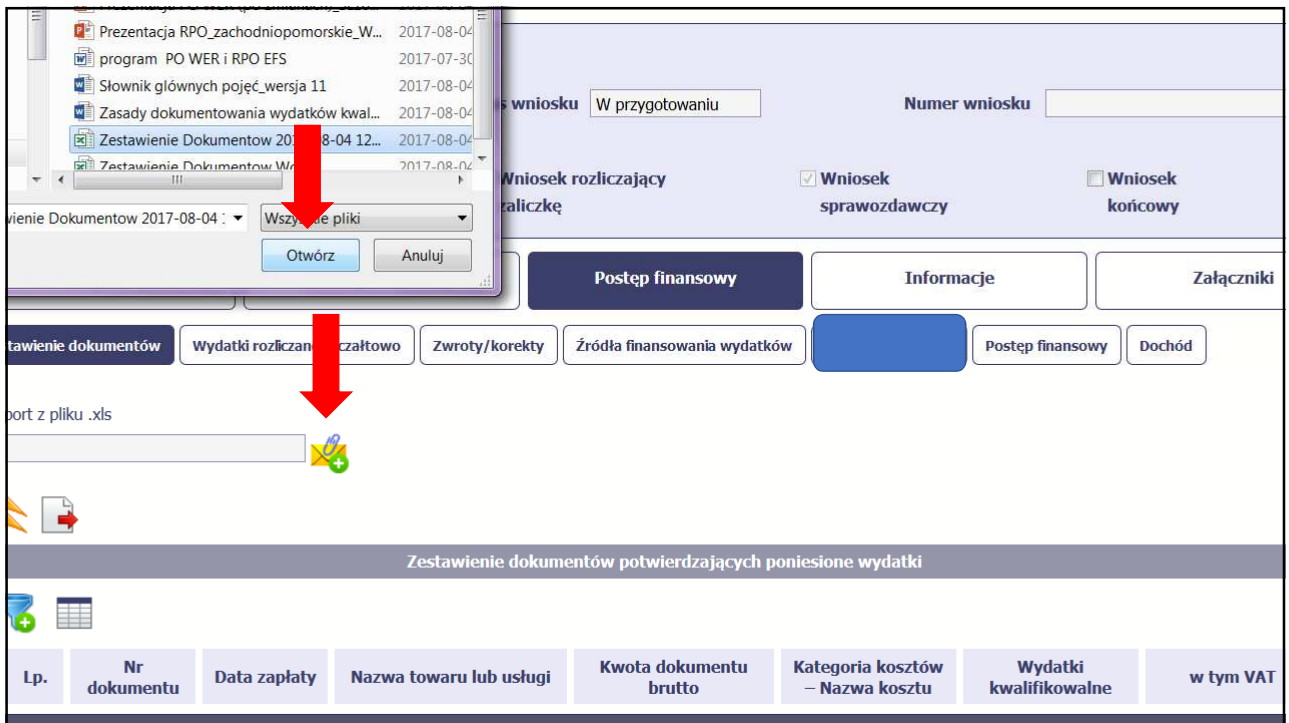

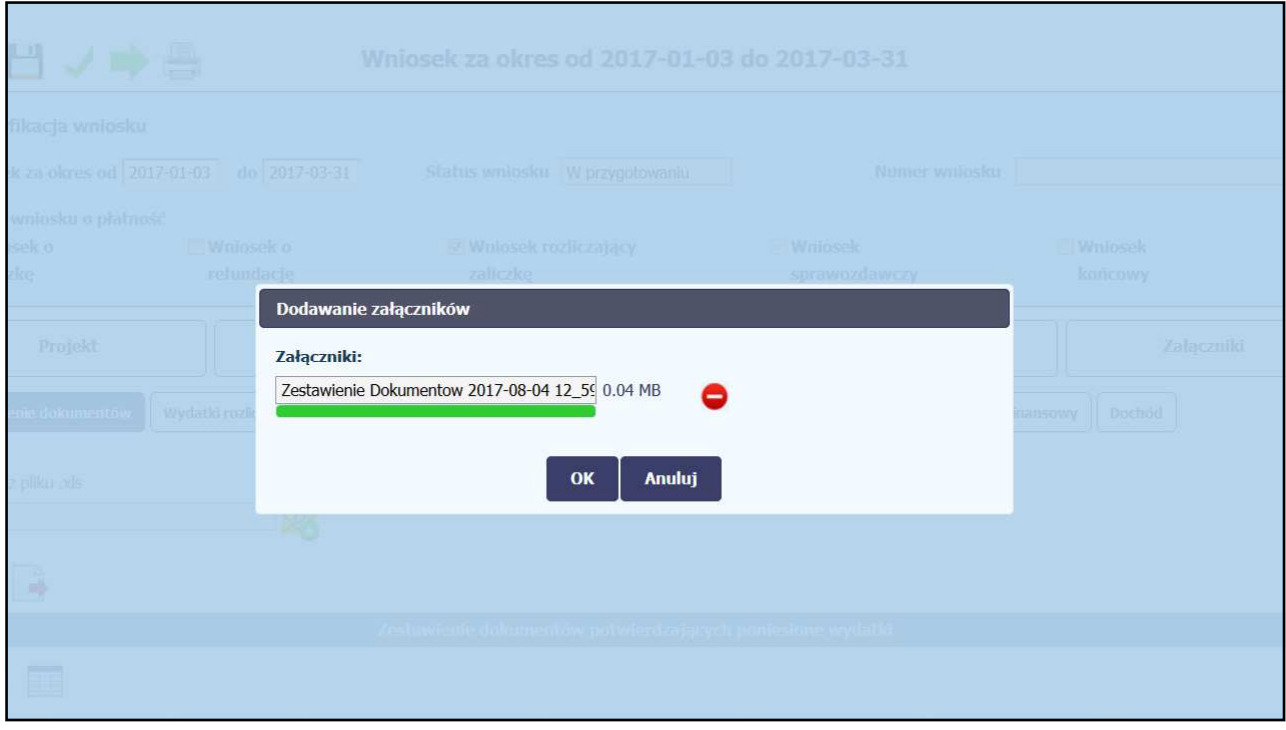

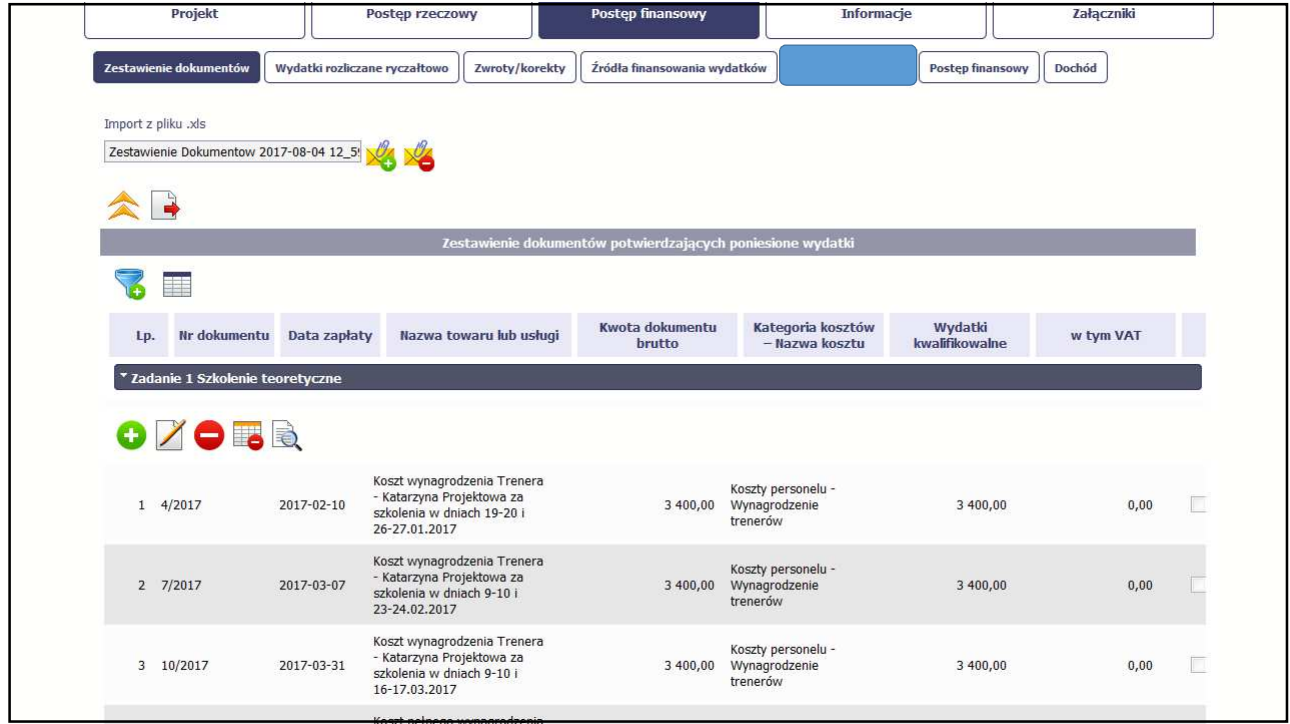

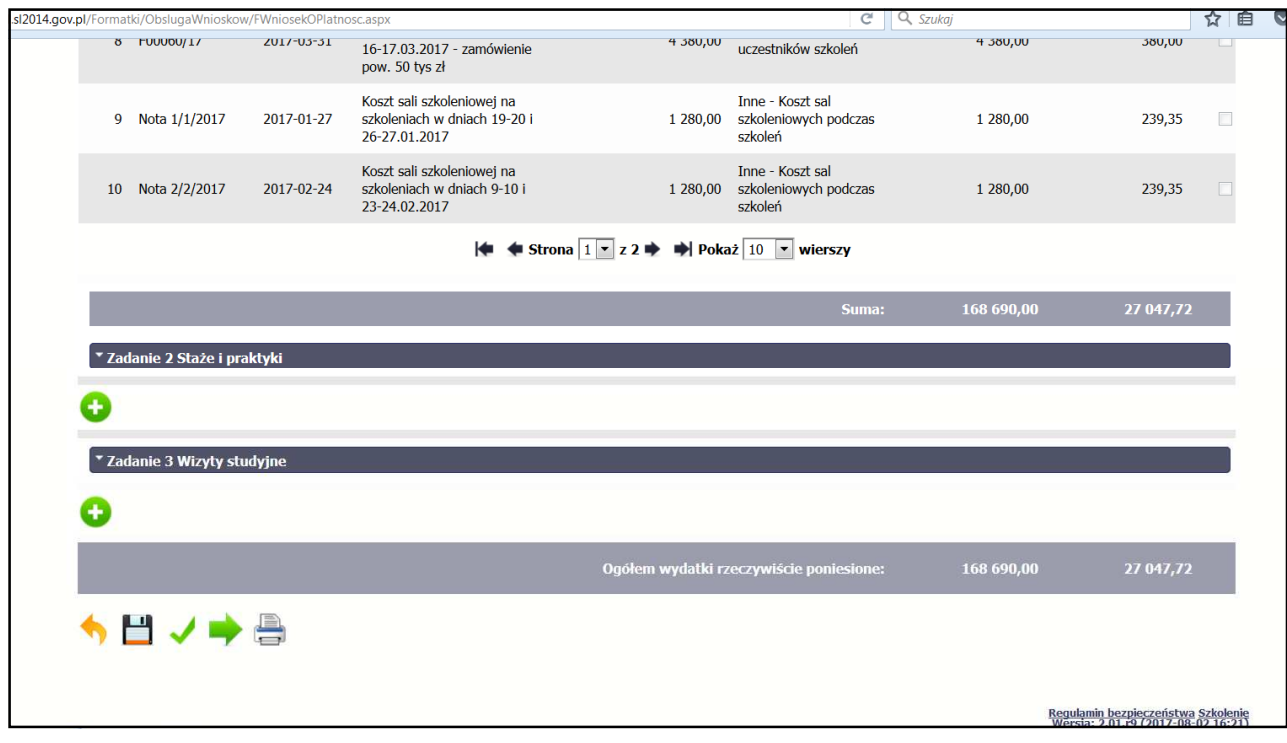

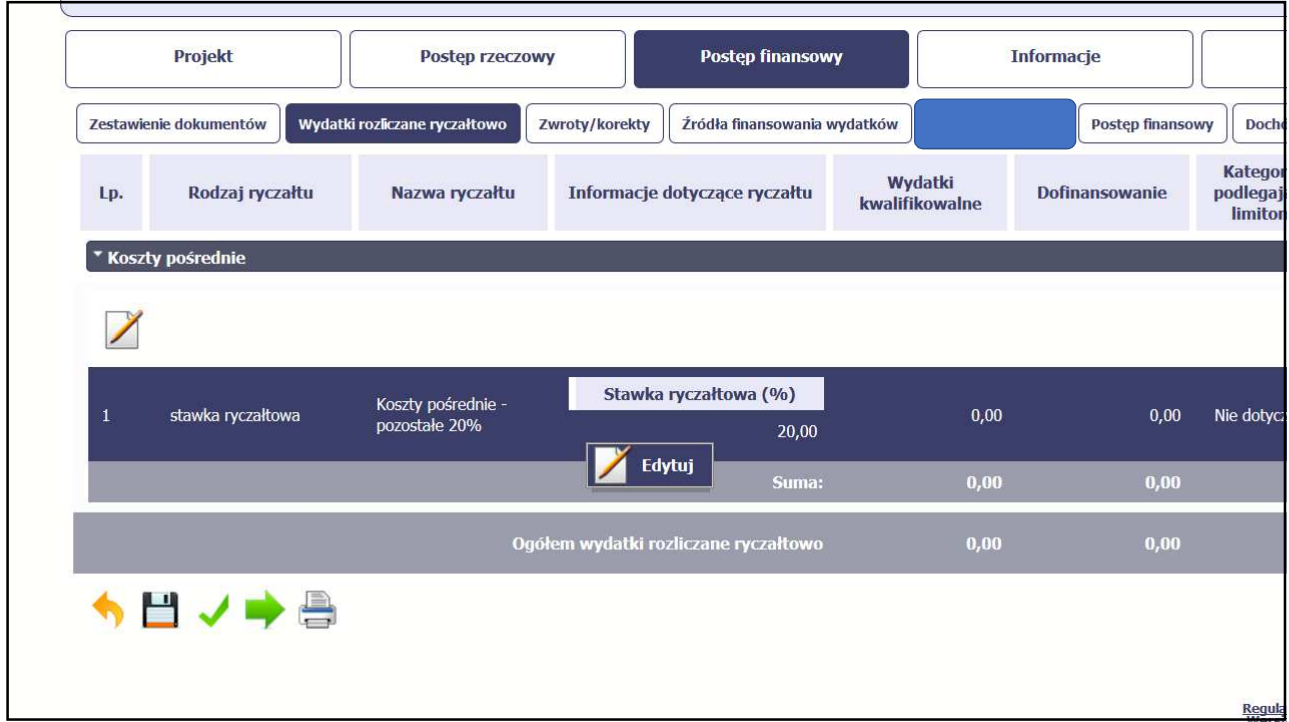

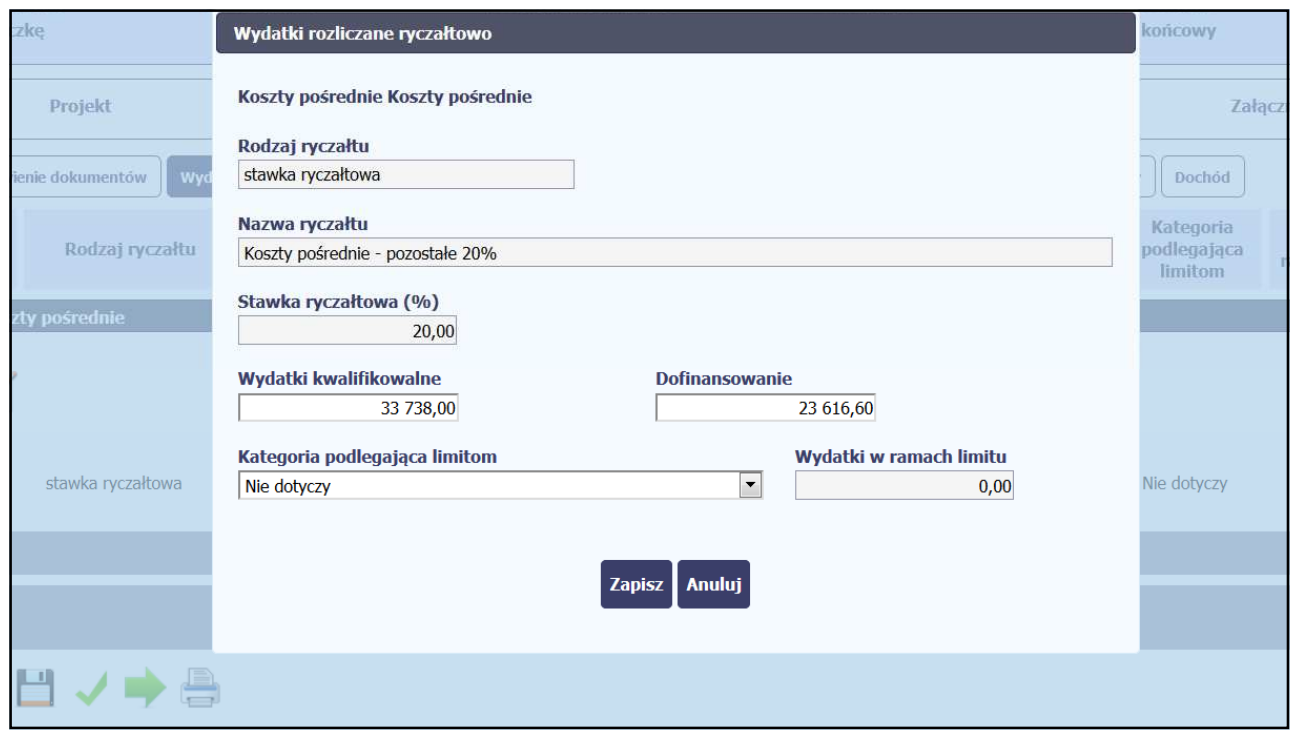

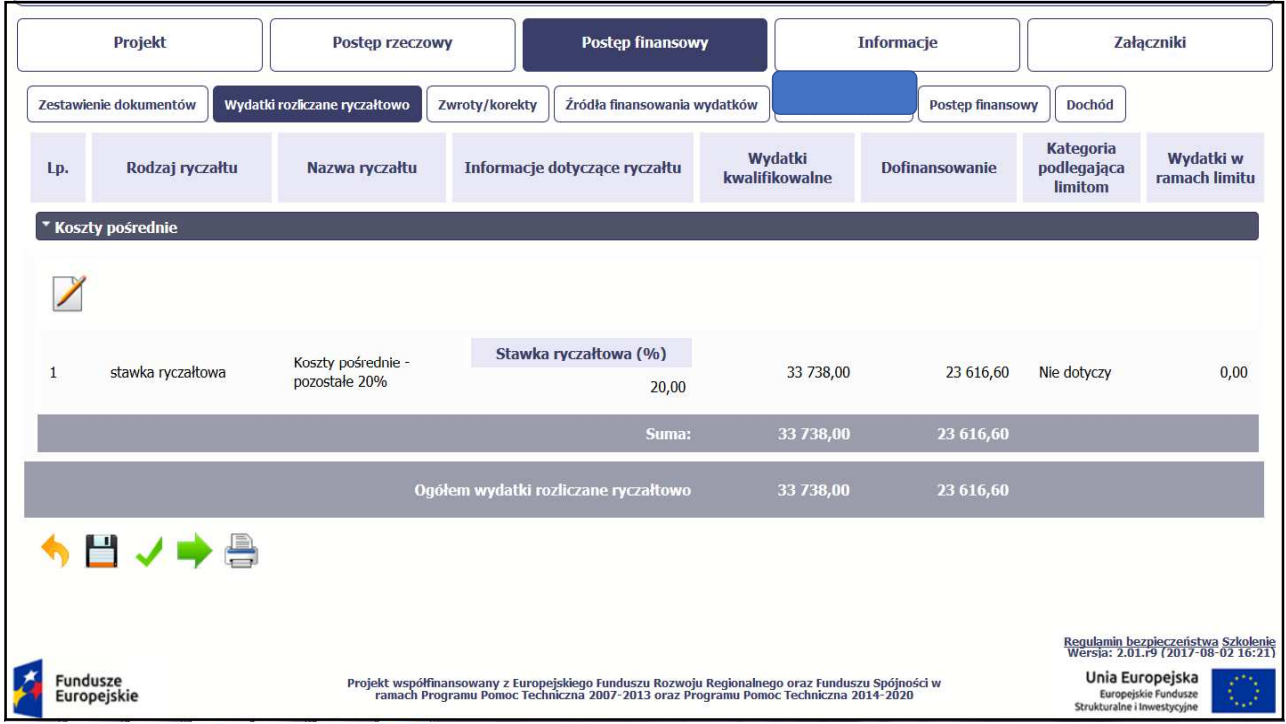

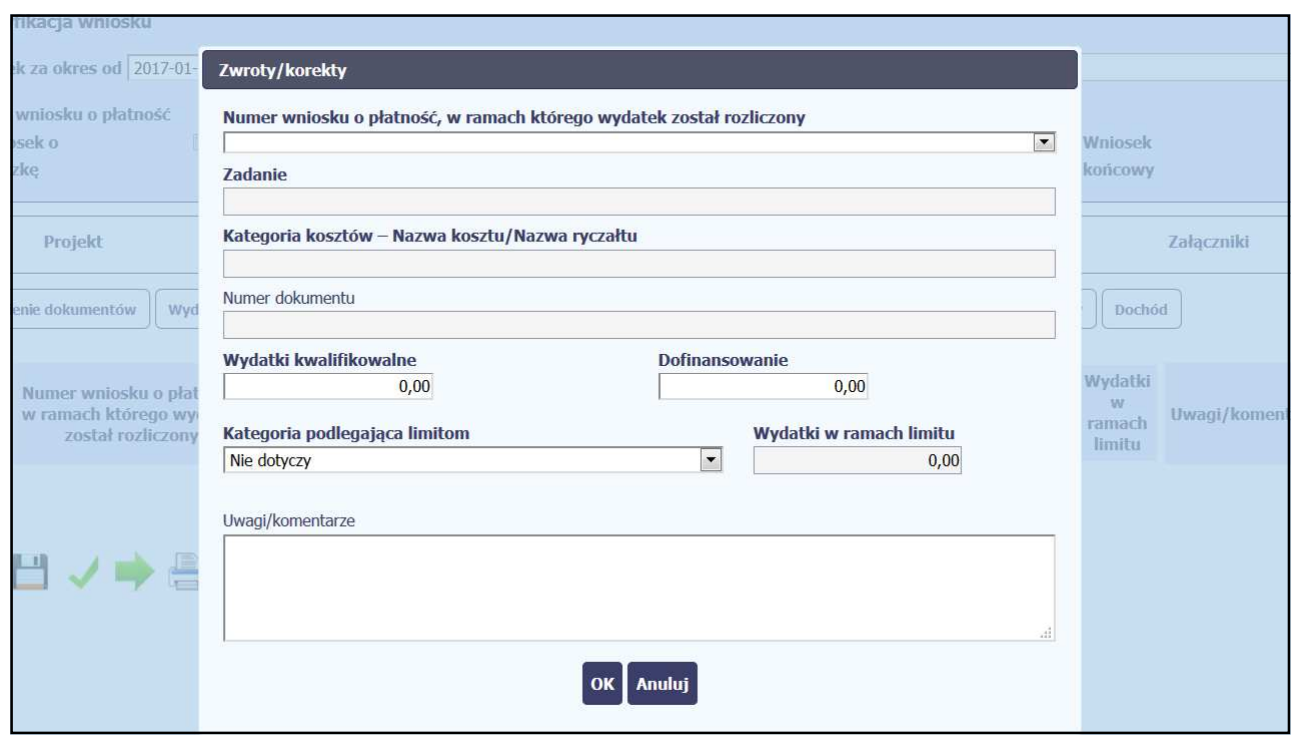

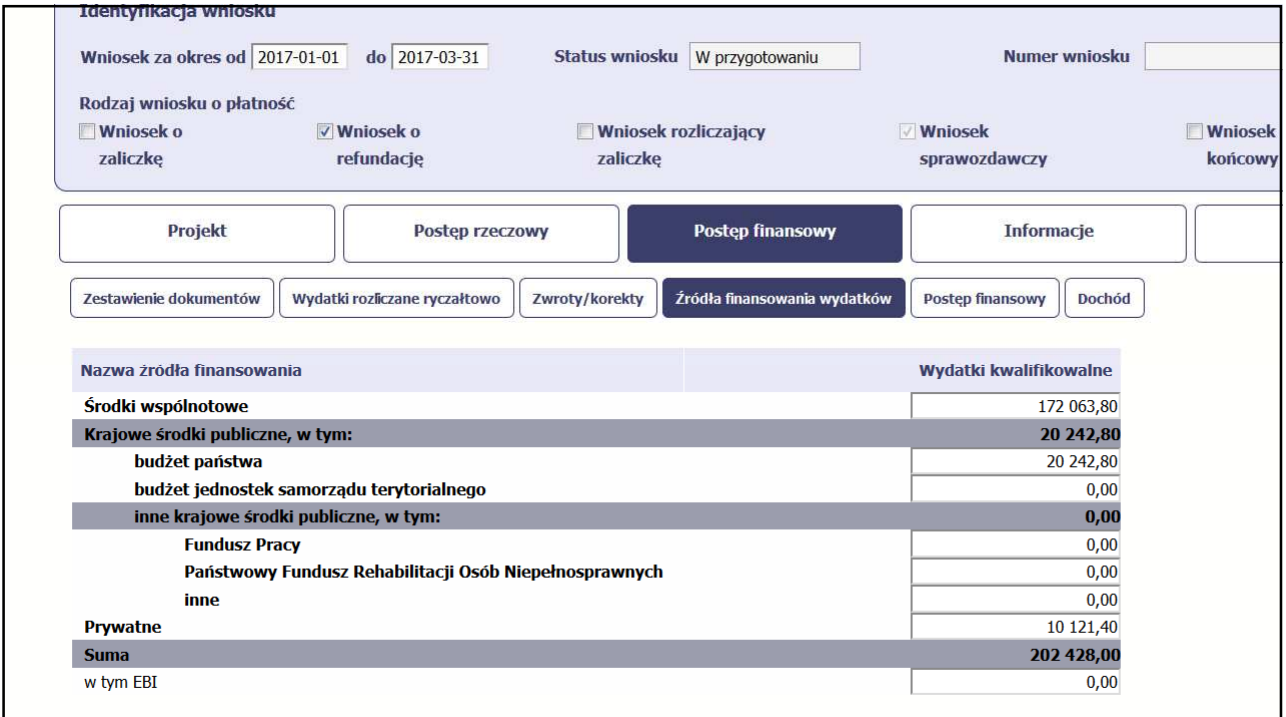

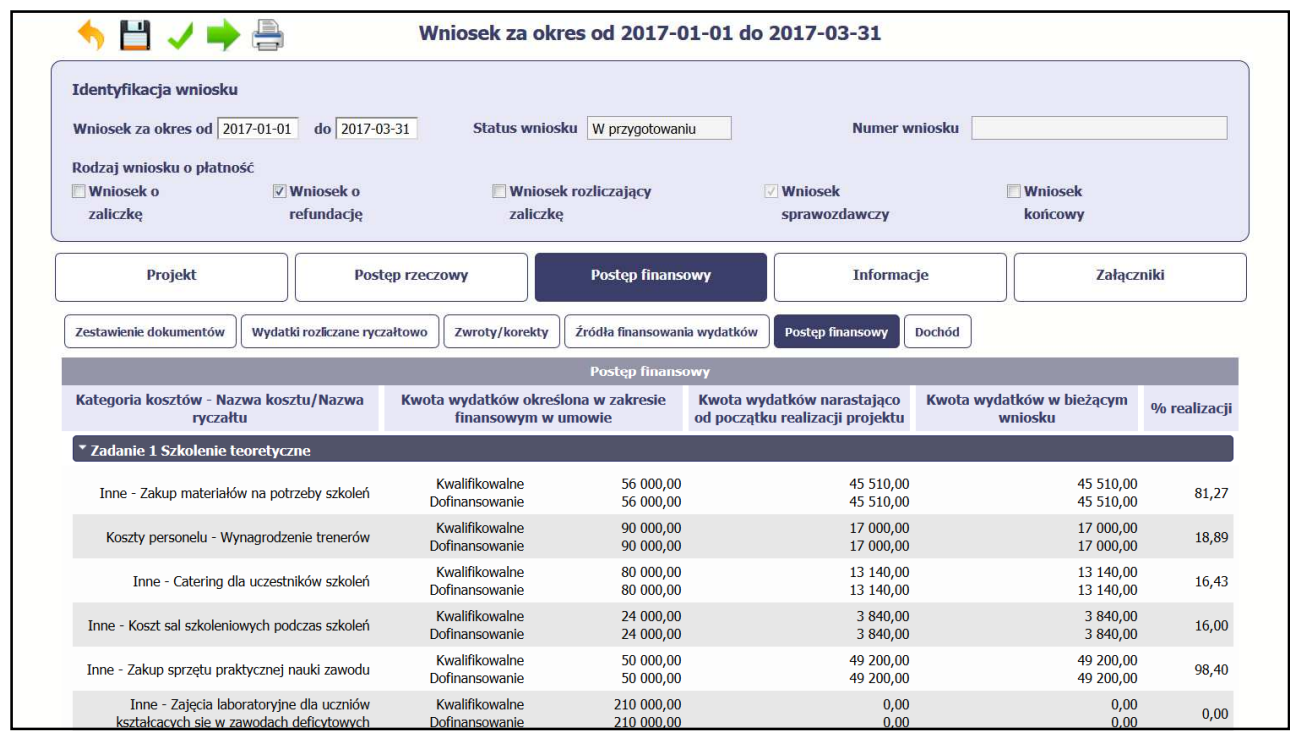

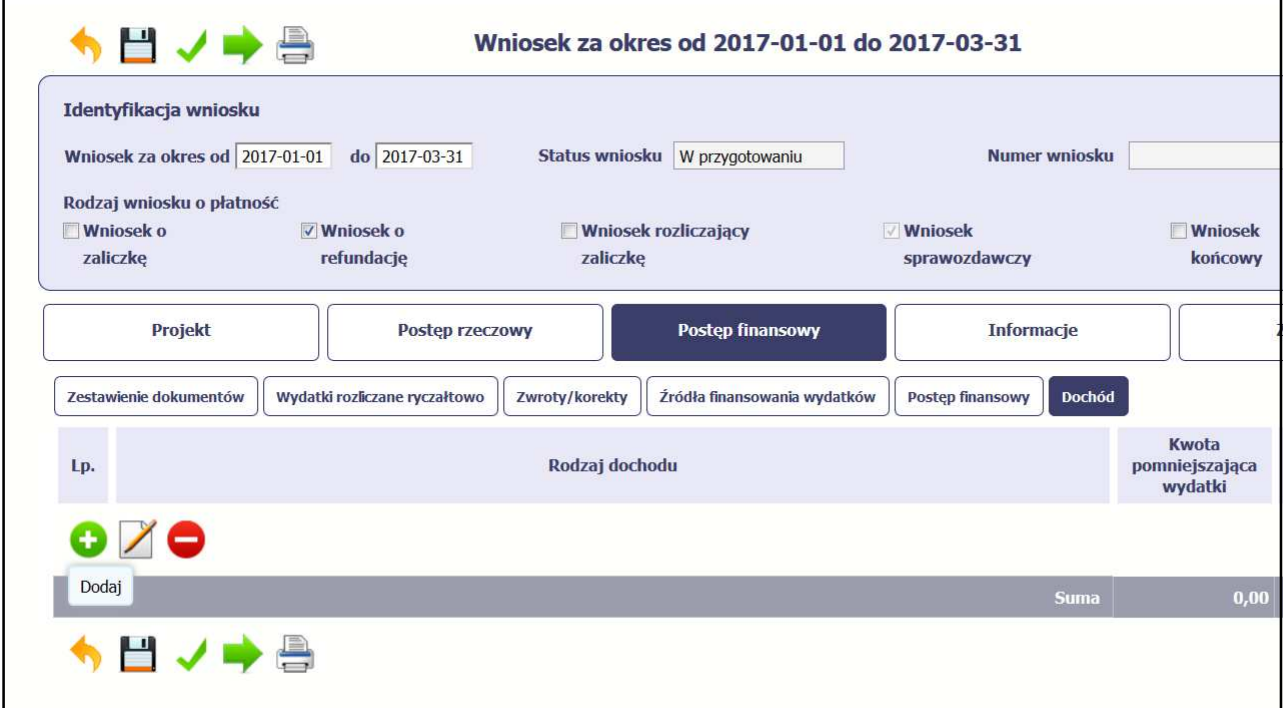

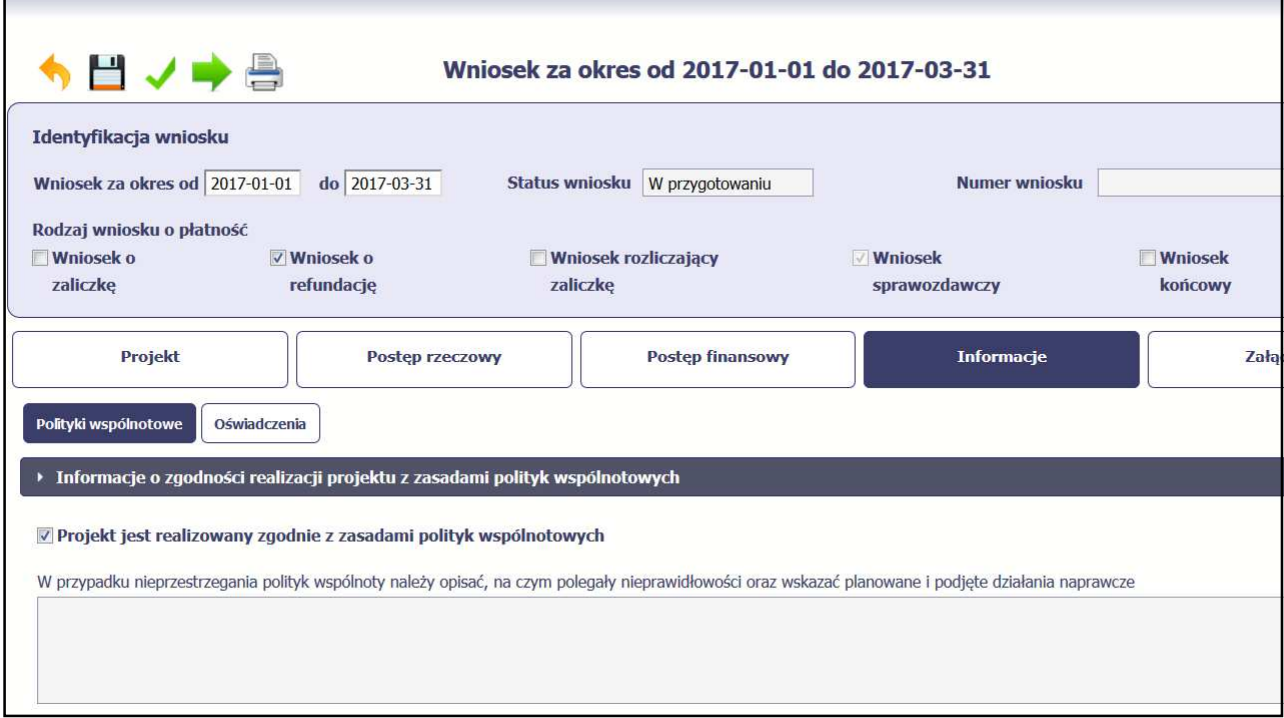

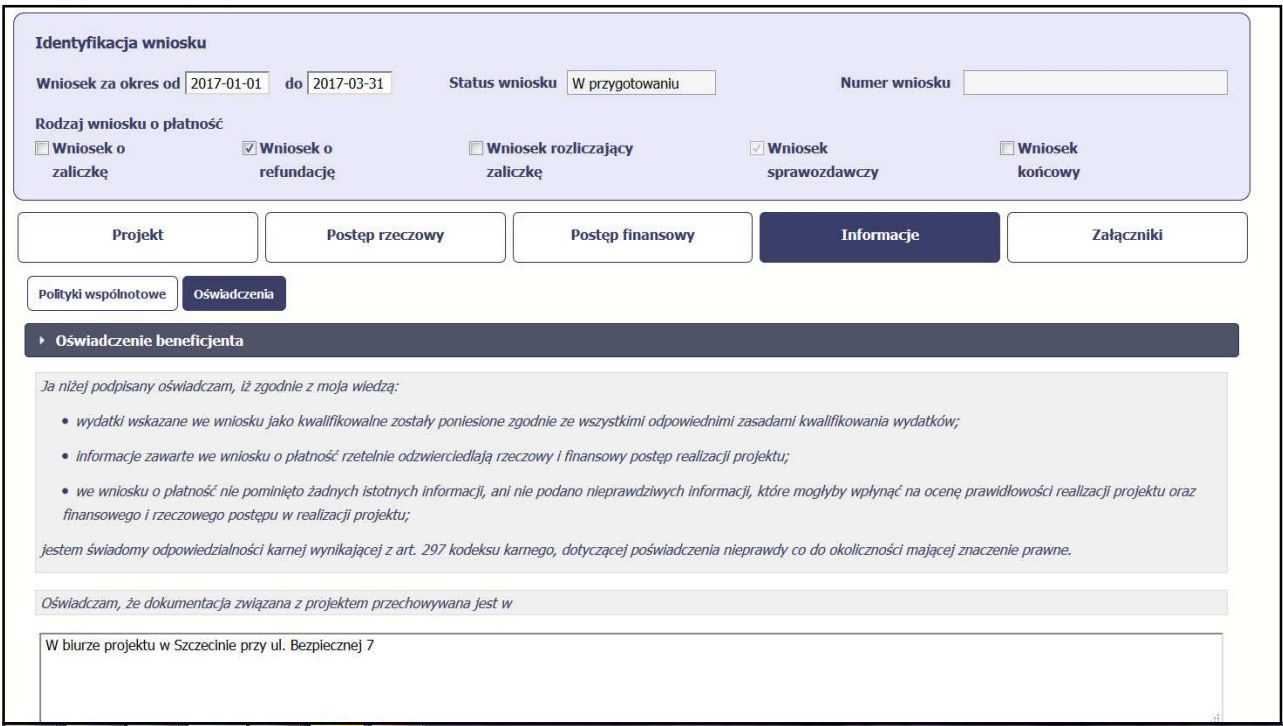

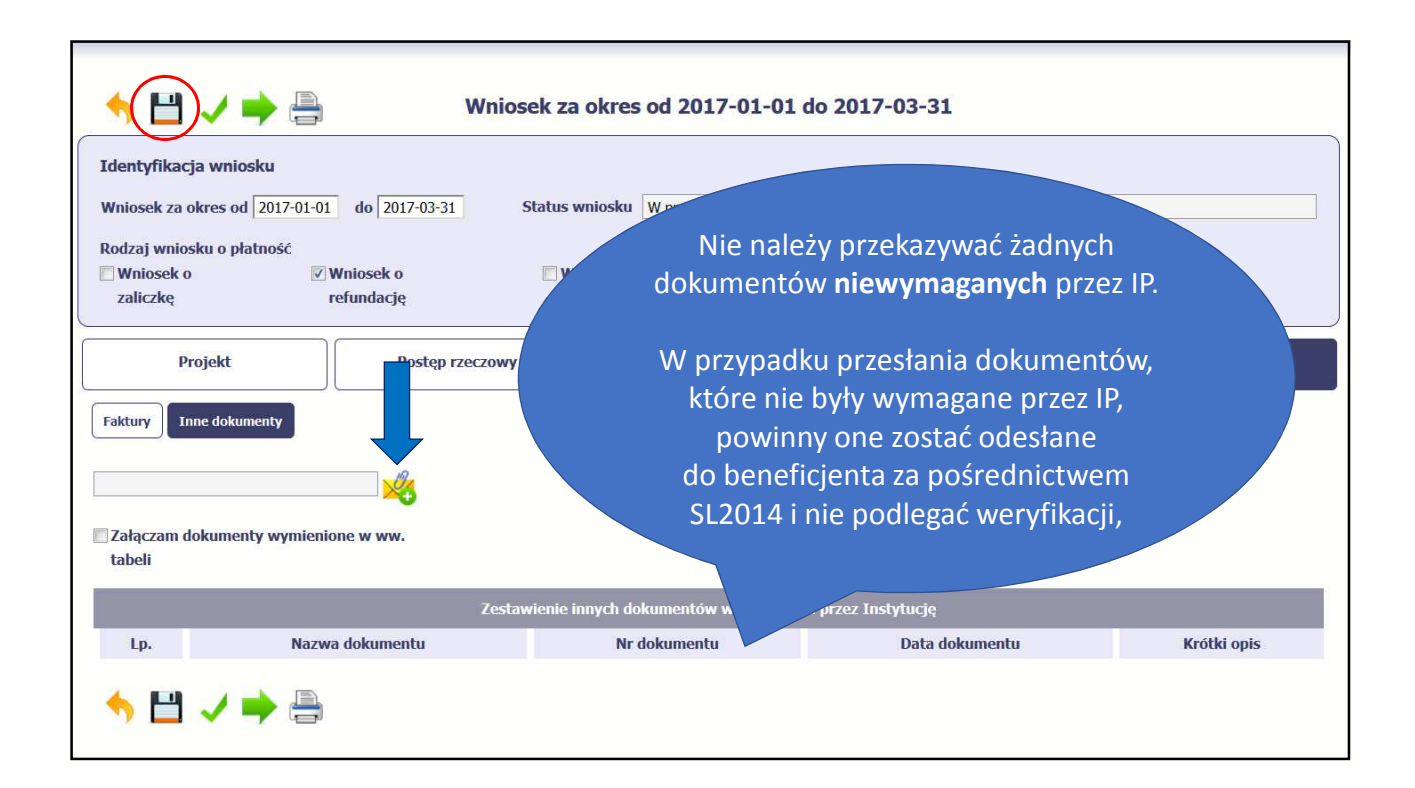

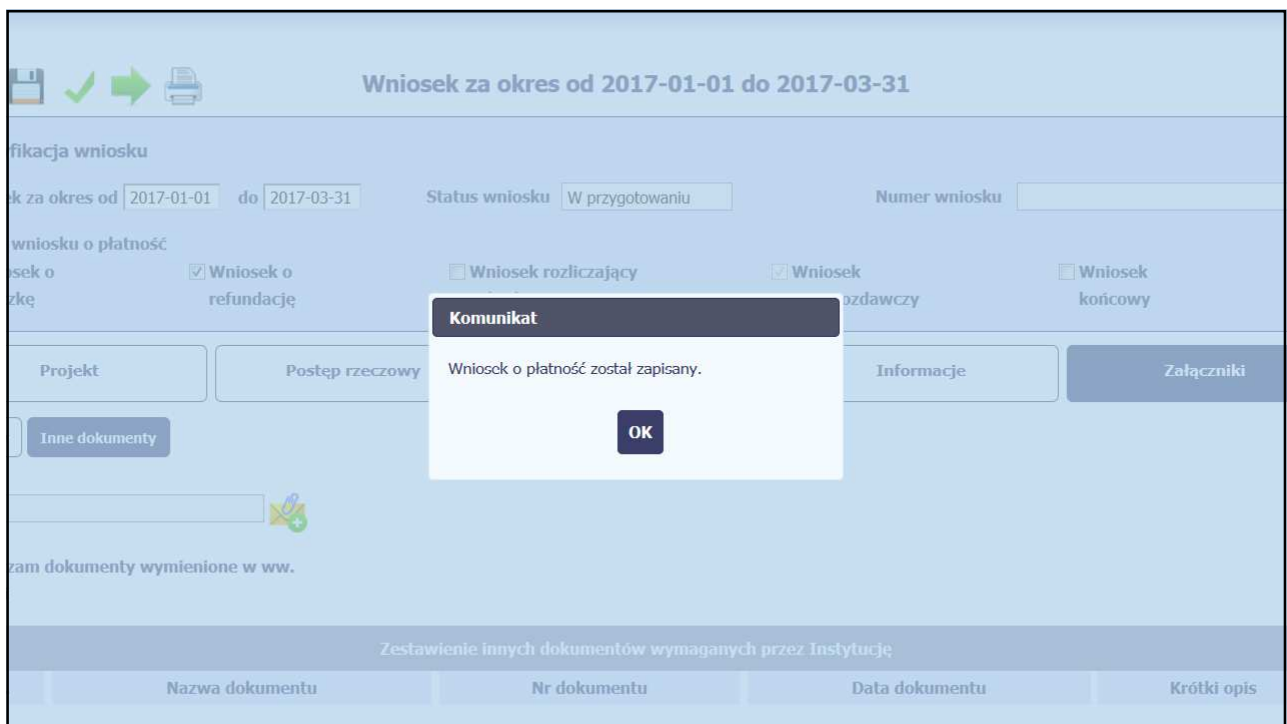

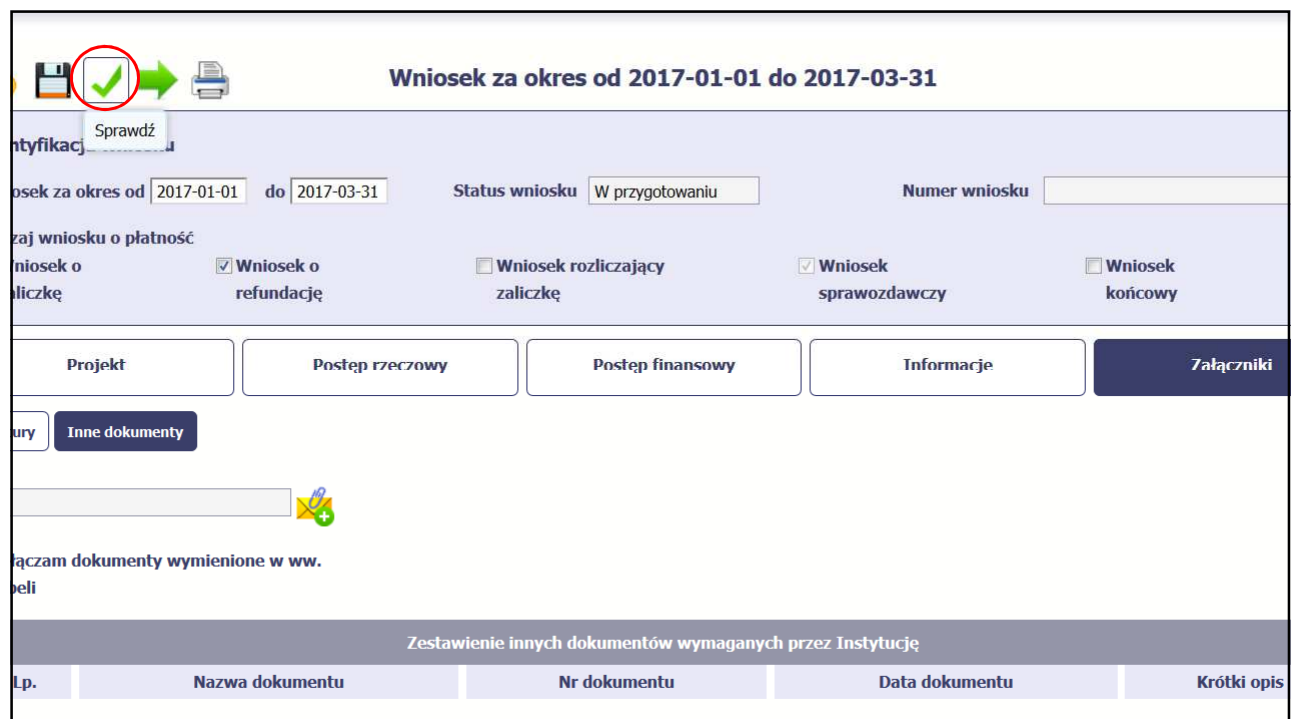

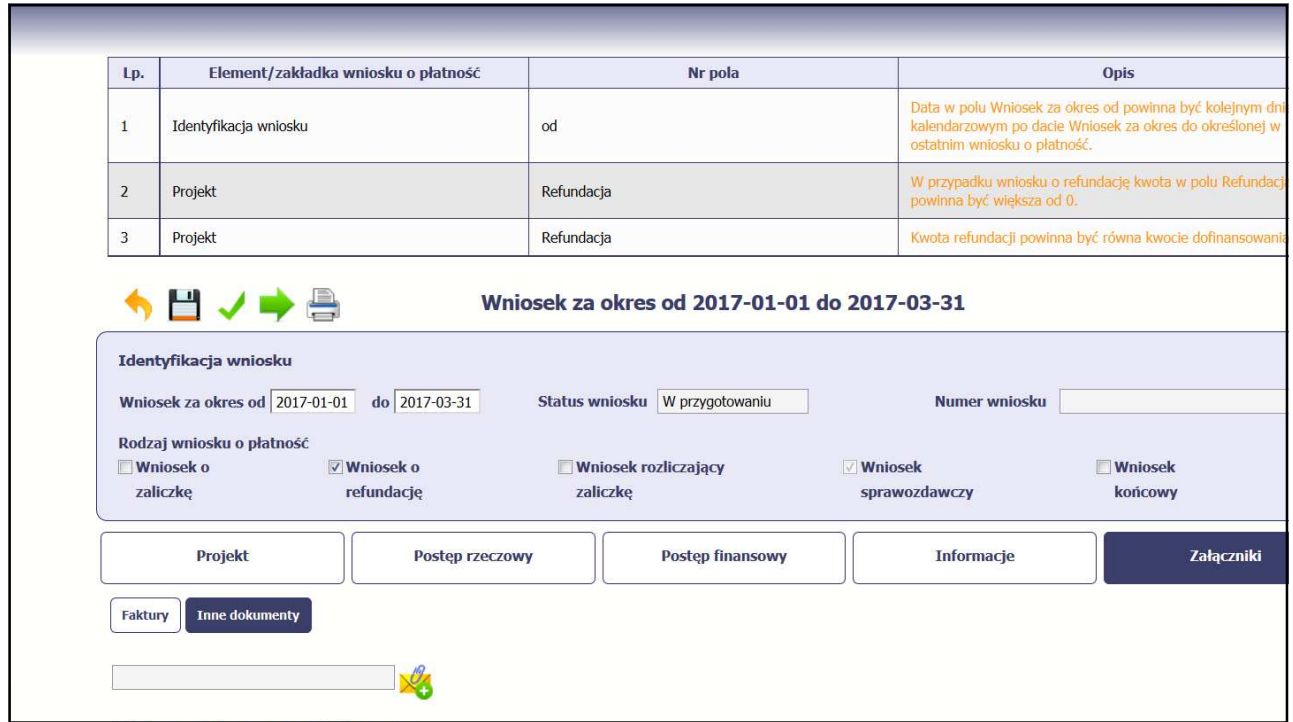

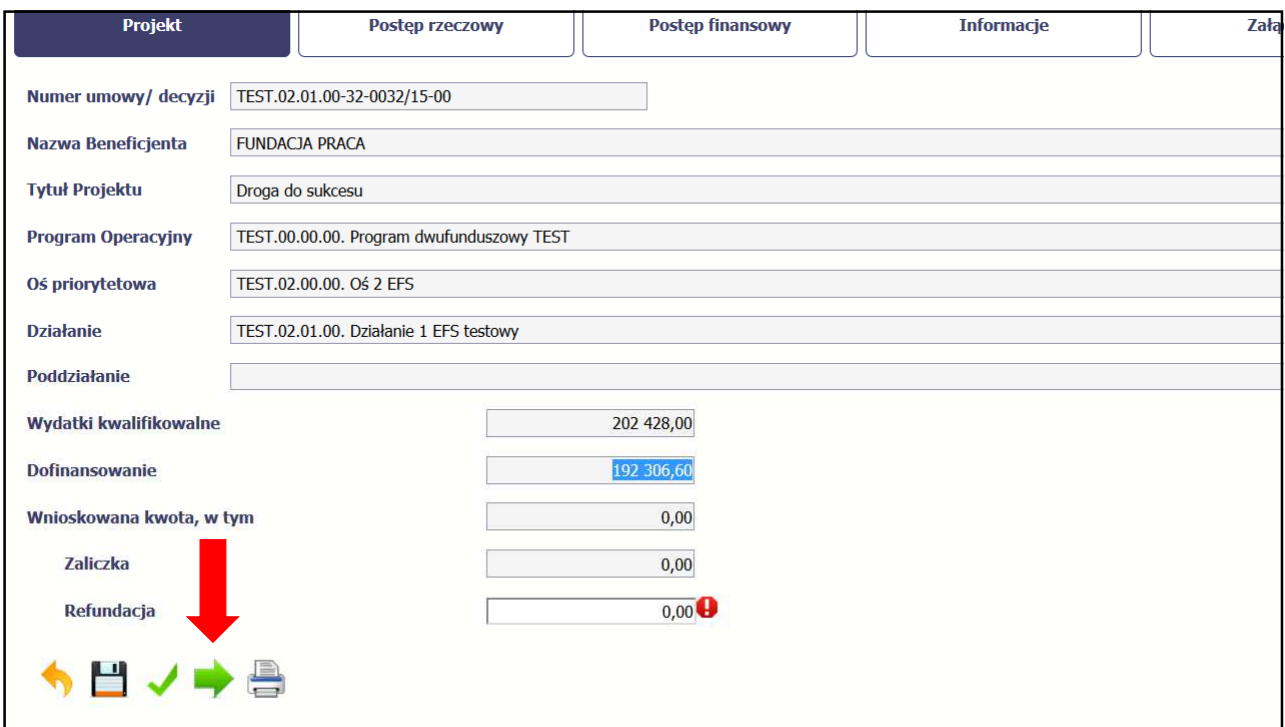

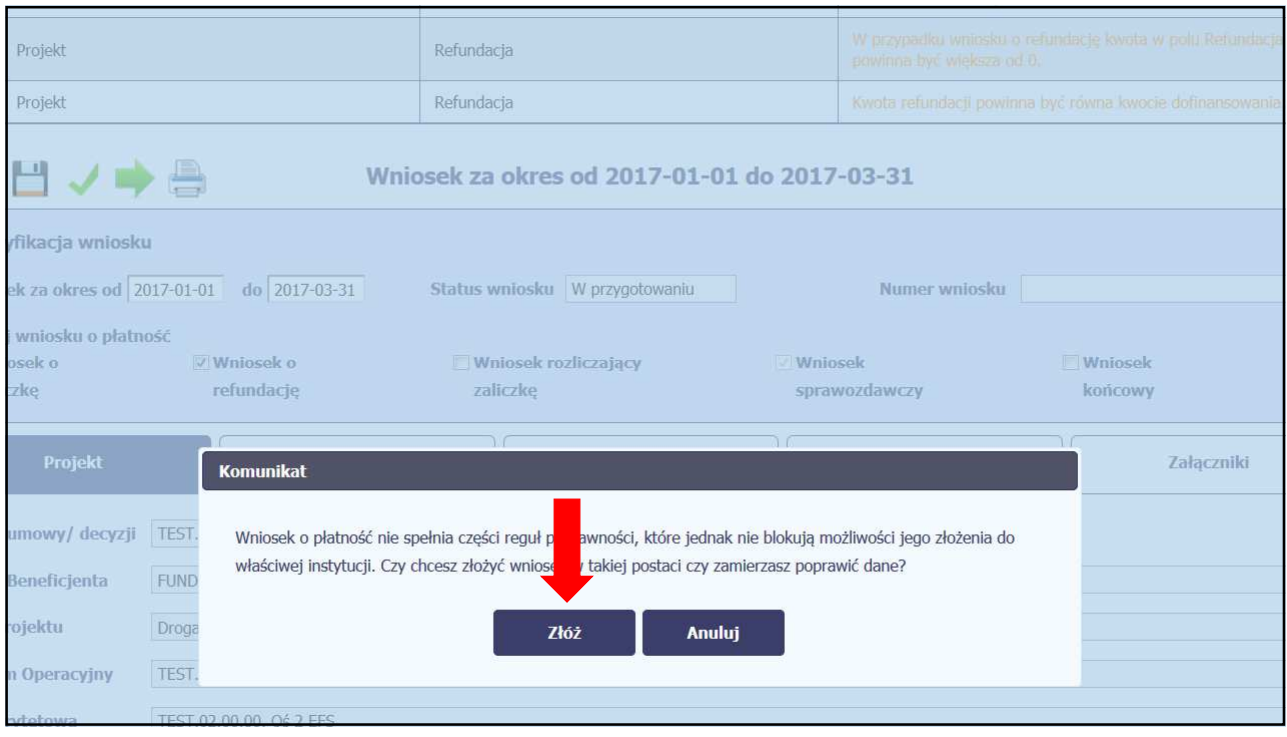

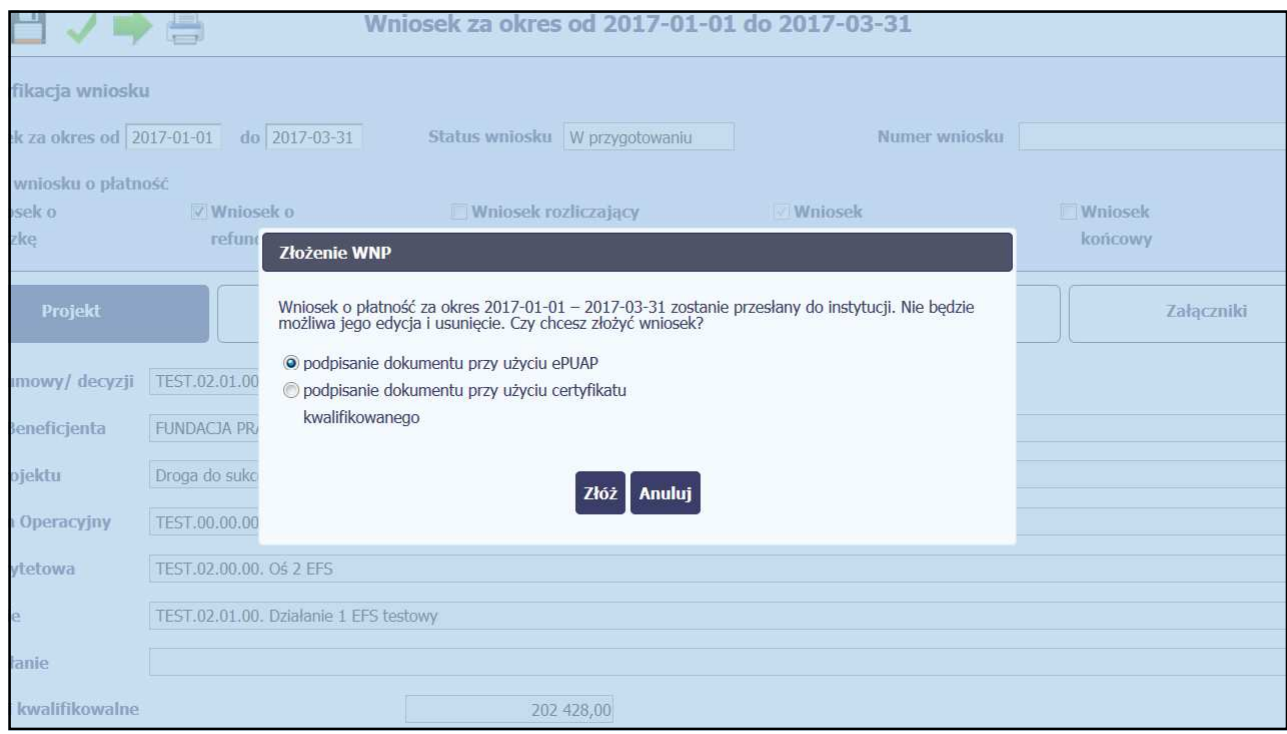

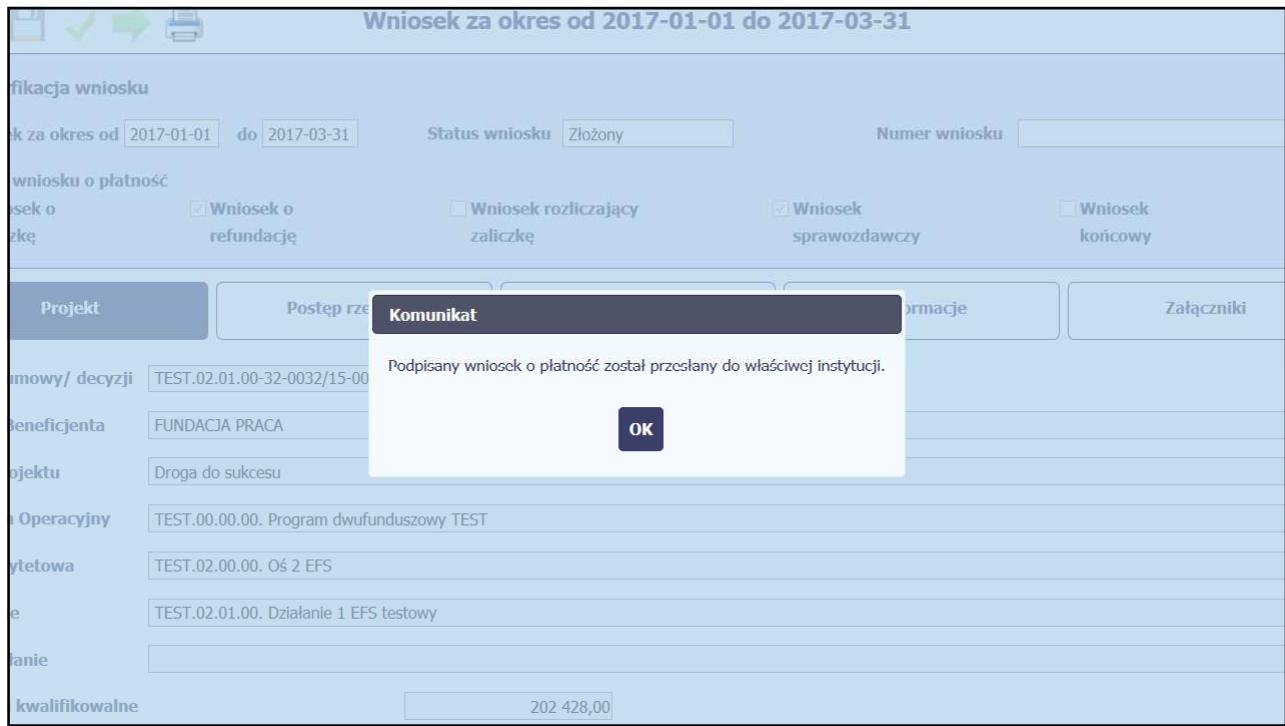

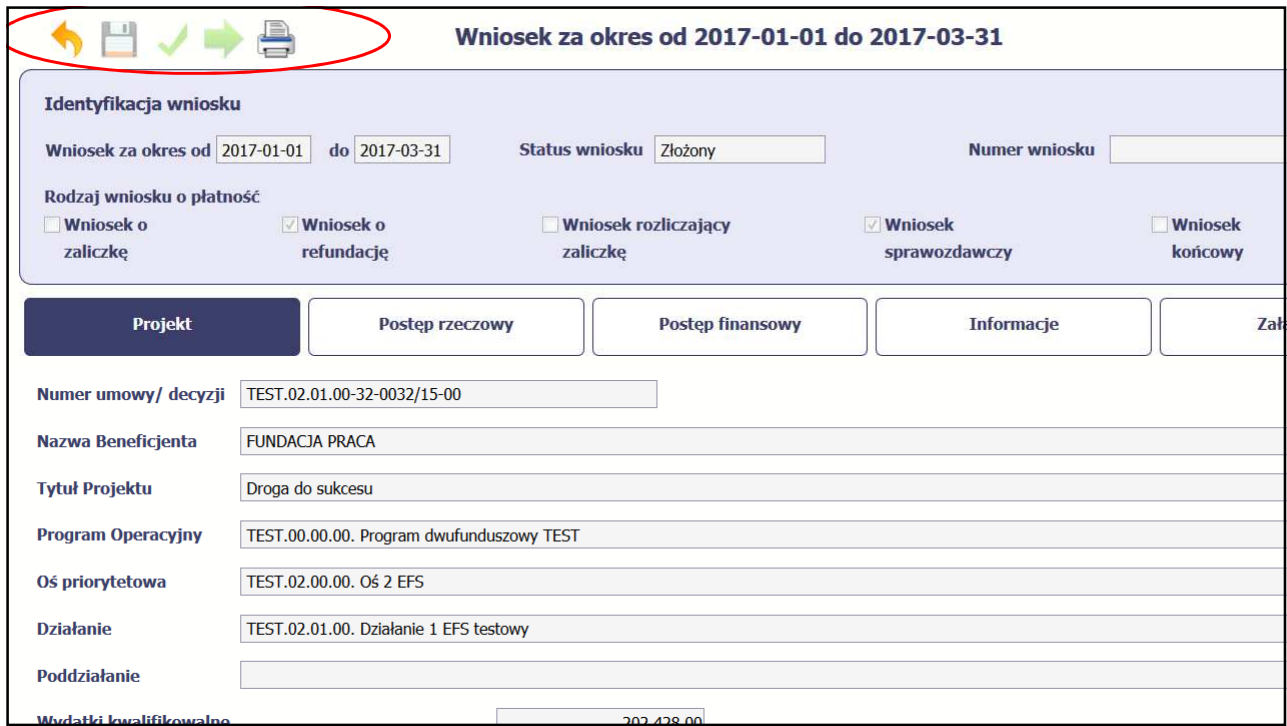

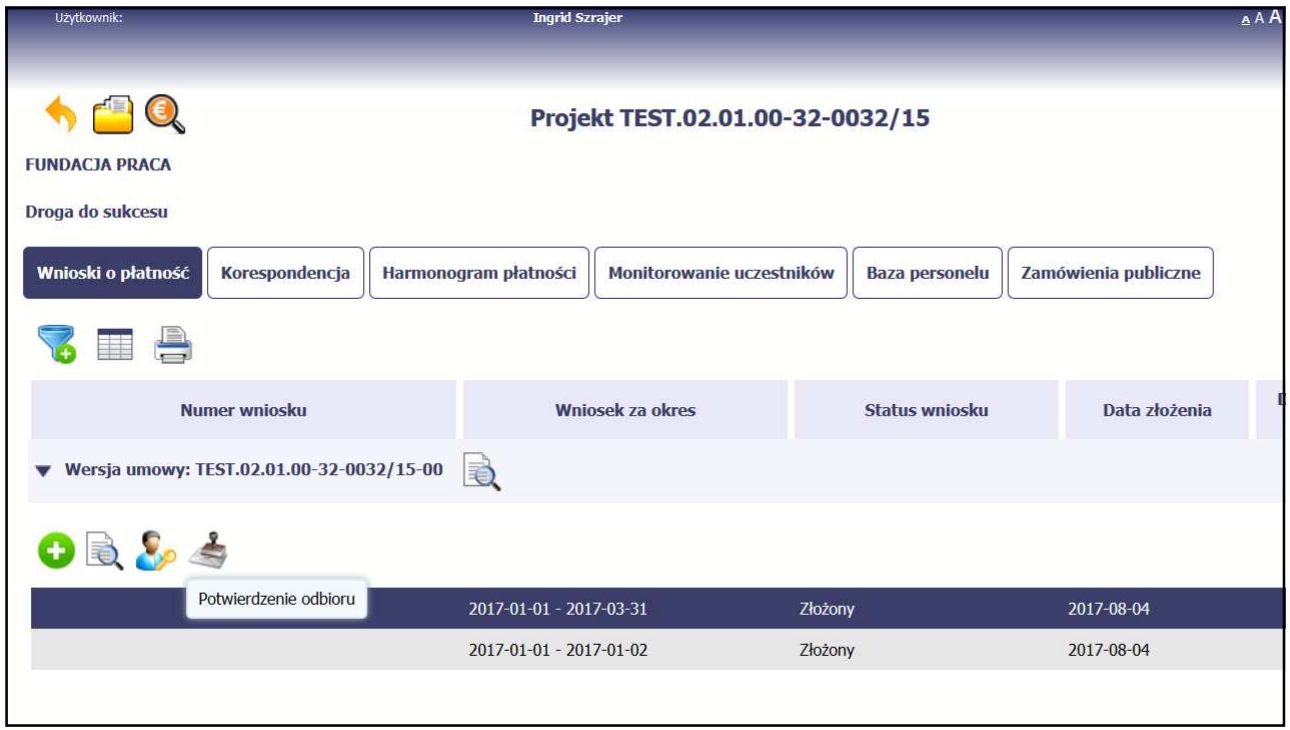

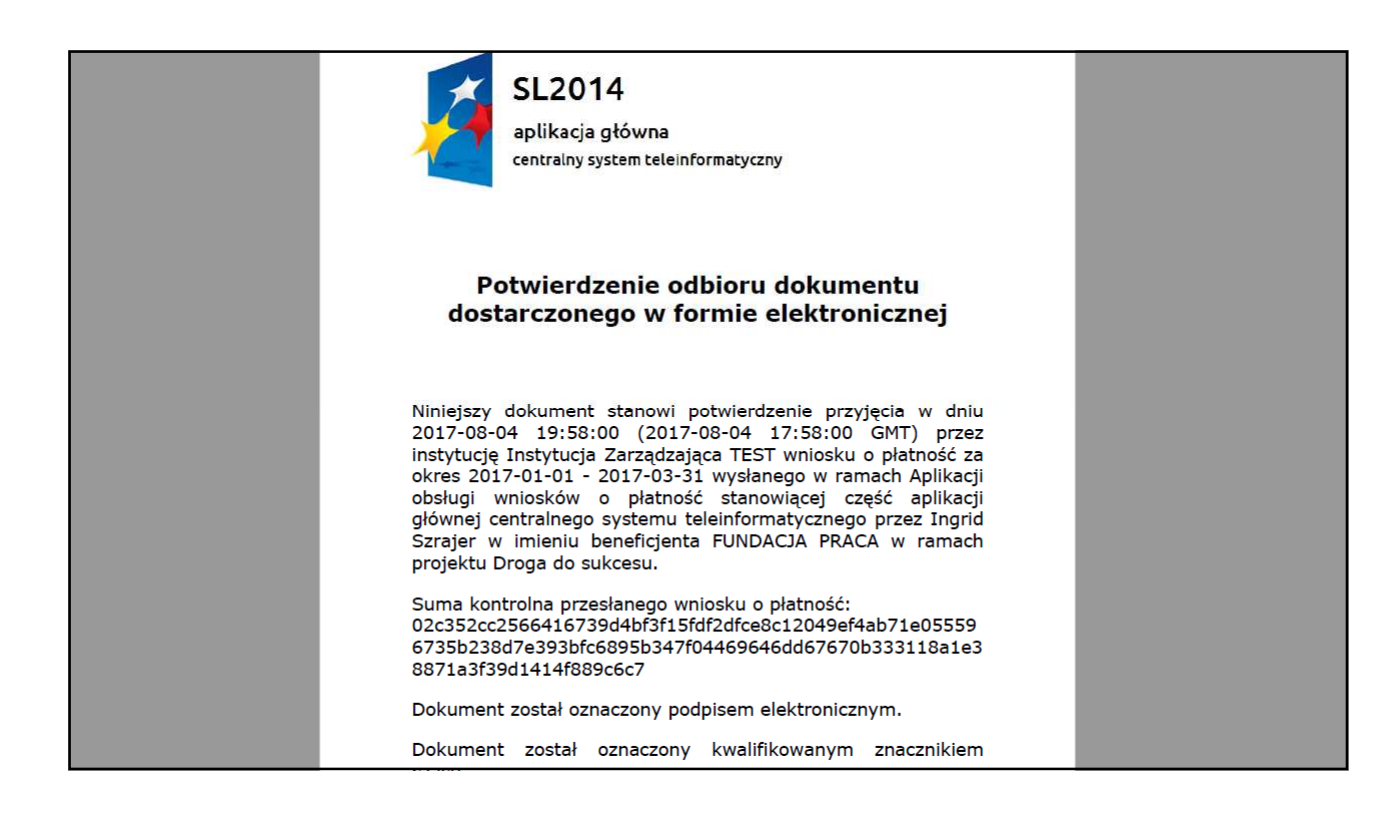

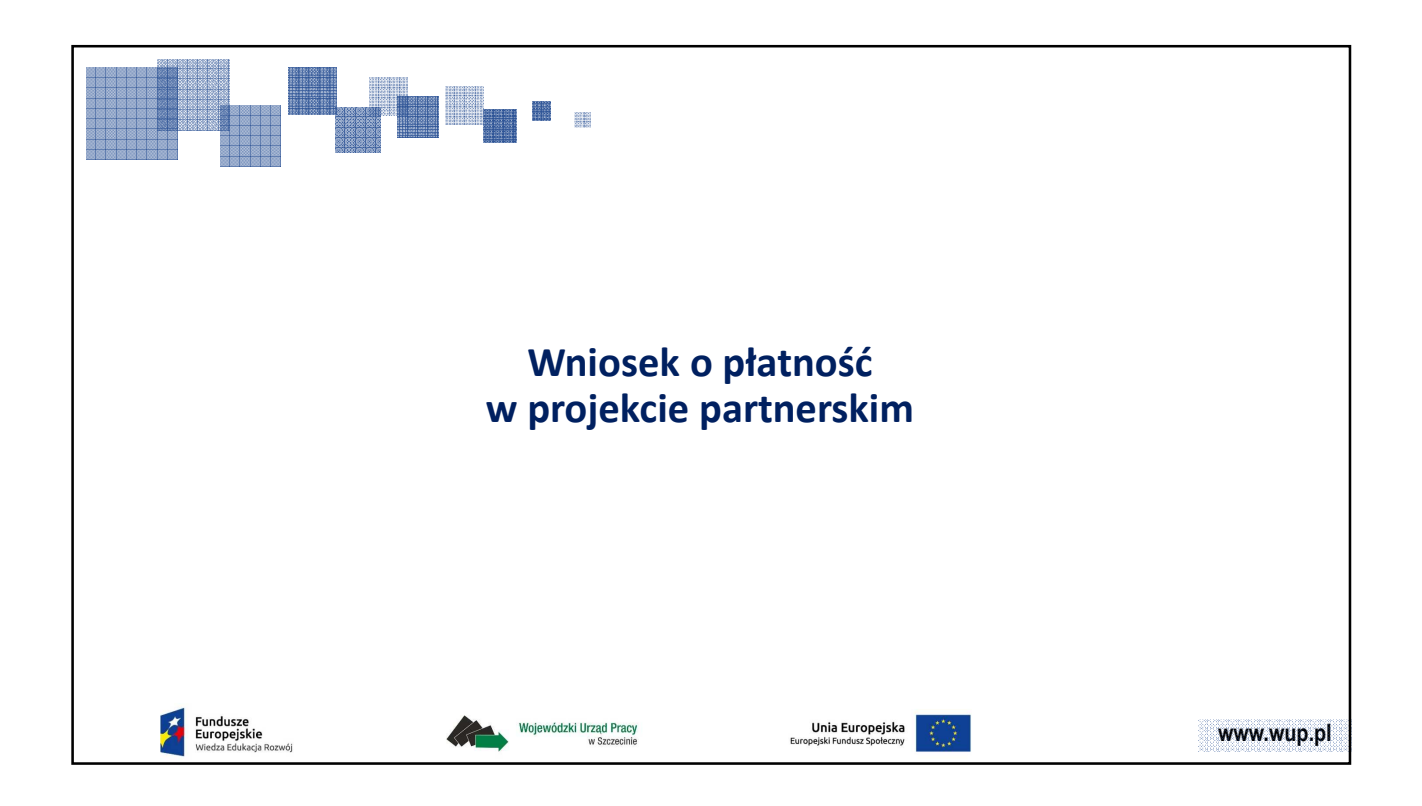

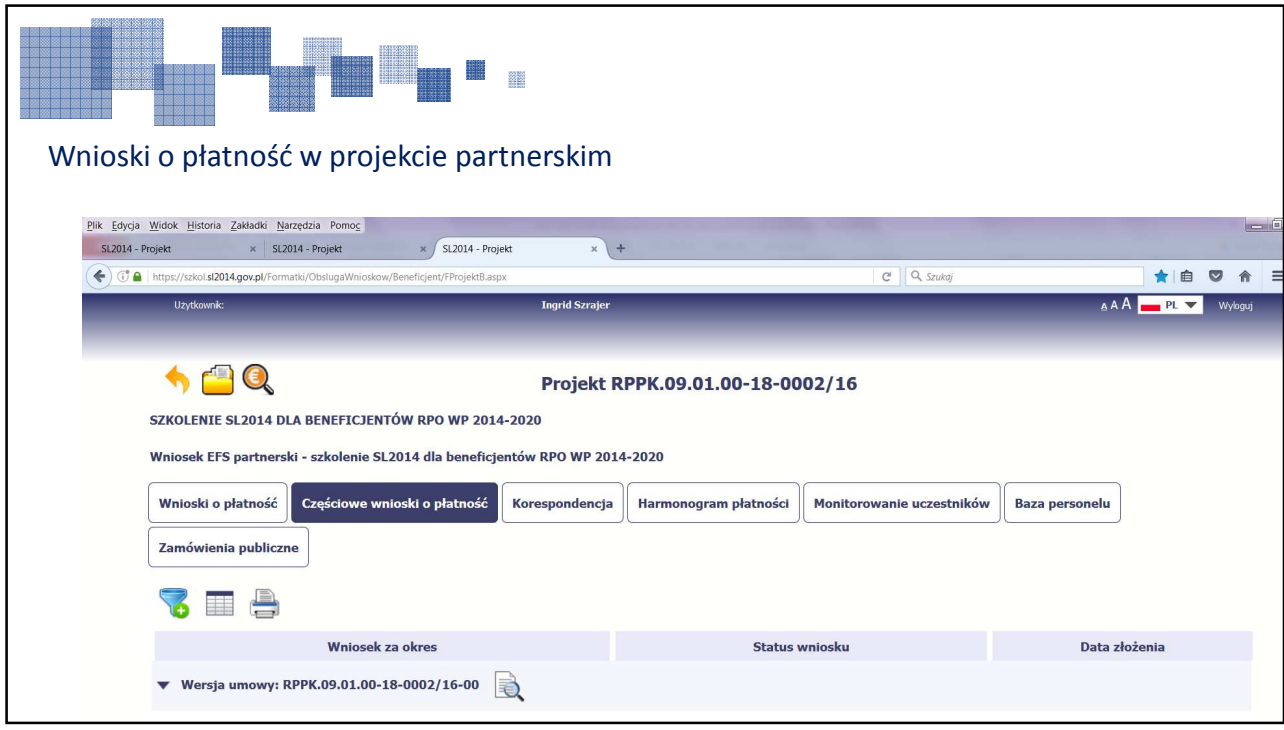

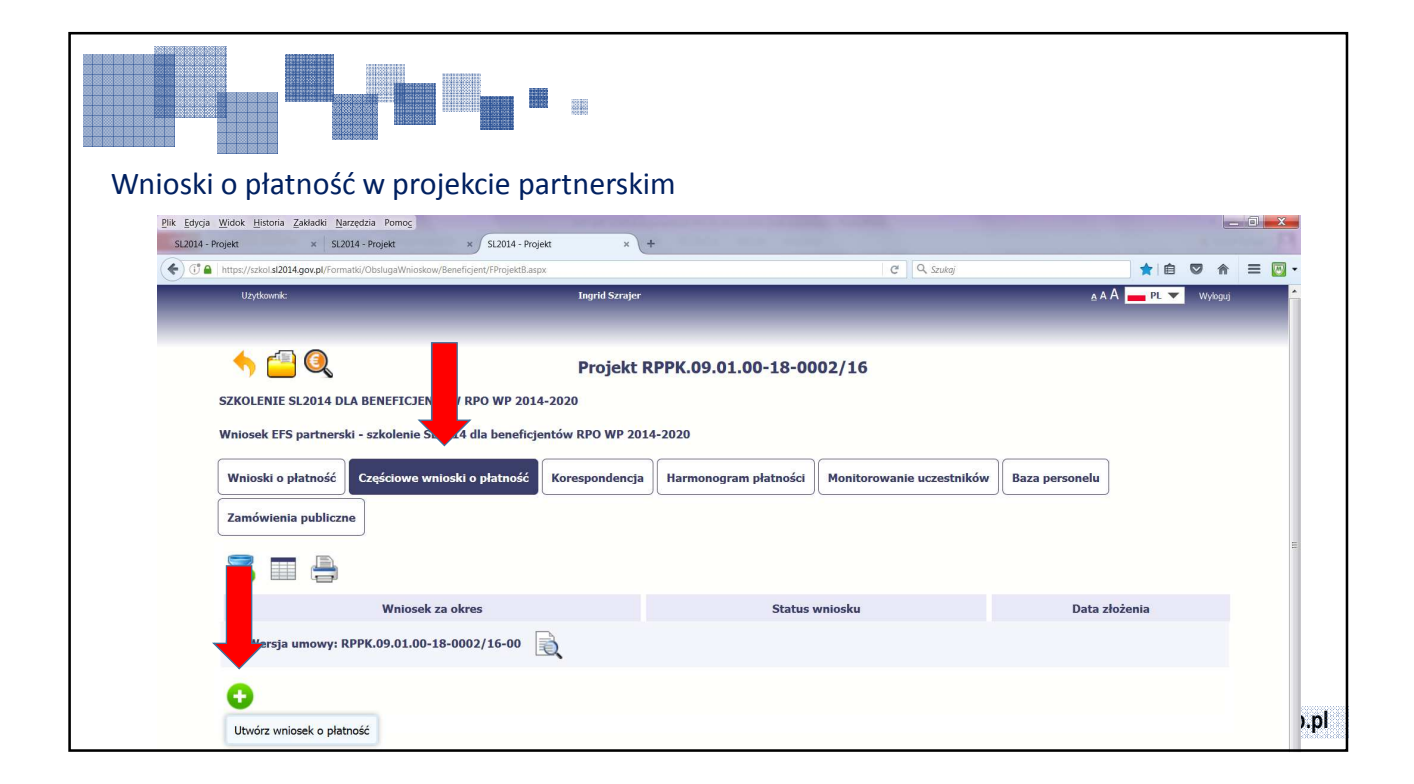

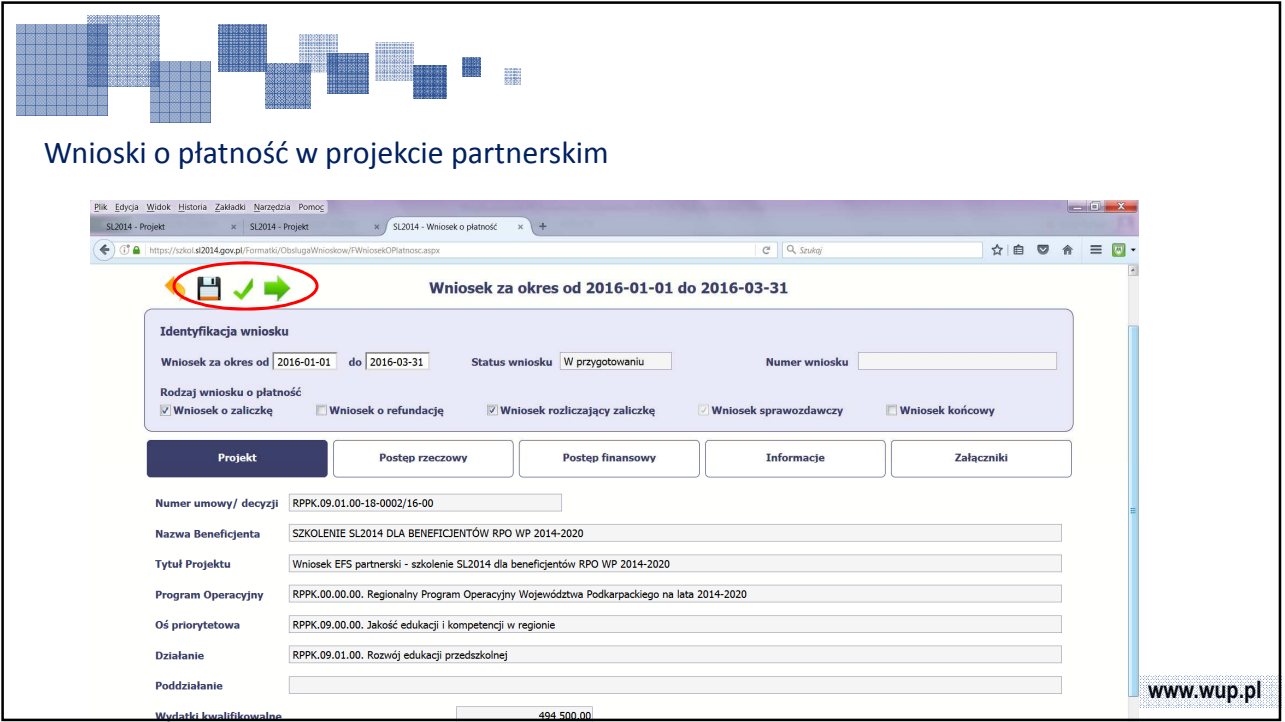

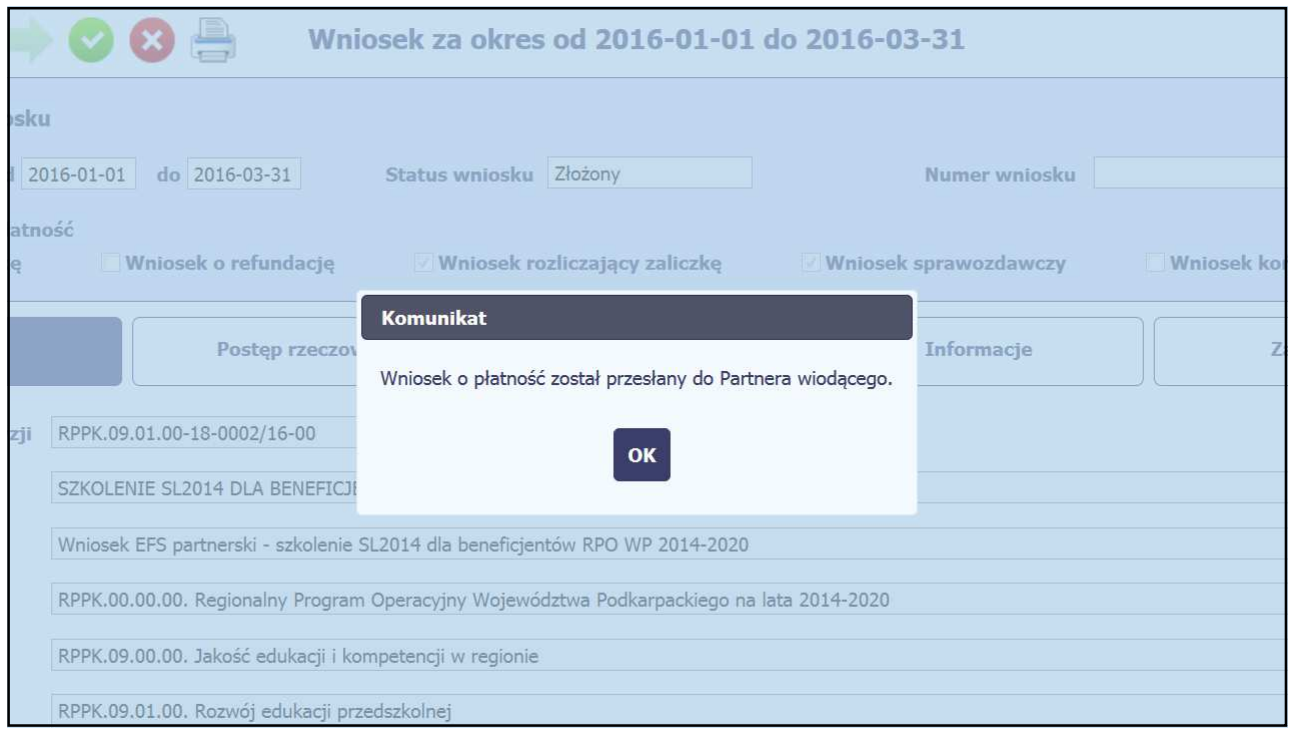

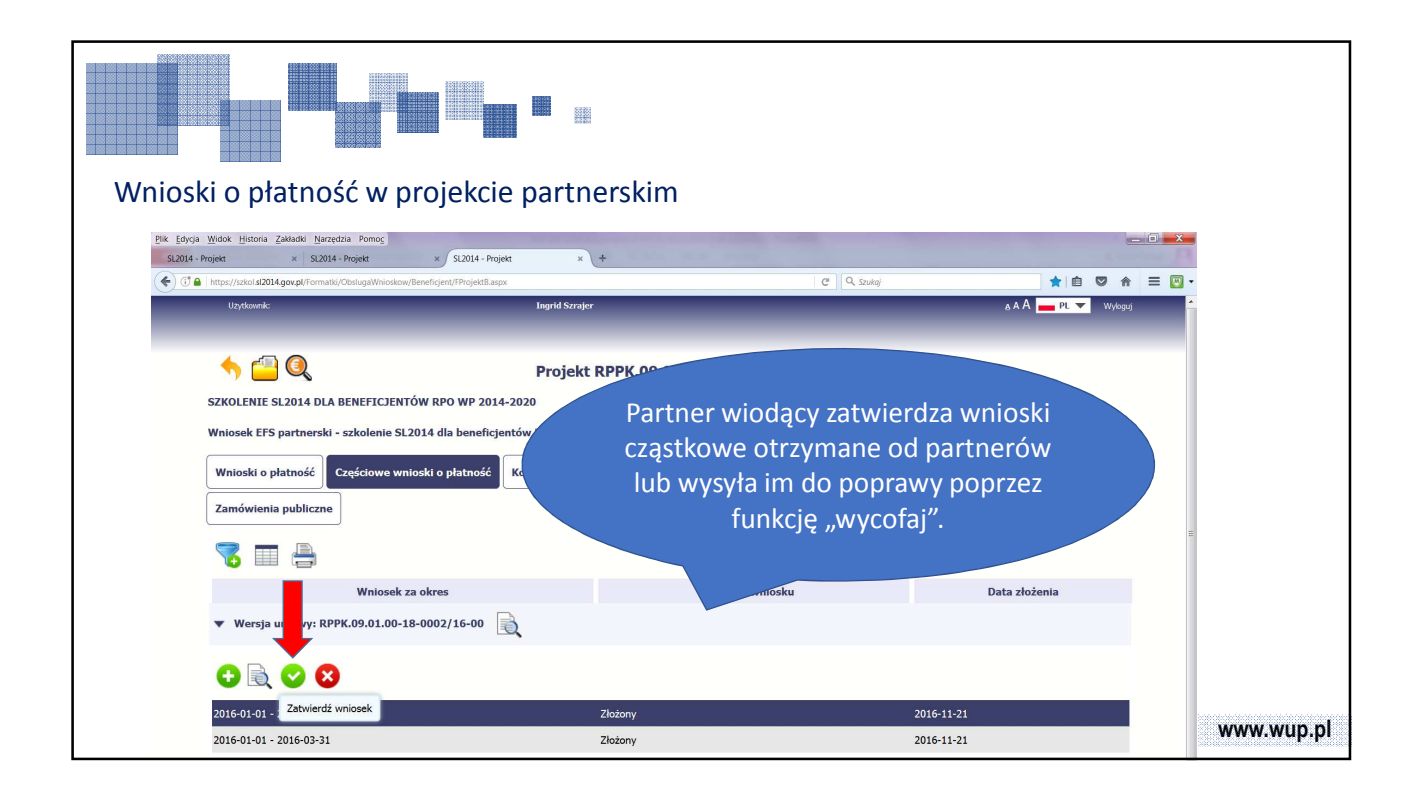

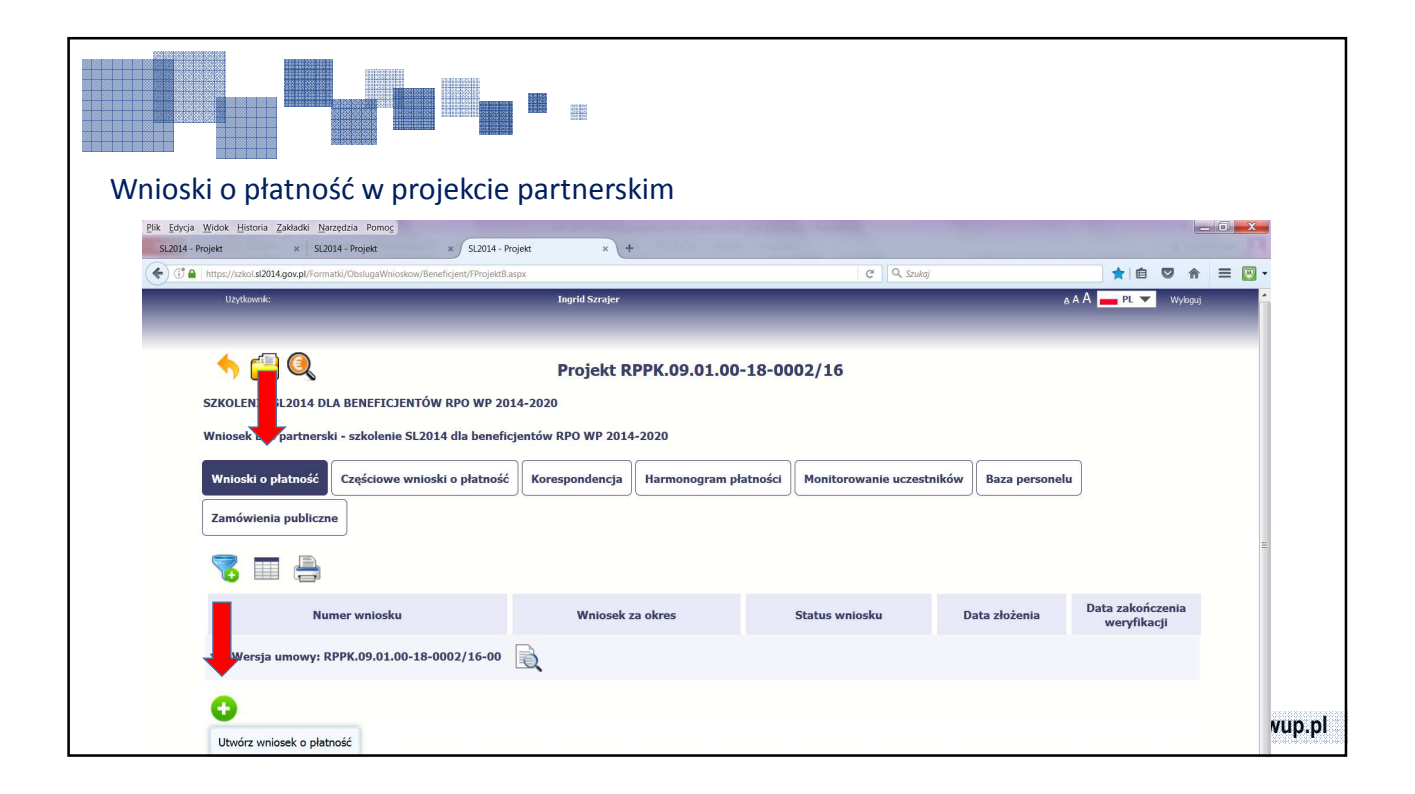

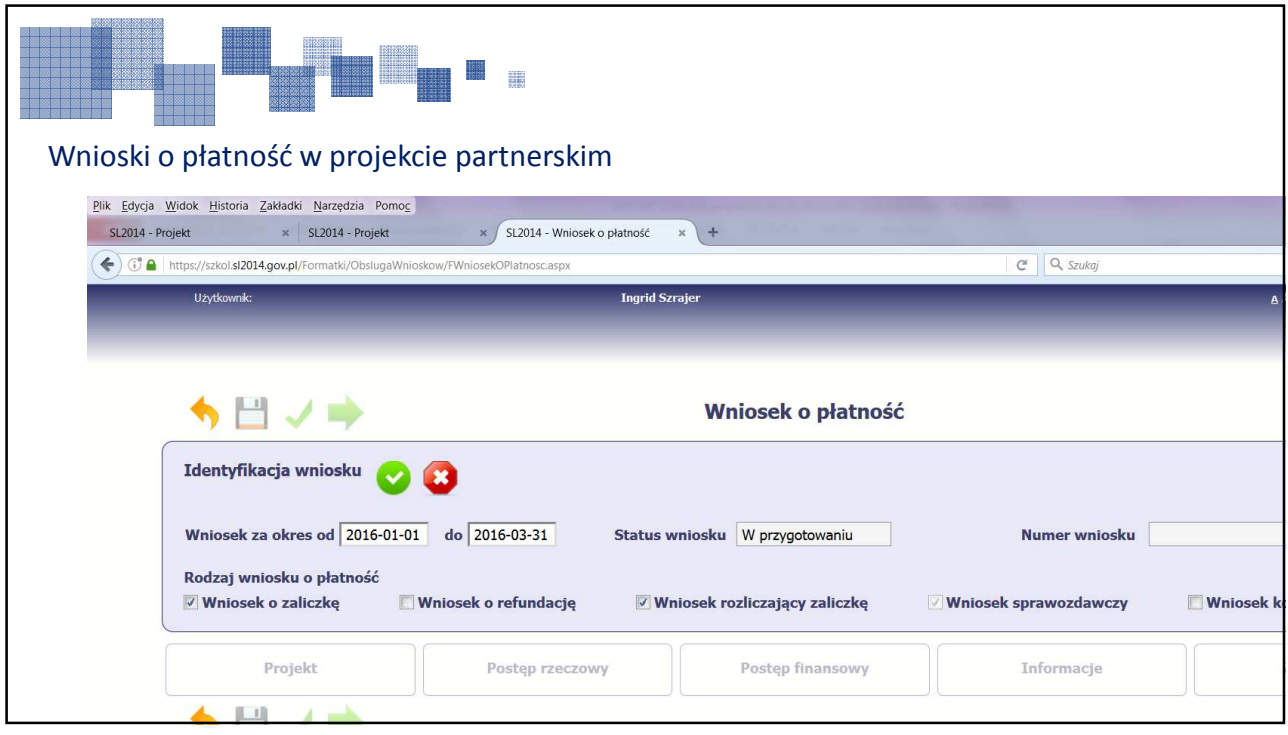

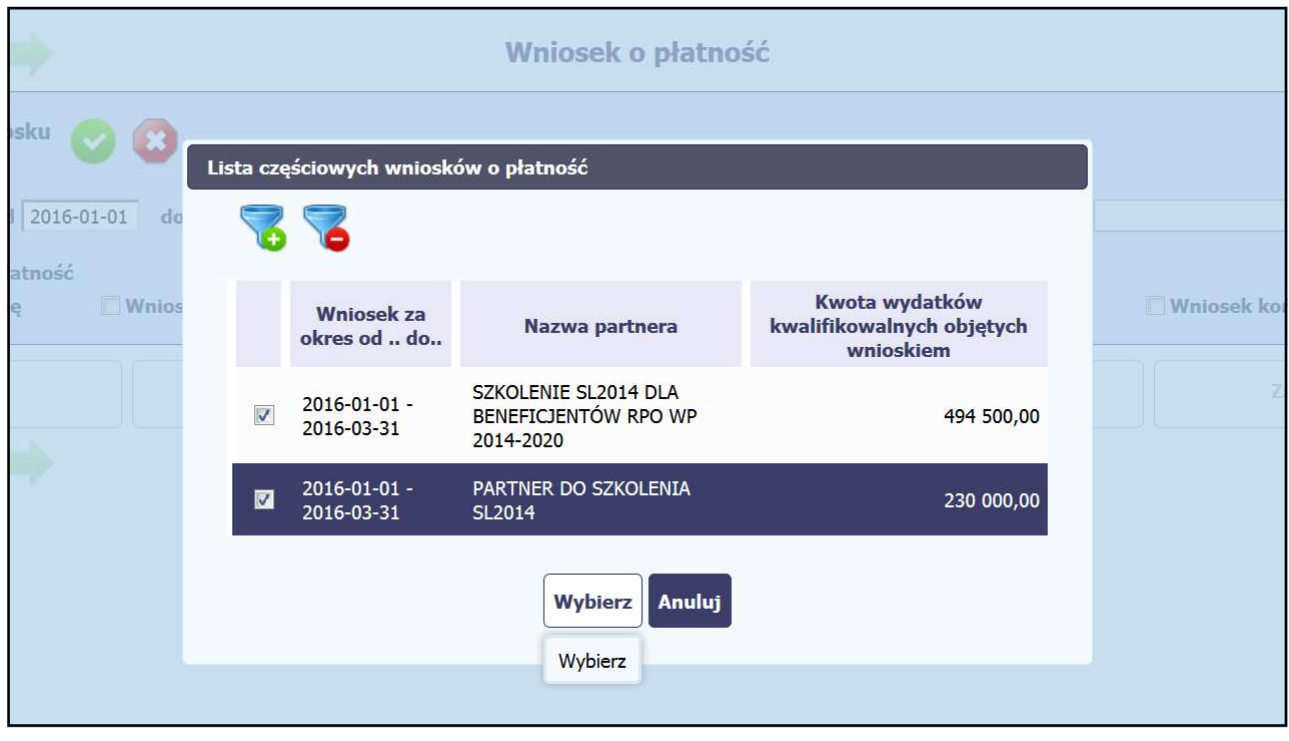

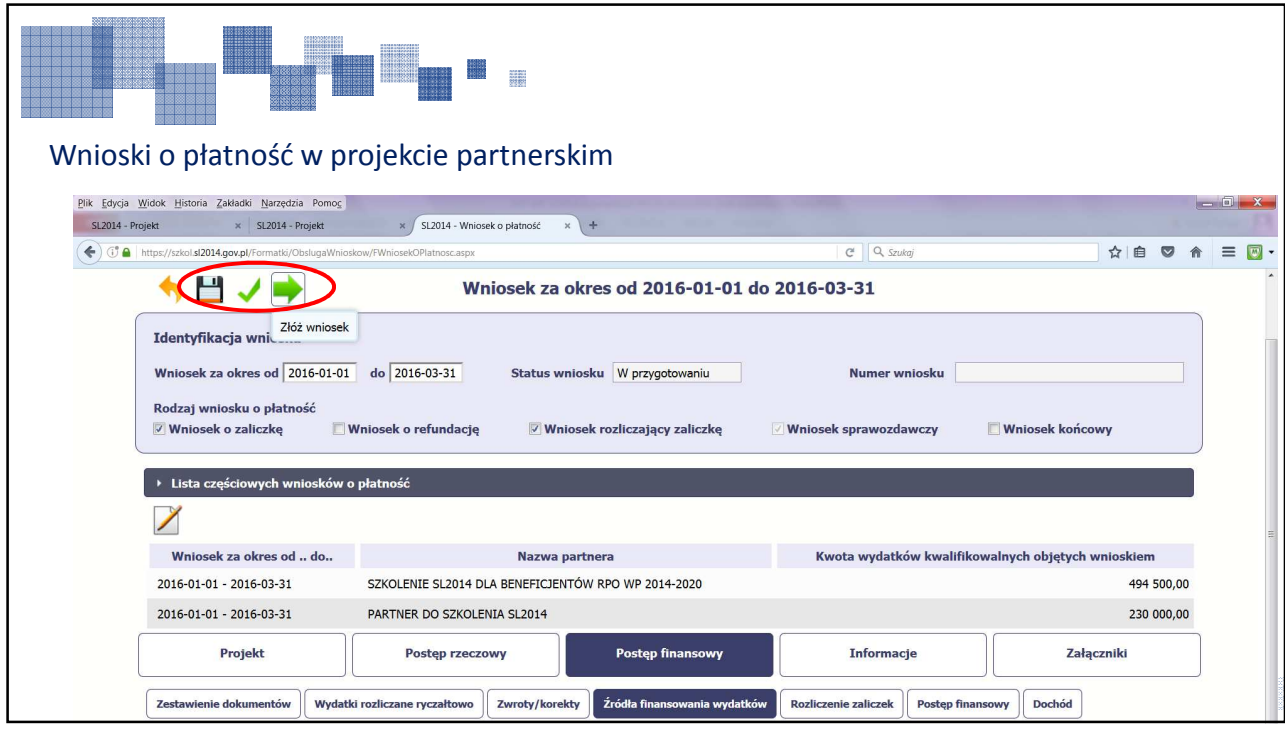

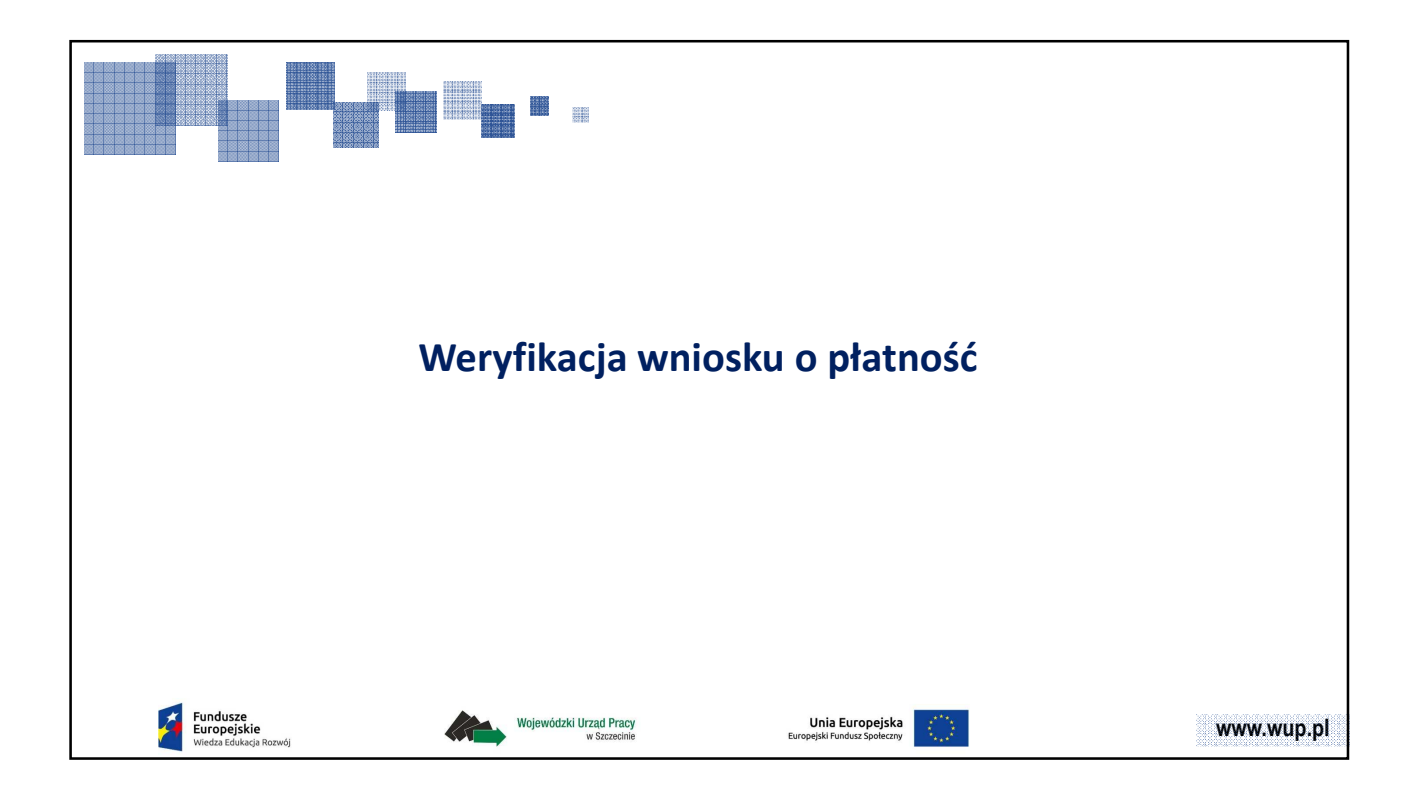

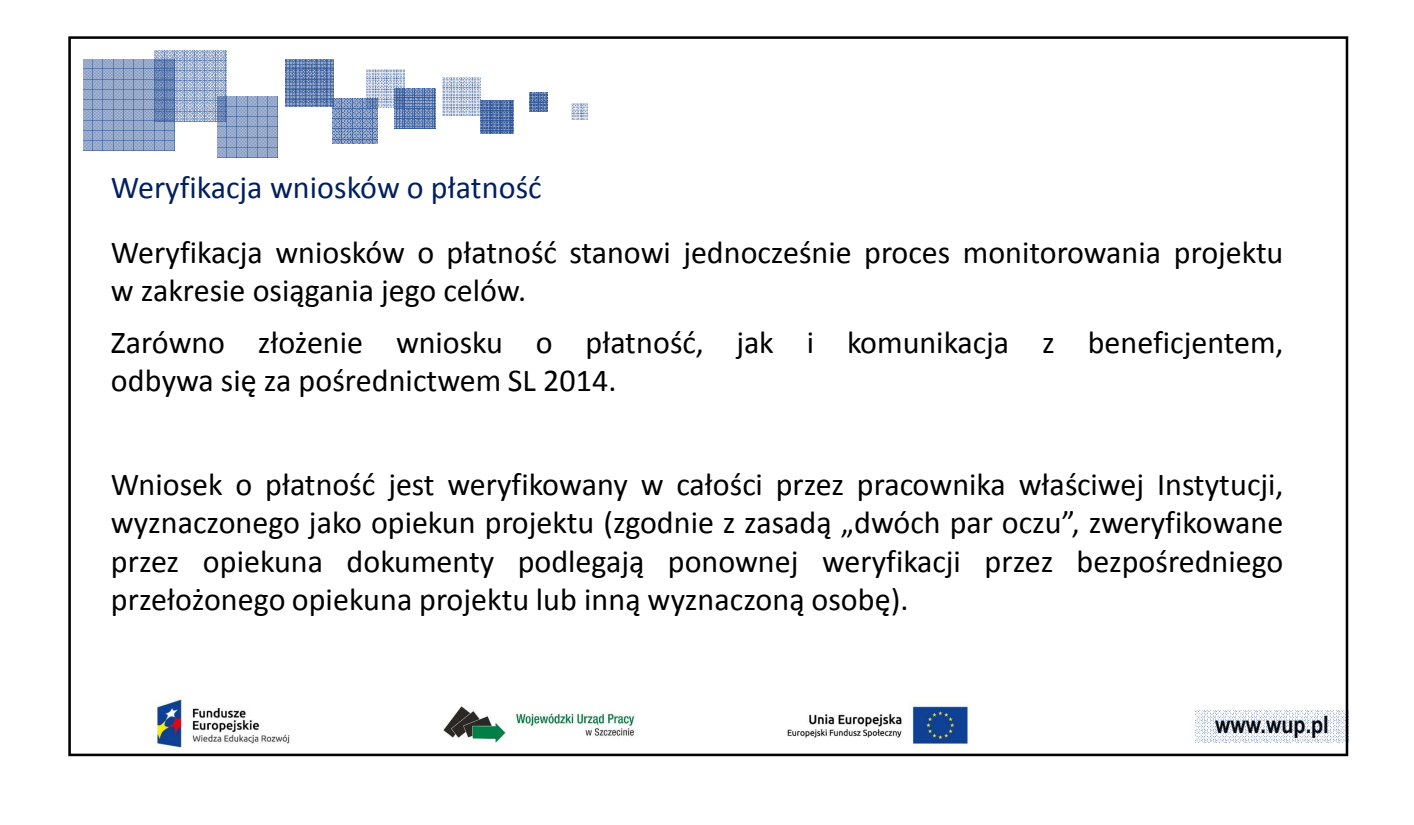

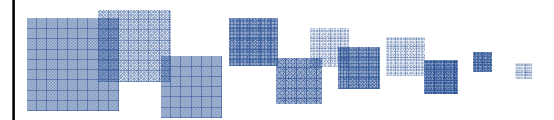

## Weryfikacja wniosków o płatność

W celu zapewnienia prawidłowej **oceny kwalifikowalności wydatków**, w trakcie weryfikacji wniosku o płatność i danych uczestników dokonywana jest **pogłębiona analiza**, polegająca na weryfikacji dokumentów źródłowych **na próbie dokumentów.**

Jeśli na próbie - obligatoryjnemu sprawdzeniu podlega dokumentacja źródłowa dotycząca **minimum 5-10% pozycji wydatków** (**dotyczy także uczestników w EFS**).

IP po otrzymaniu wniosku o płatność, **w terminie 5 dni roboczych** od dnia wpływu wniosku o płatność sporządza wykaz dokumentów podlegających pogłębionej analizie i zwraca się do beneficjenta **poprzez moduł Korespondencja** o ich przekazanie w terminie 5 dni roboczych od otrzymania powyższego wykazu.

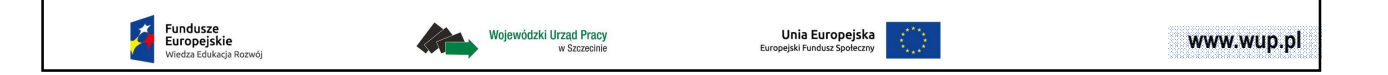

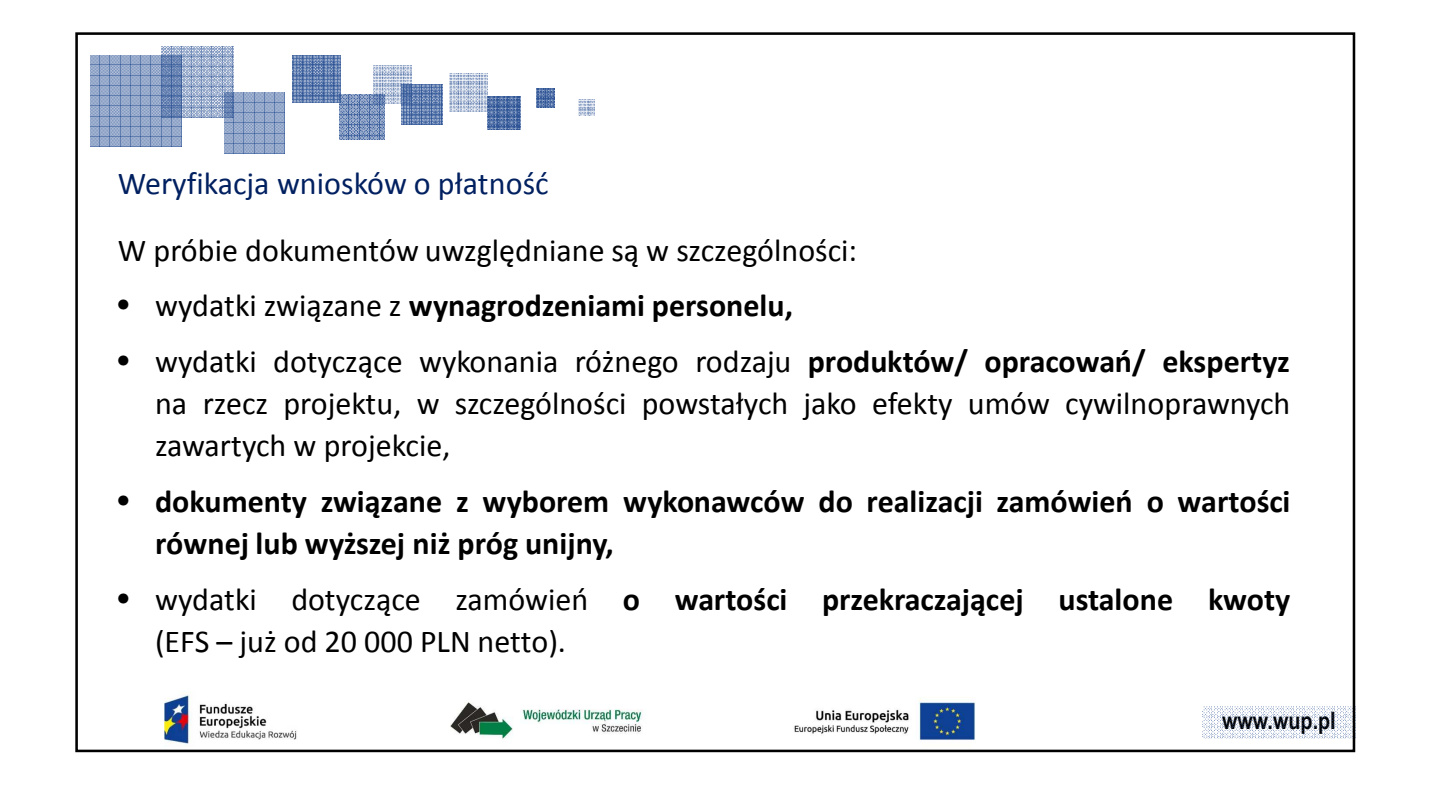

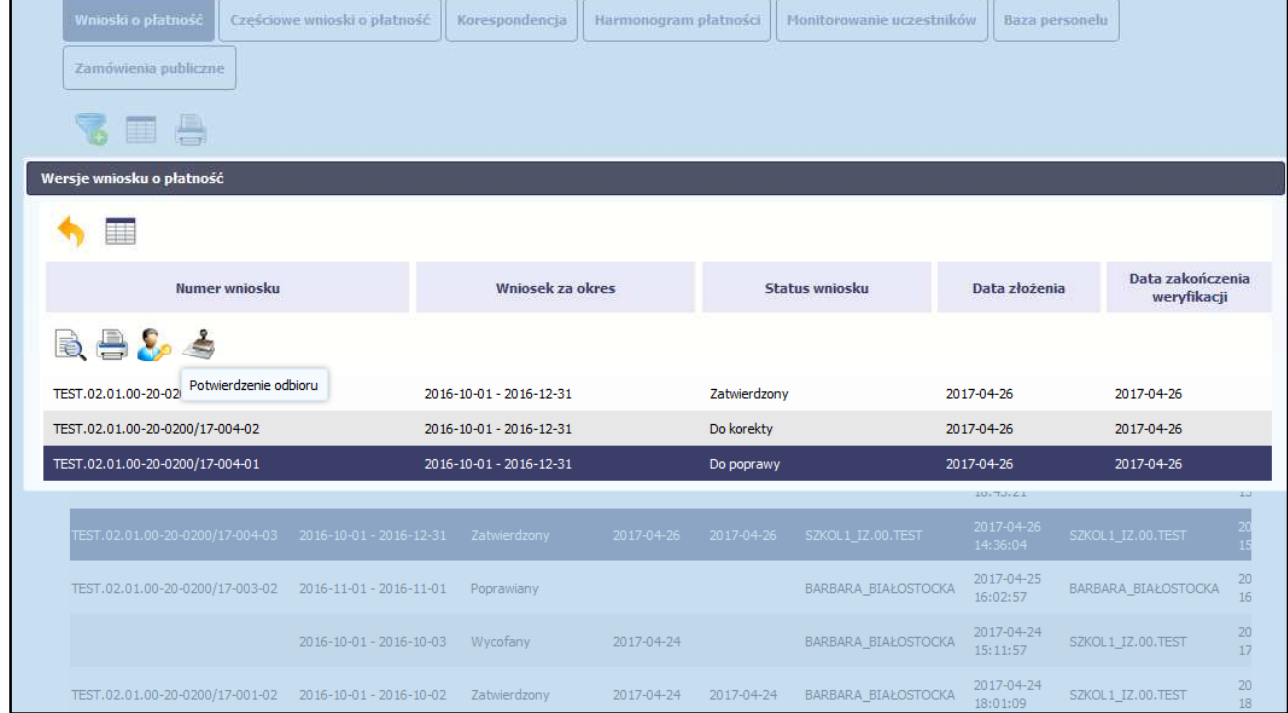

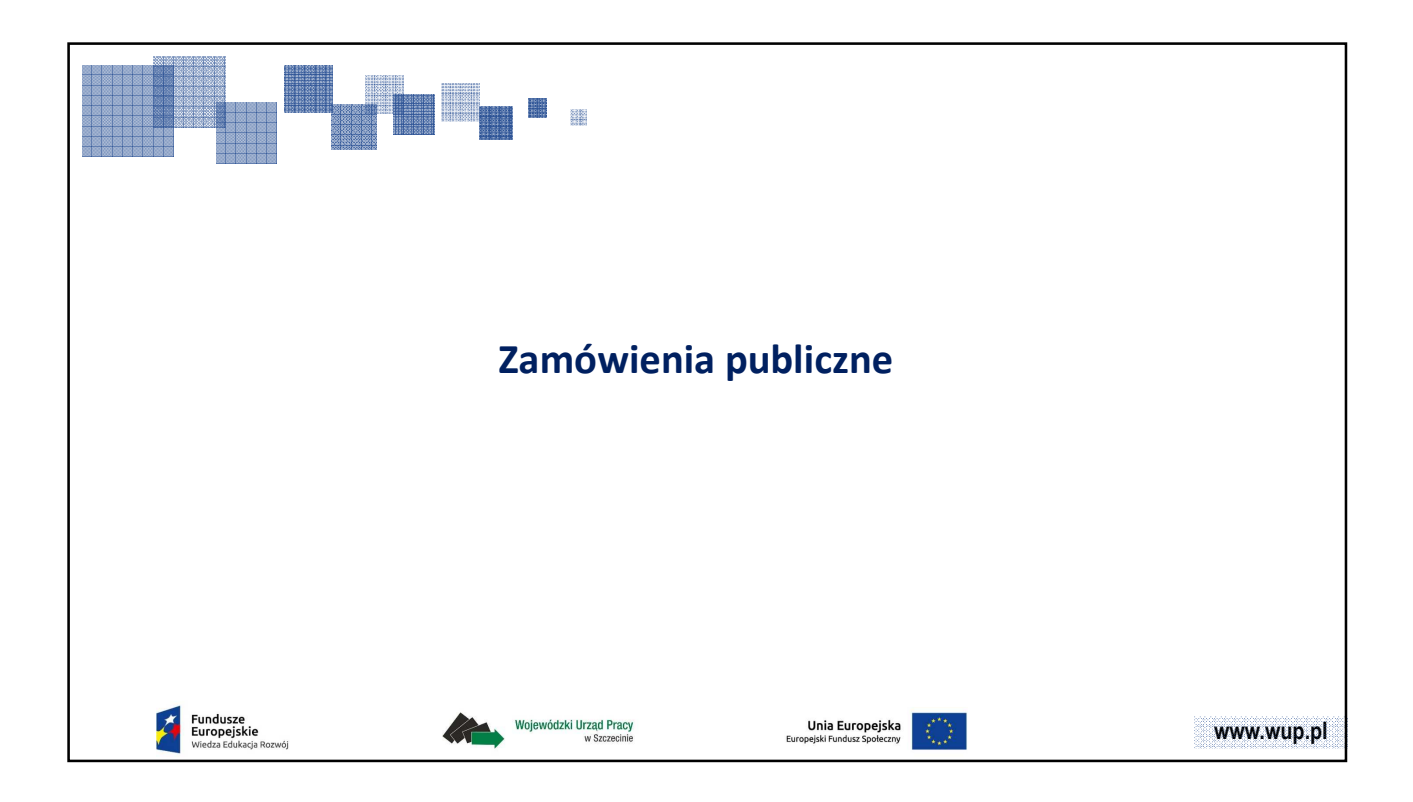

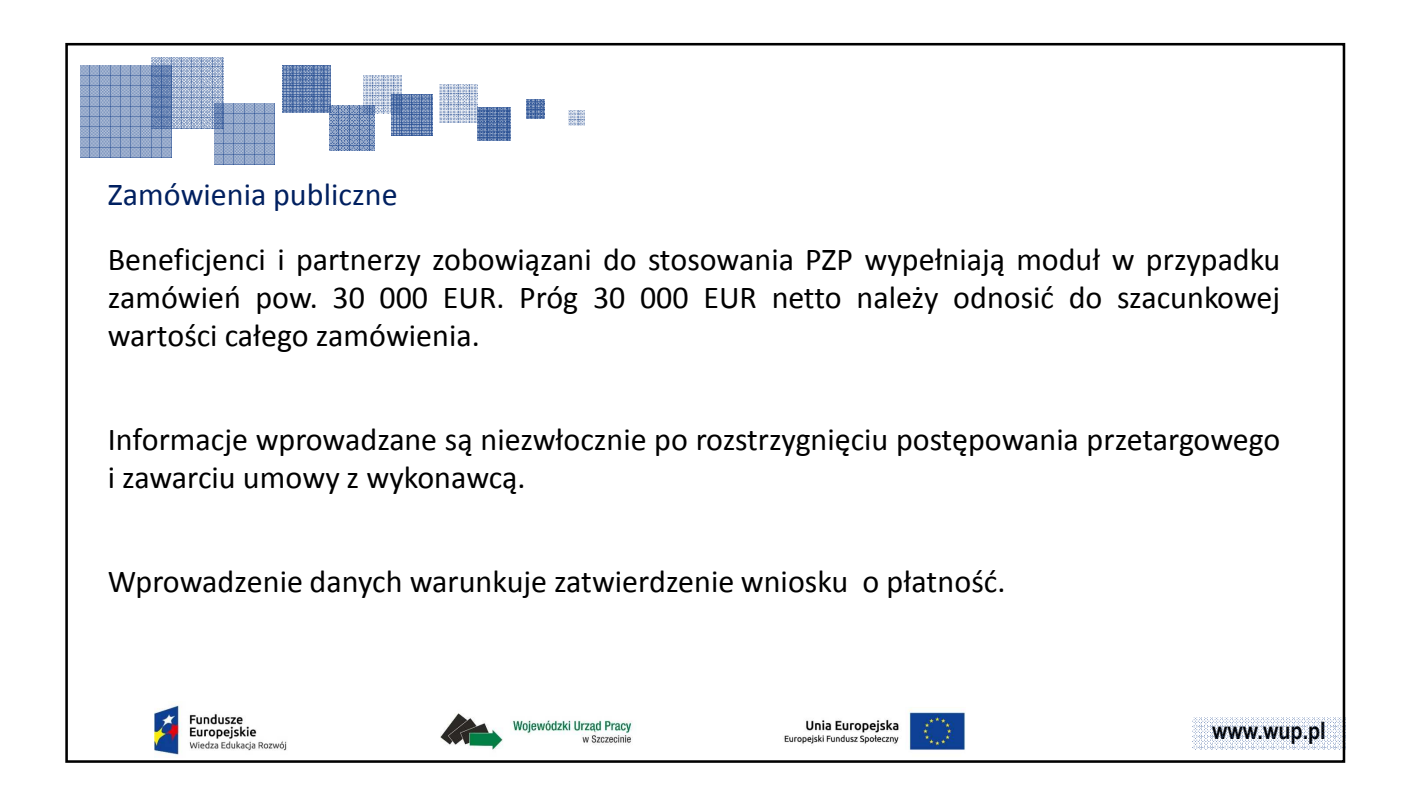

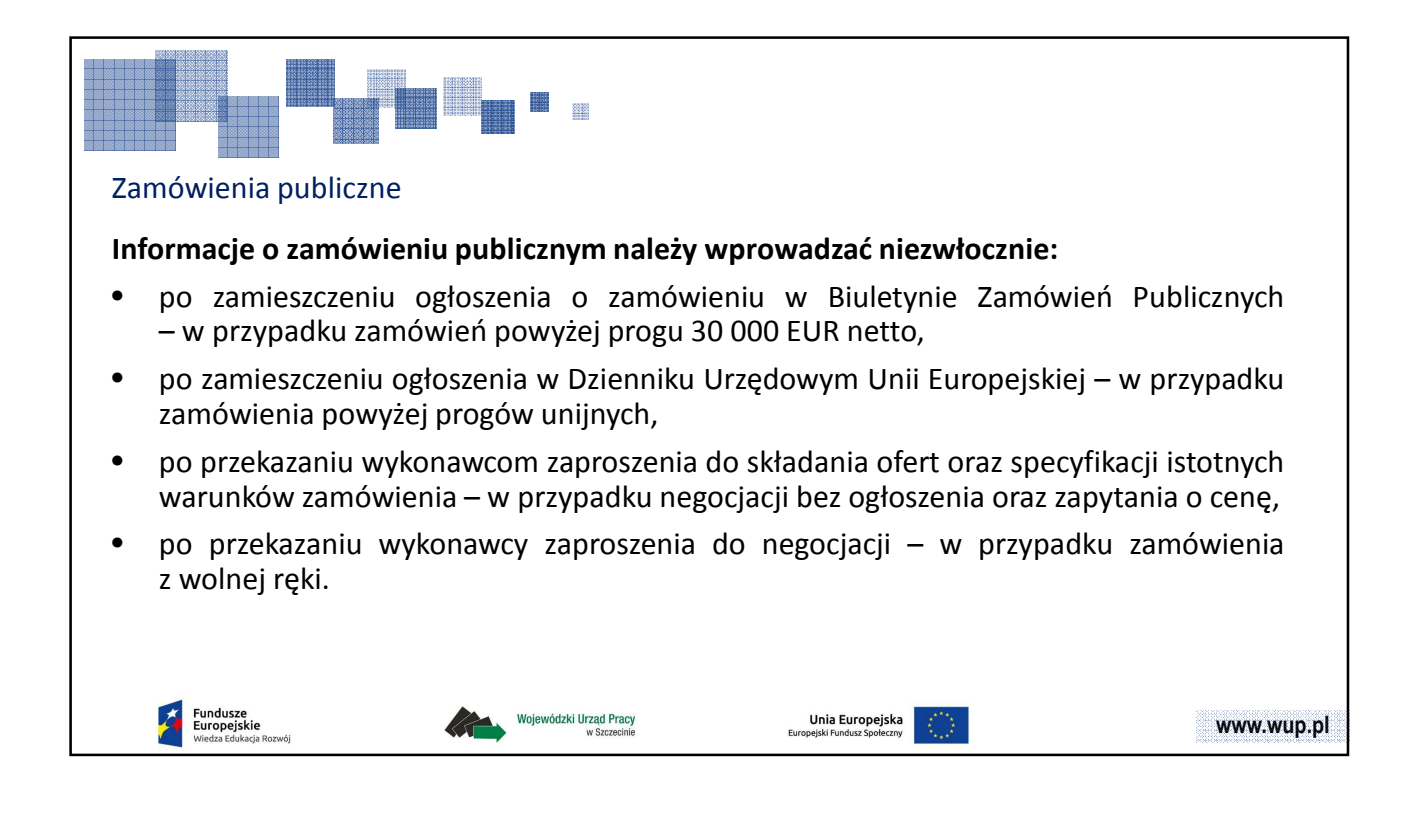

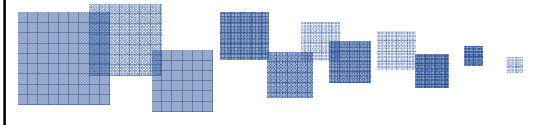

Zamówienia publiczne

## **Dokumenty do załączenia:**

• dokumenty źródłowe, o które zwraca się IP, gdy wartość wspófinansowania z EFS danego wydatku jest równa lub przekracza próg unijny, określony w przepisach wydanych na podstawie art. 11 ust. 8 ustawy z dnia 29 stycznia 2004 r. – Prawo zamówień publicznych (Dz. U. z 2015 r., poz. 2164, z późn. zm.) np.: SIWZ, zaproszenia do składania ofert/zaproszenia do negocjacji, protokół z postępowania, umowę z wykonawcą, etc.

Dokumenty dotyczące zamówień powyżej 30 000 EUR, a poniżej progów unijnych, o ile będą wymagane, zostaną wskazane przez IP i będą przekazywane w zakładce *Korespondencja*.

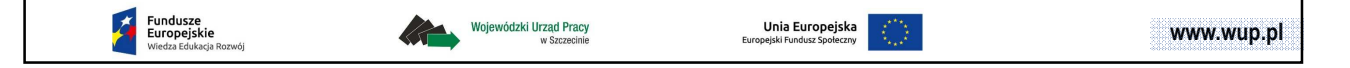

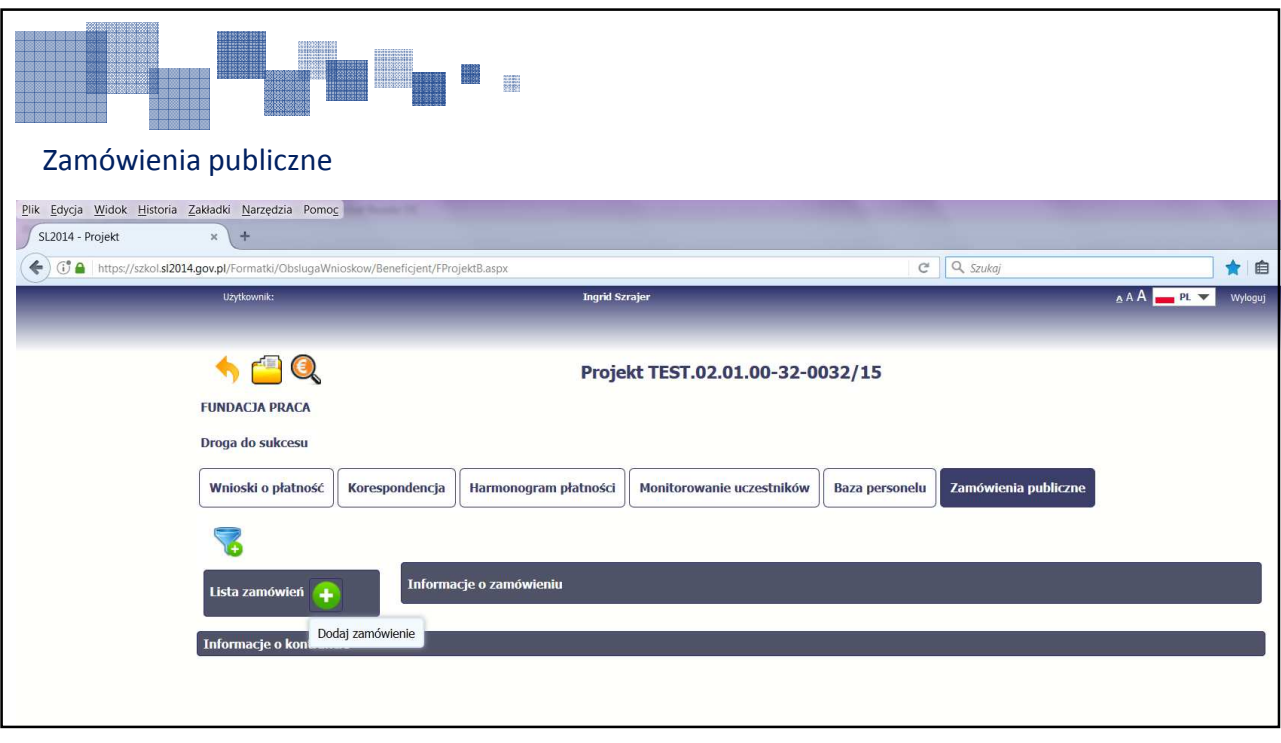

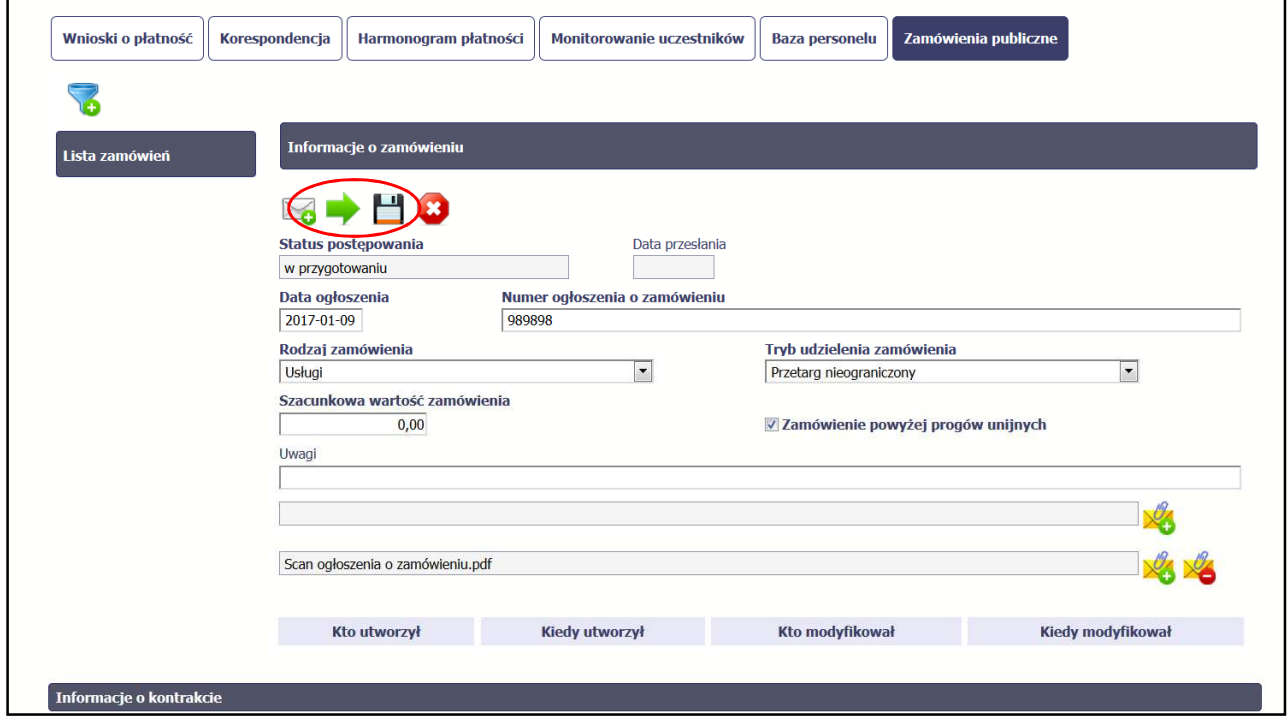

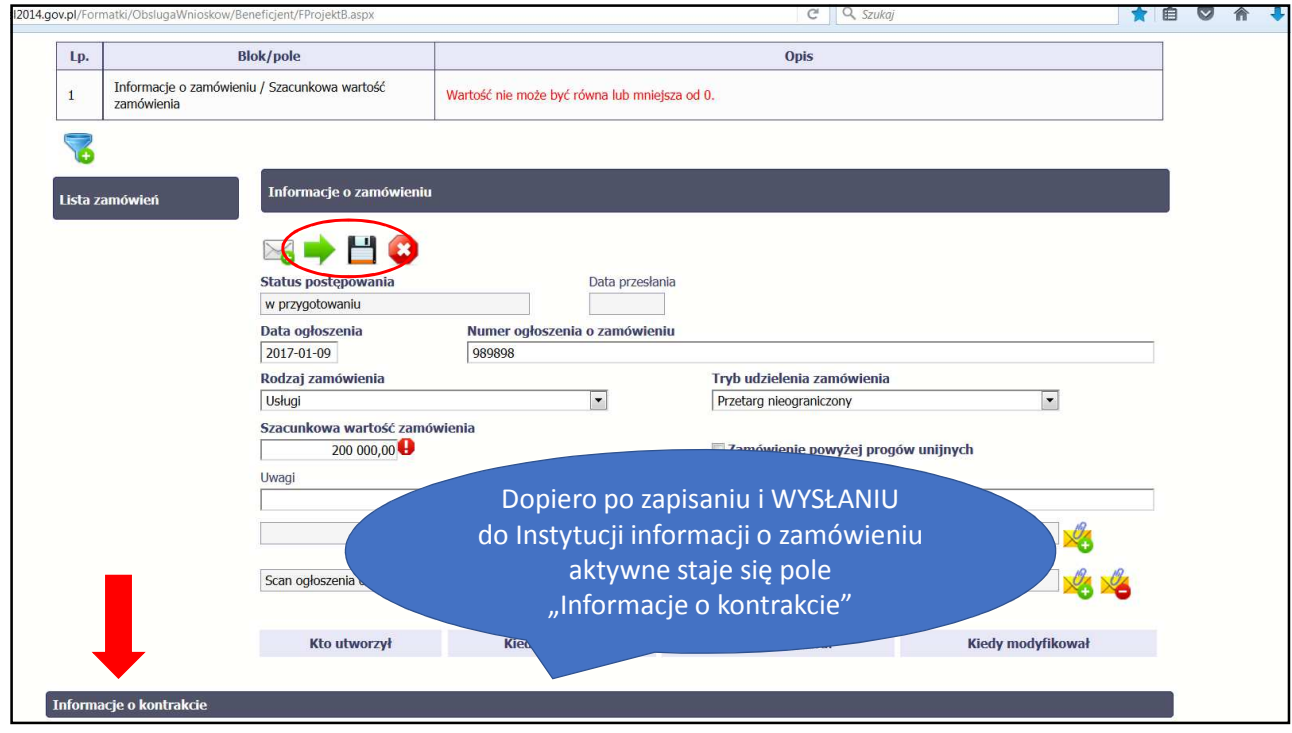

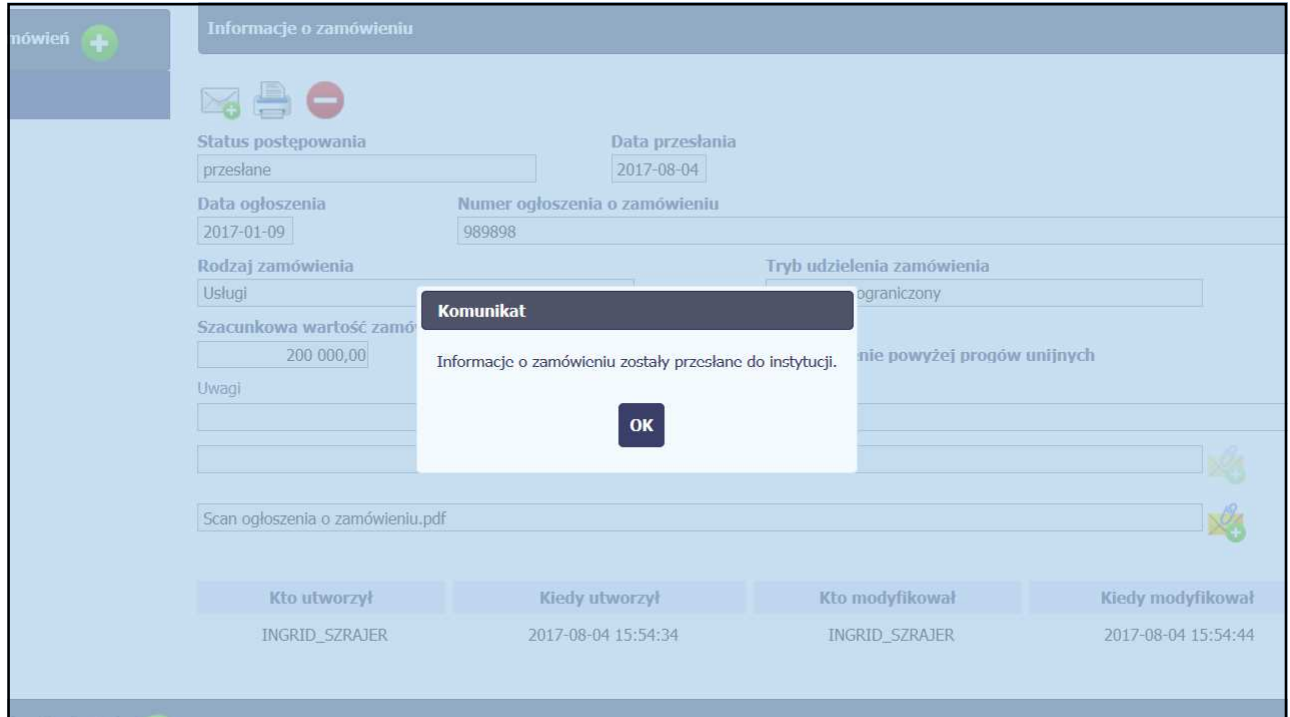

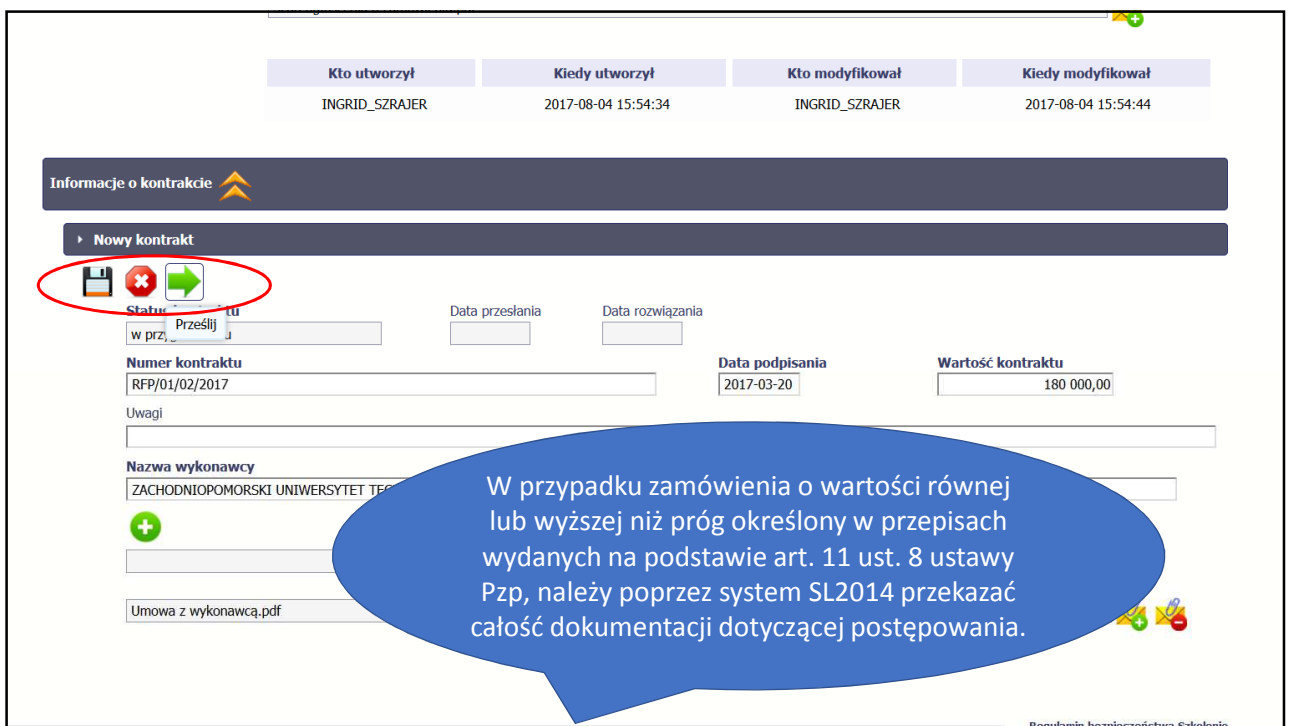

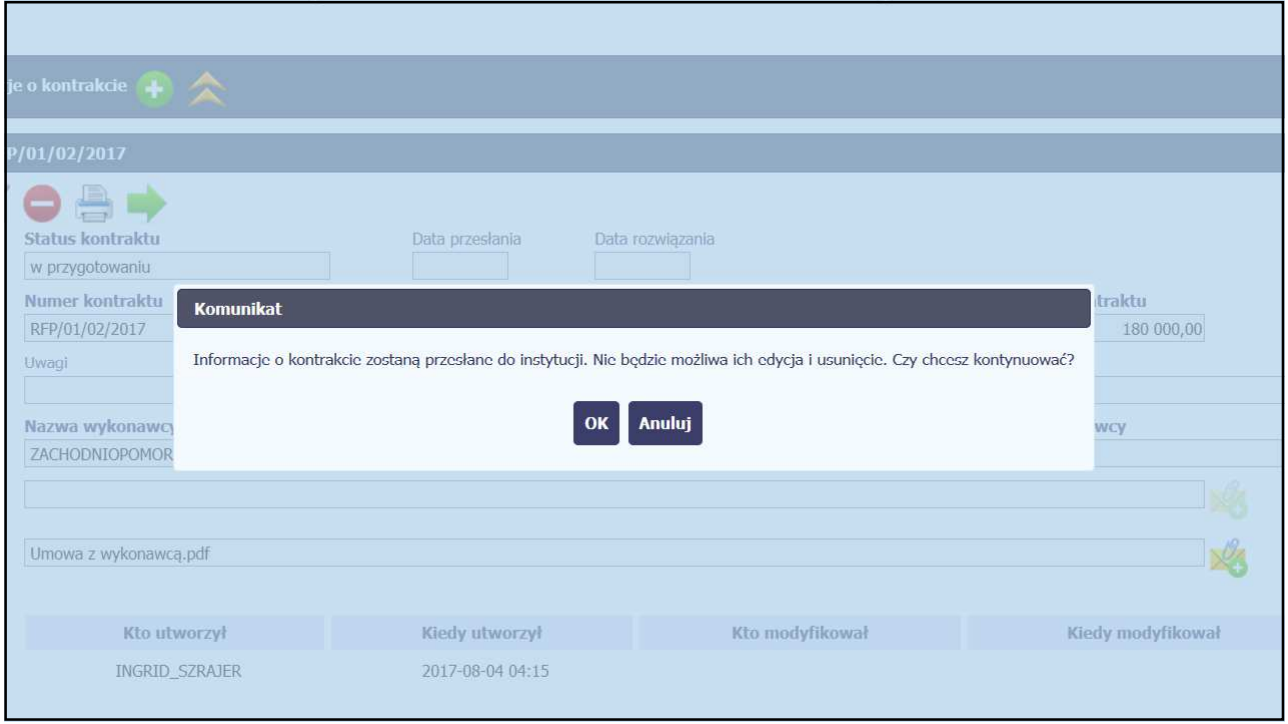

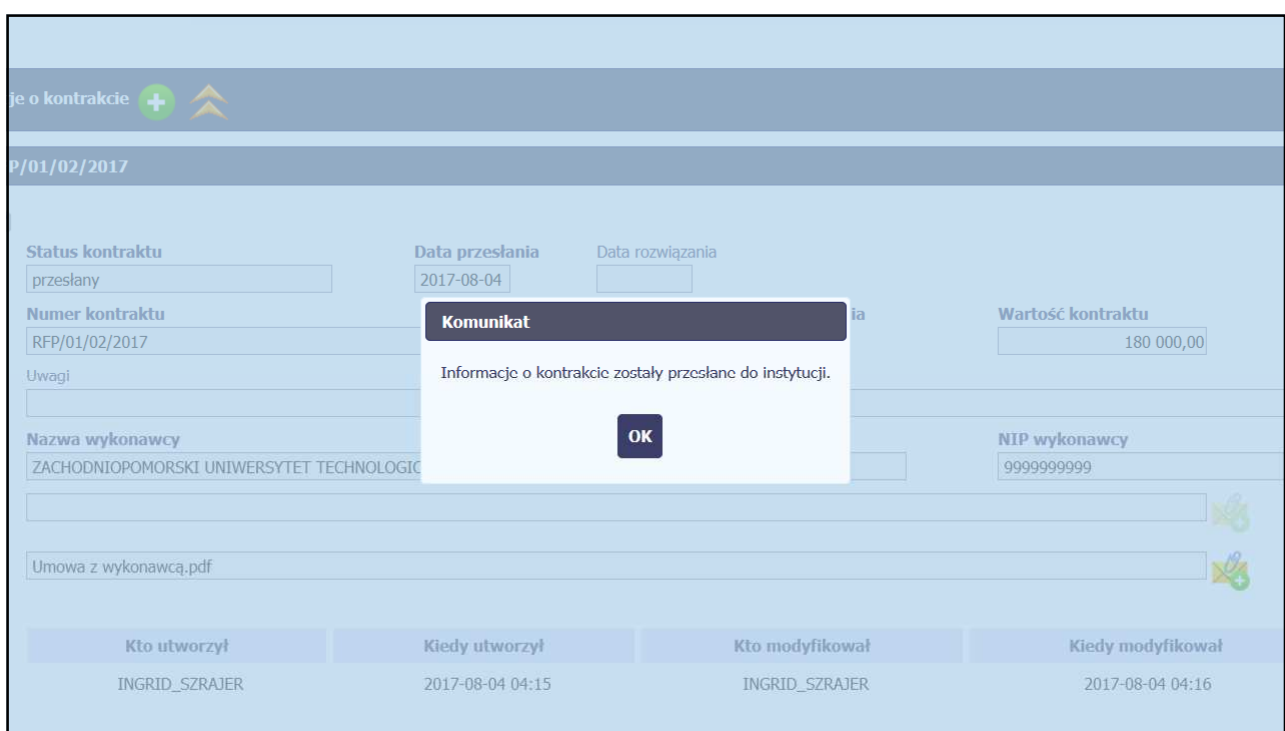

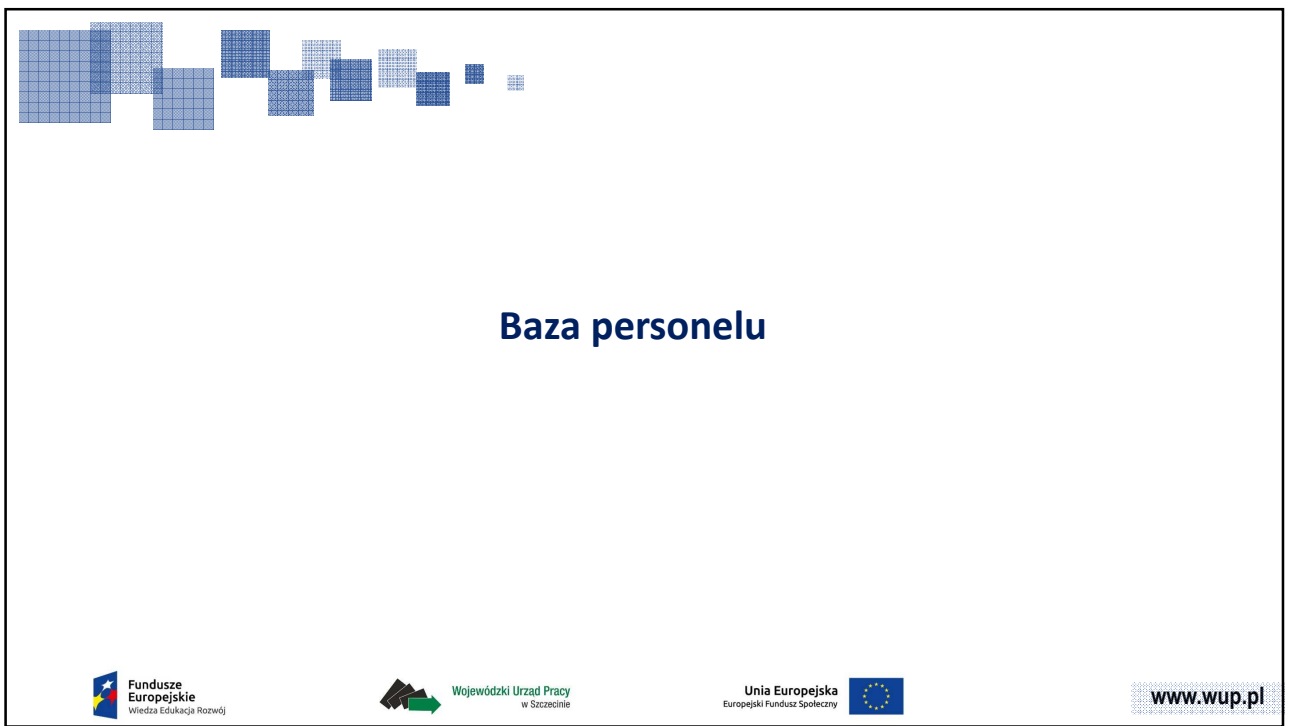

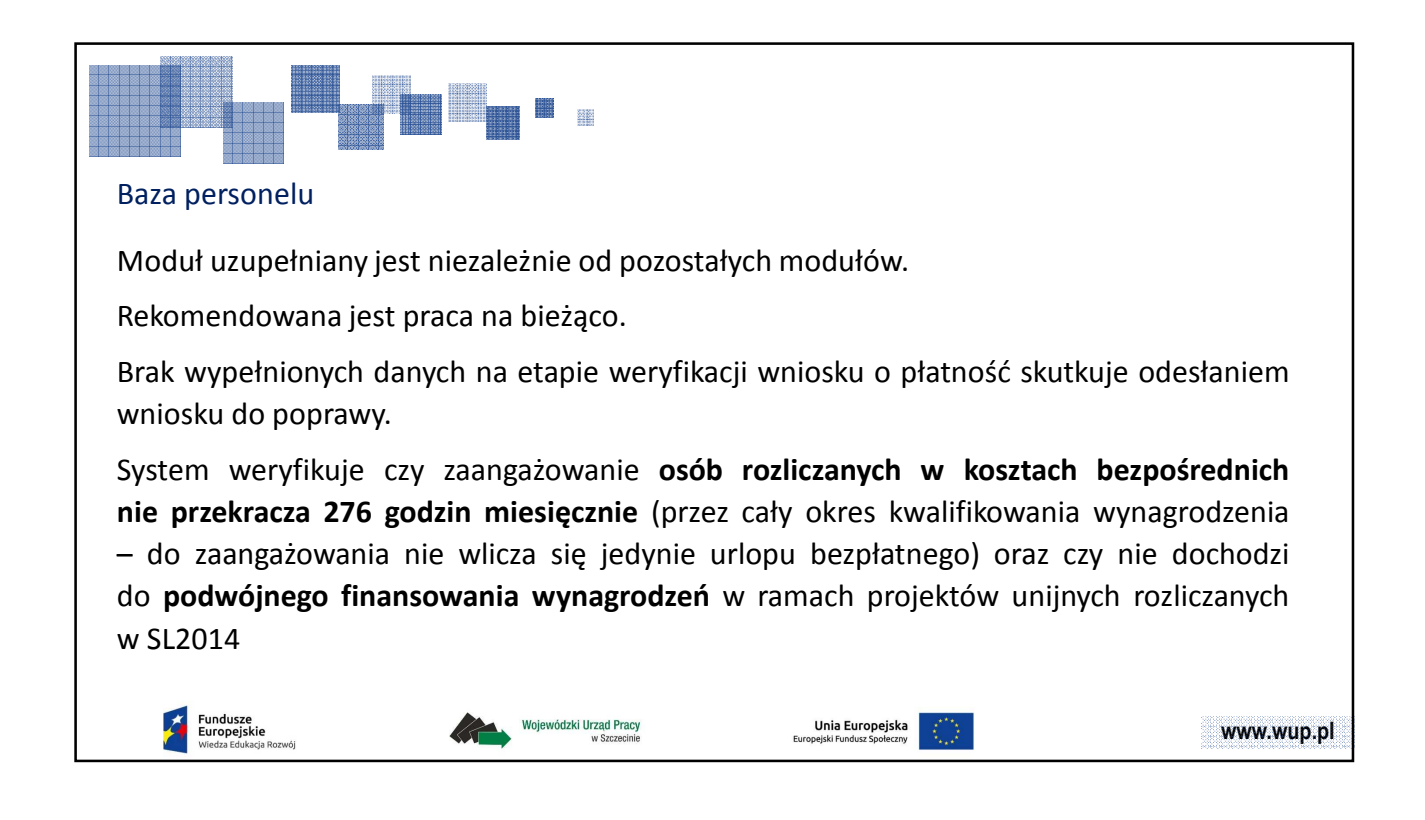

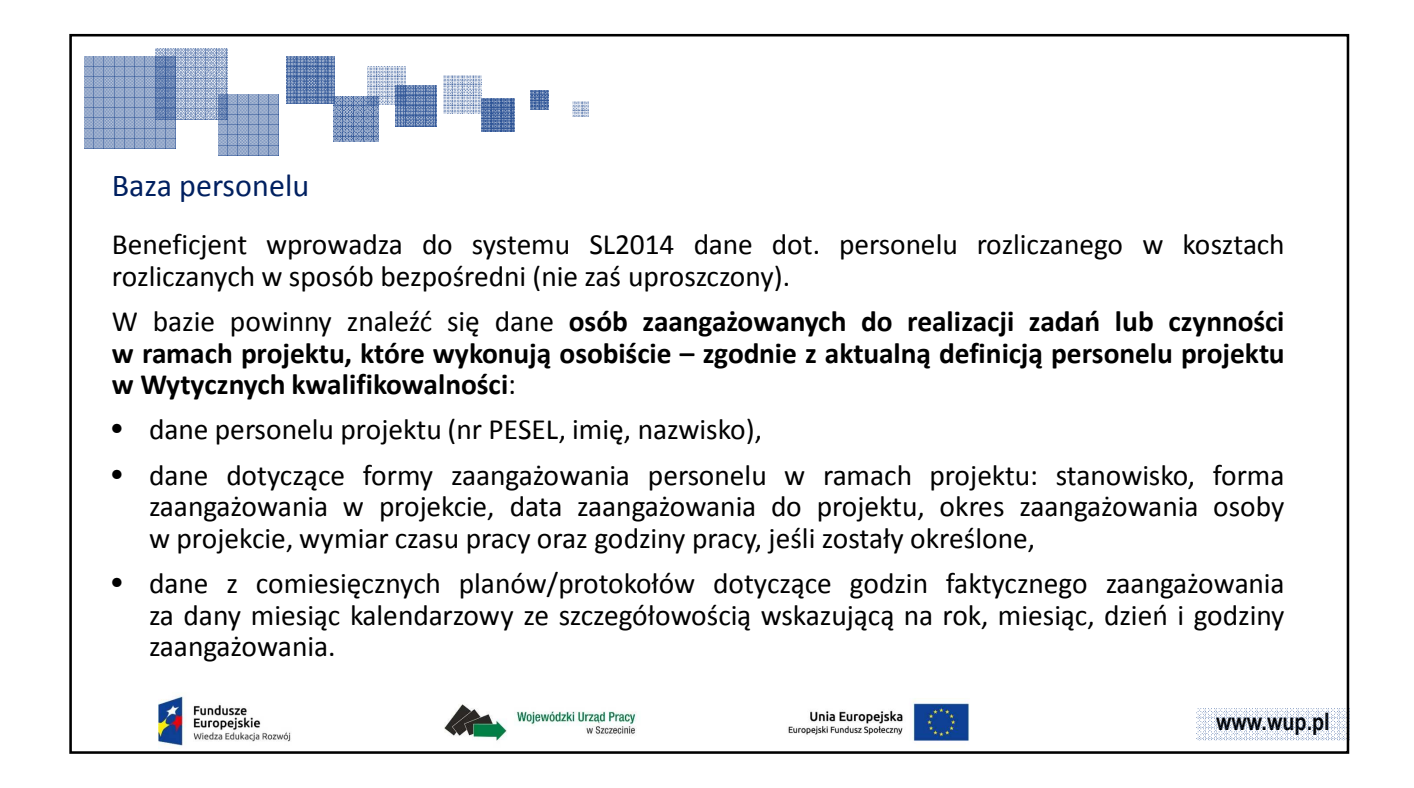

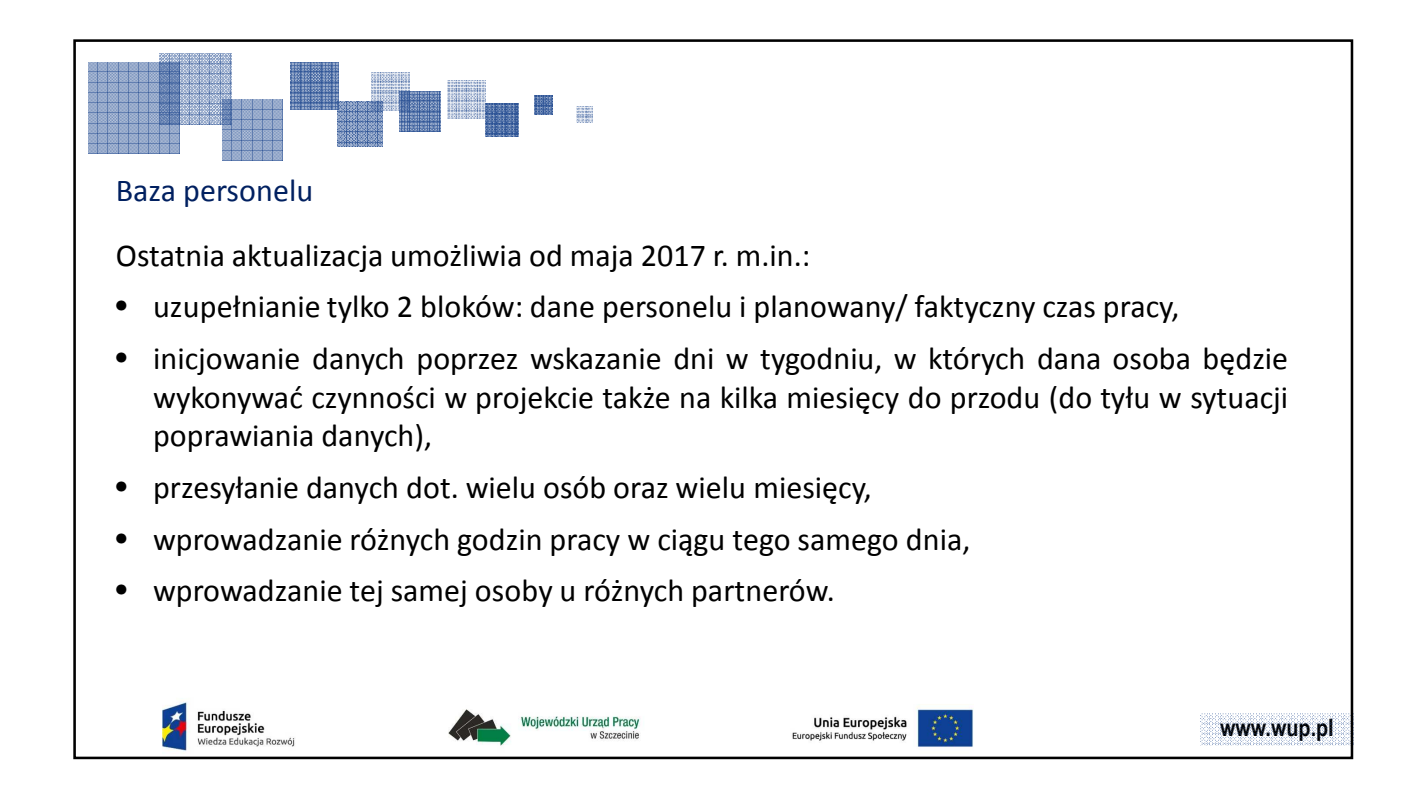

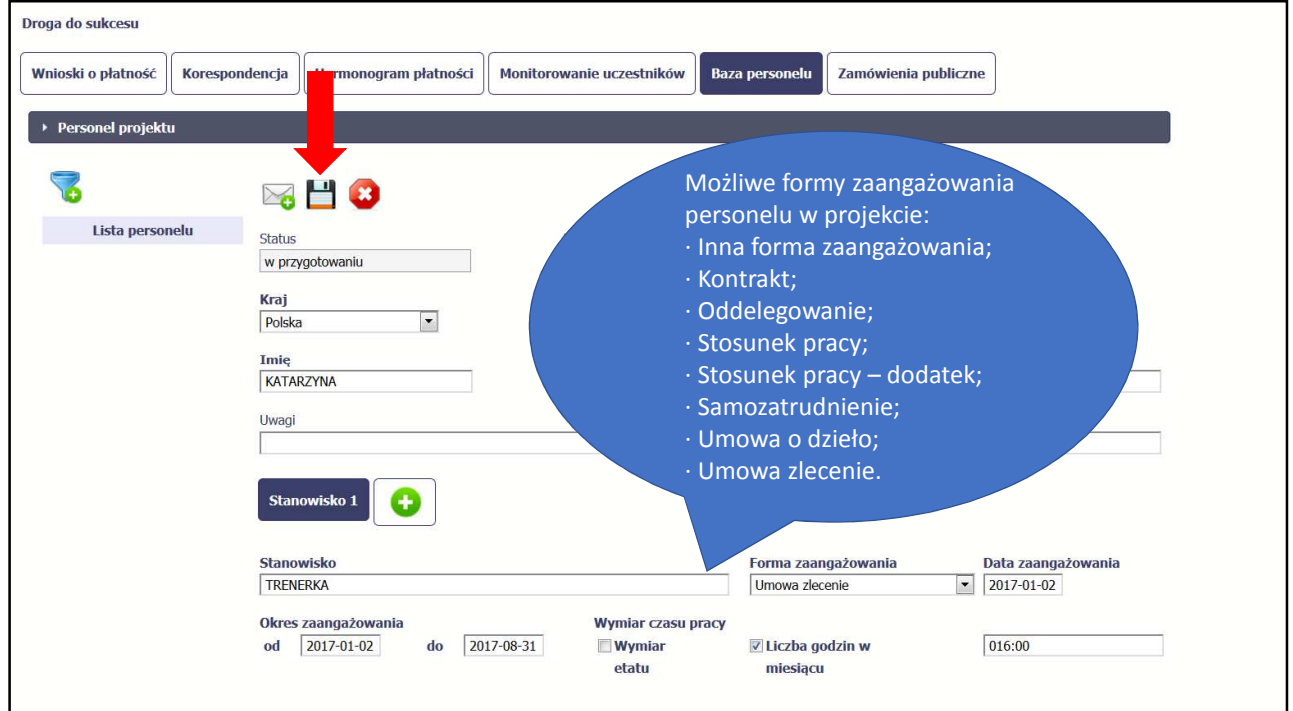

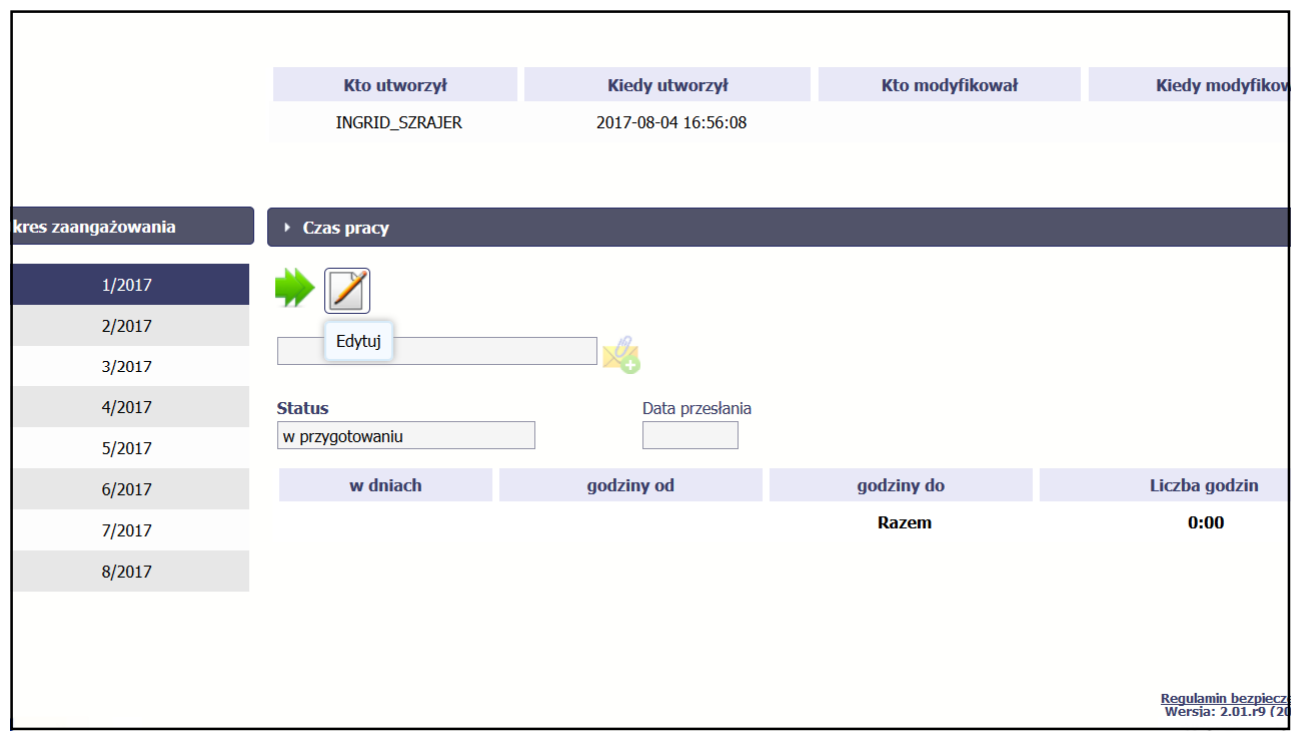

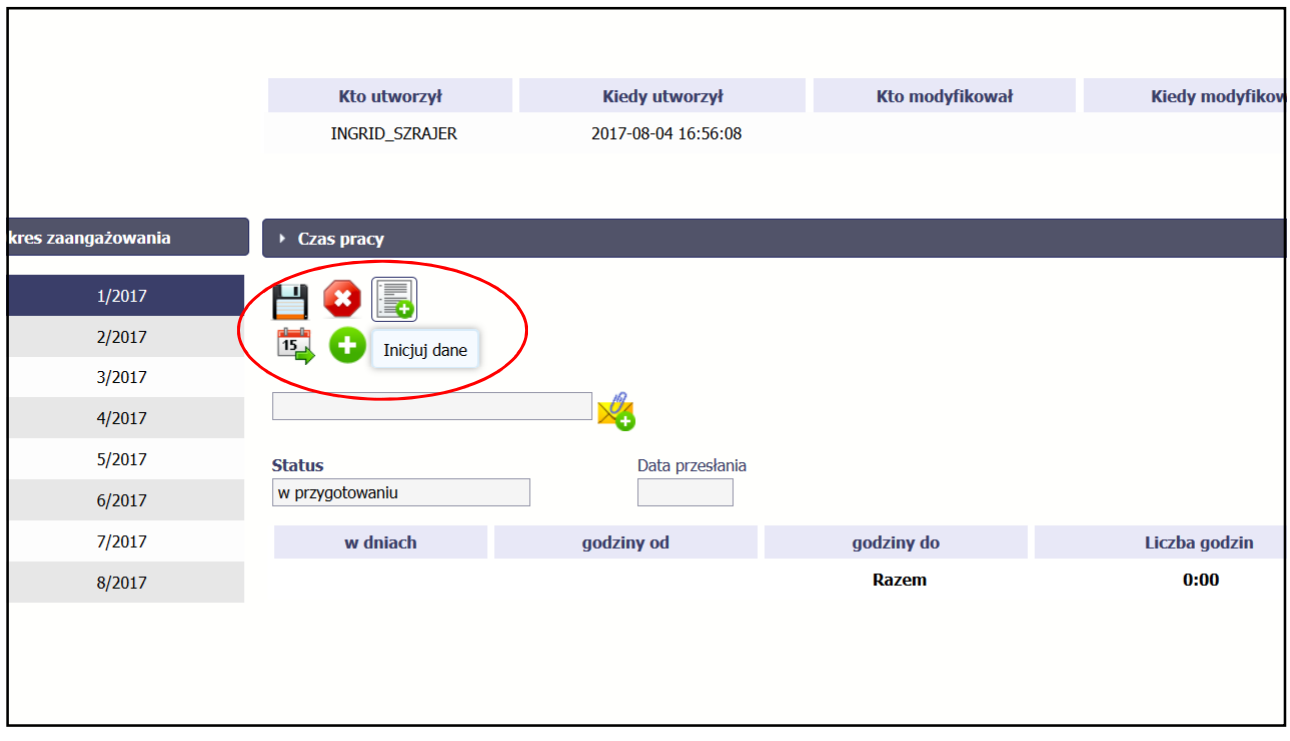

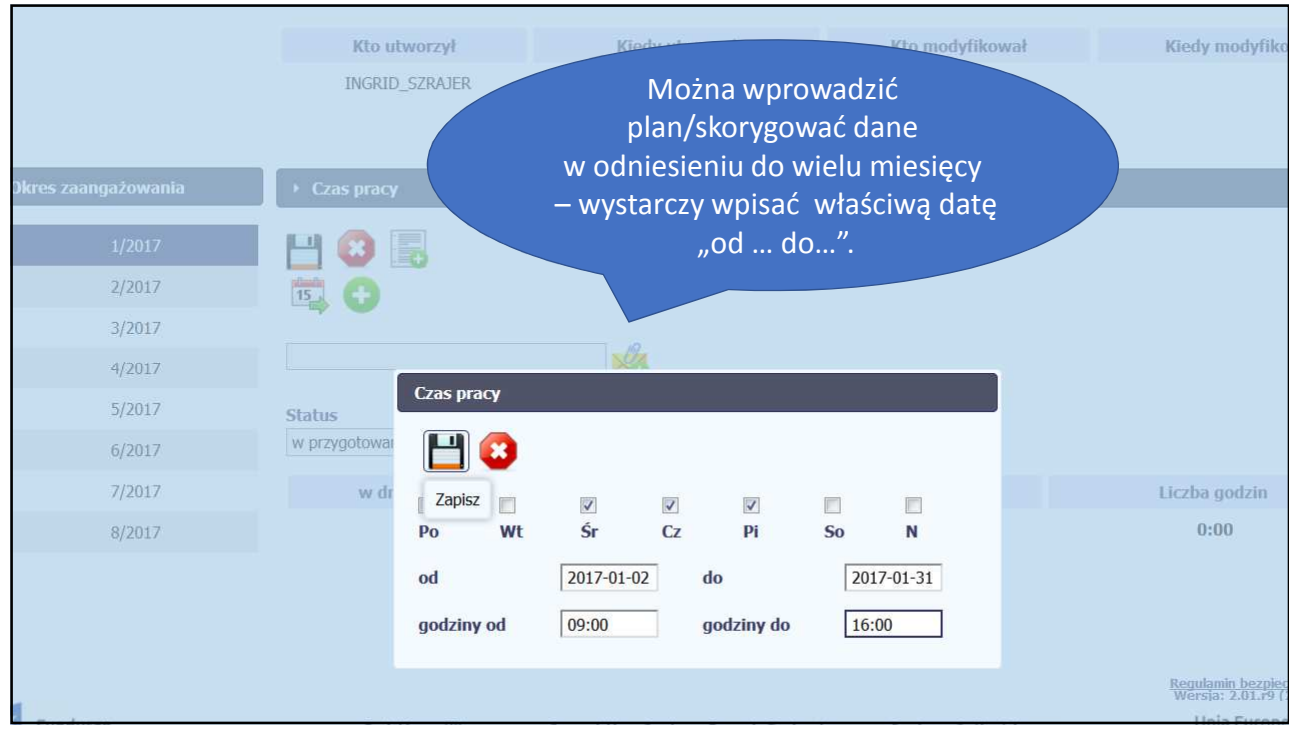

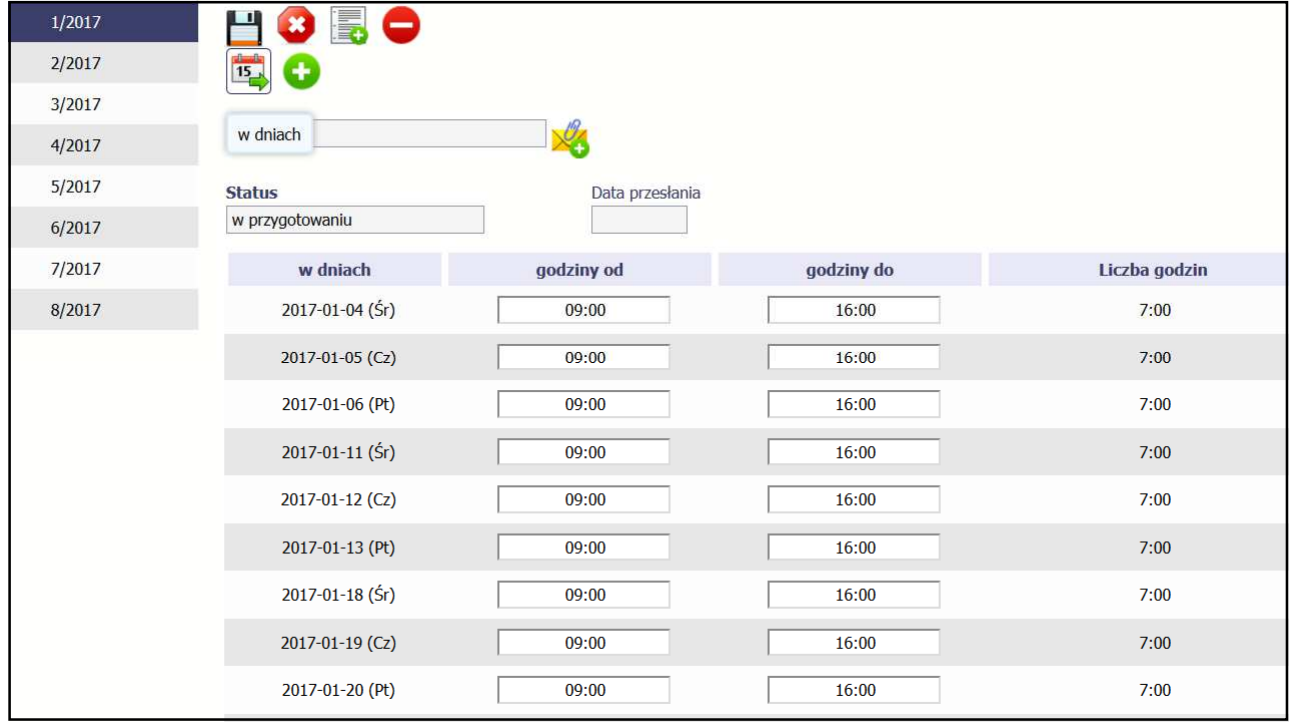

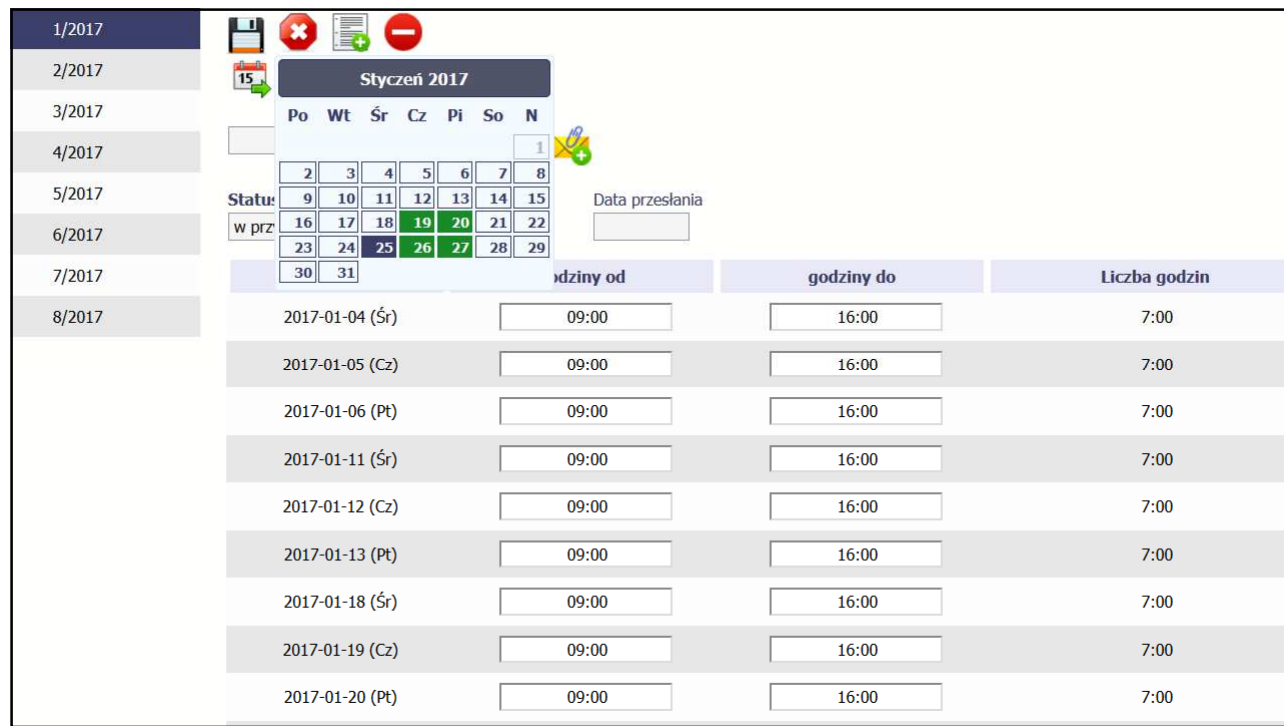

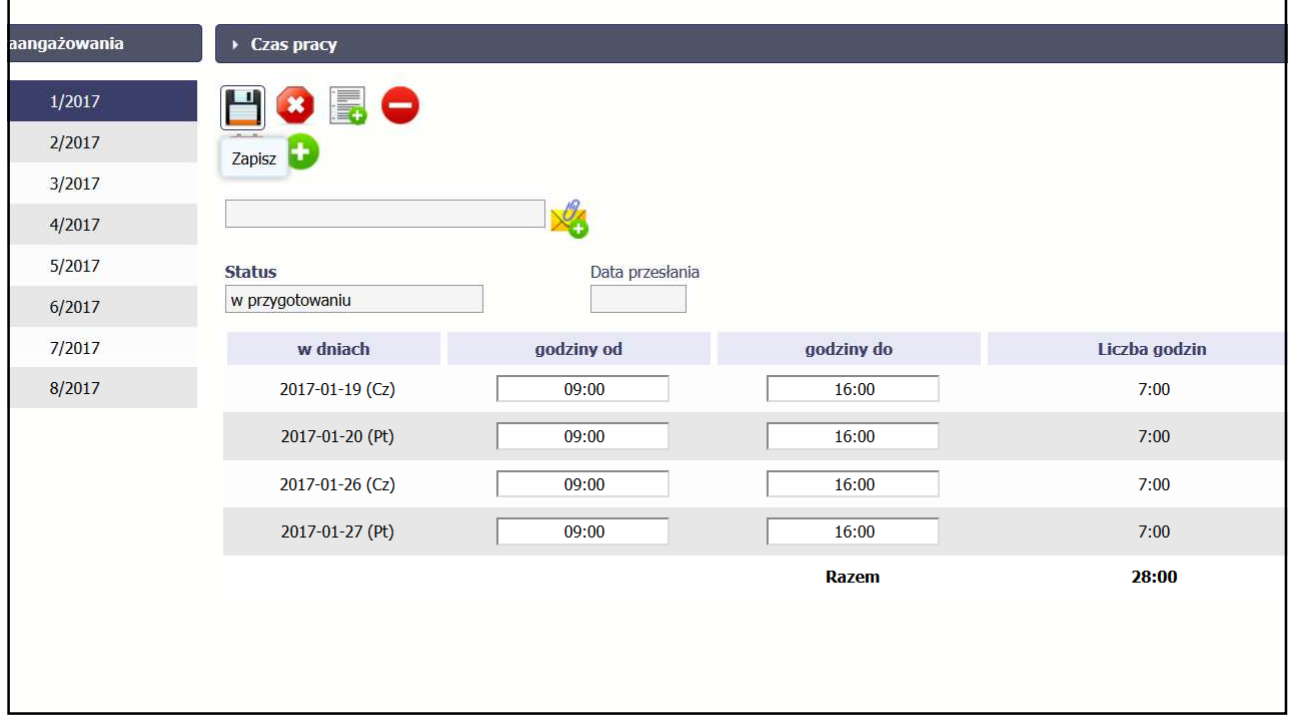

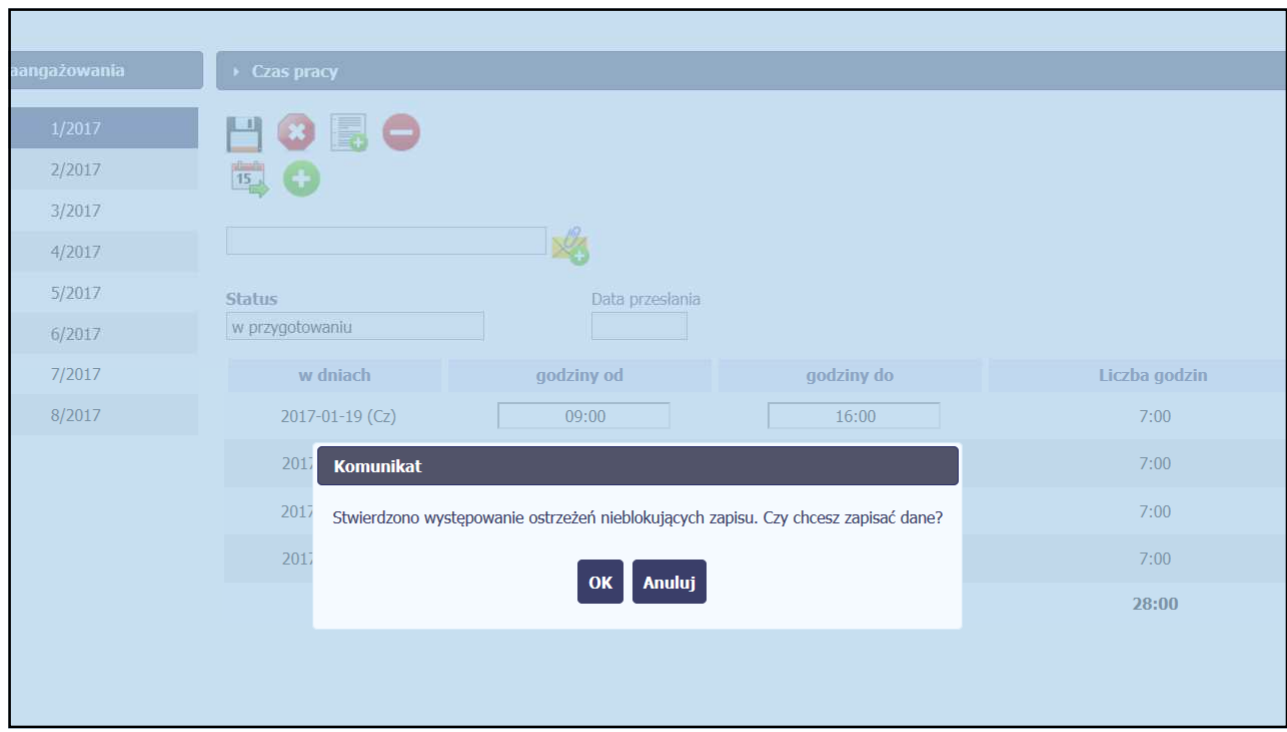

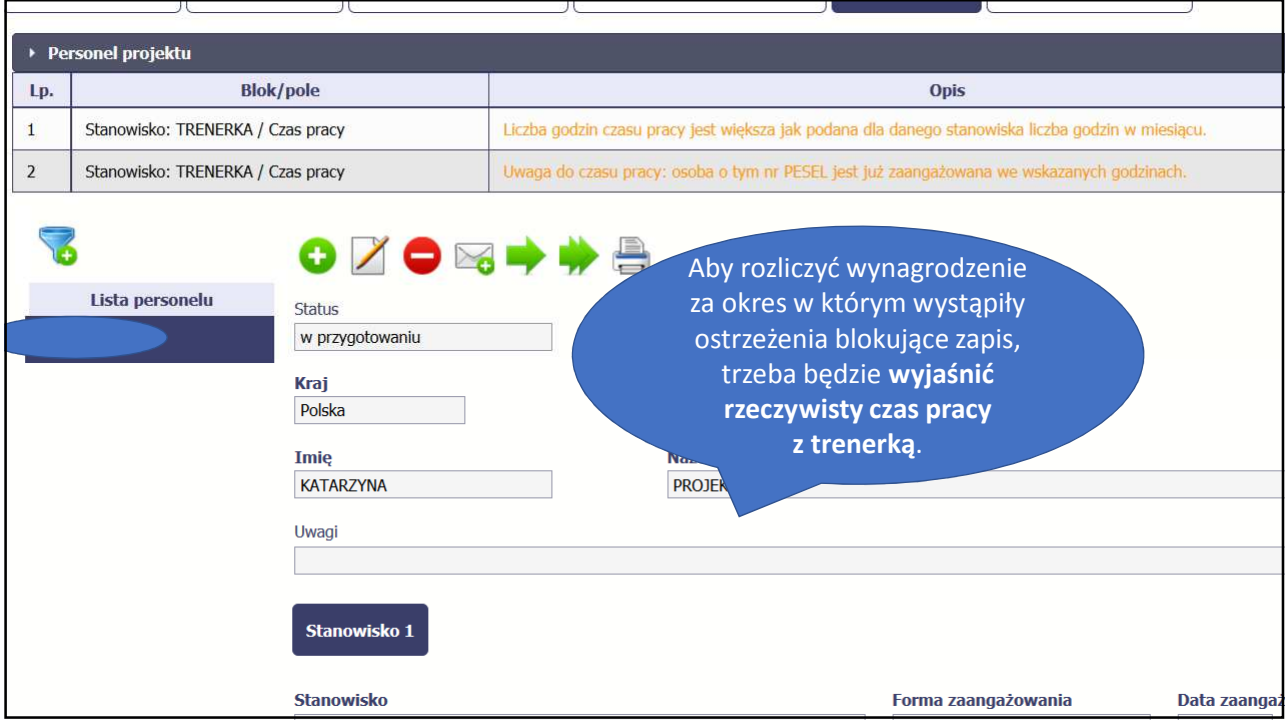

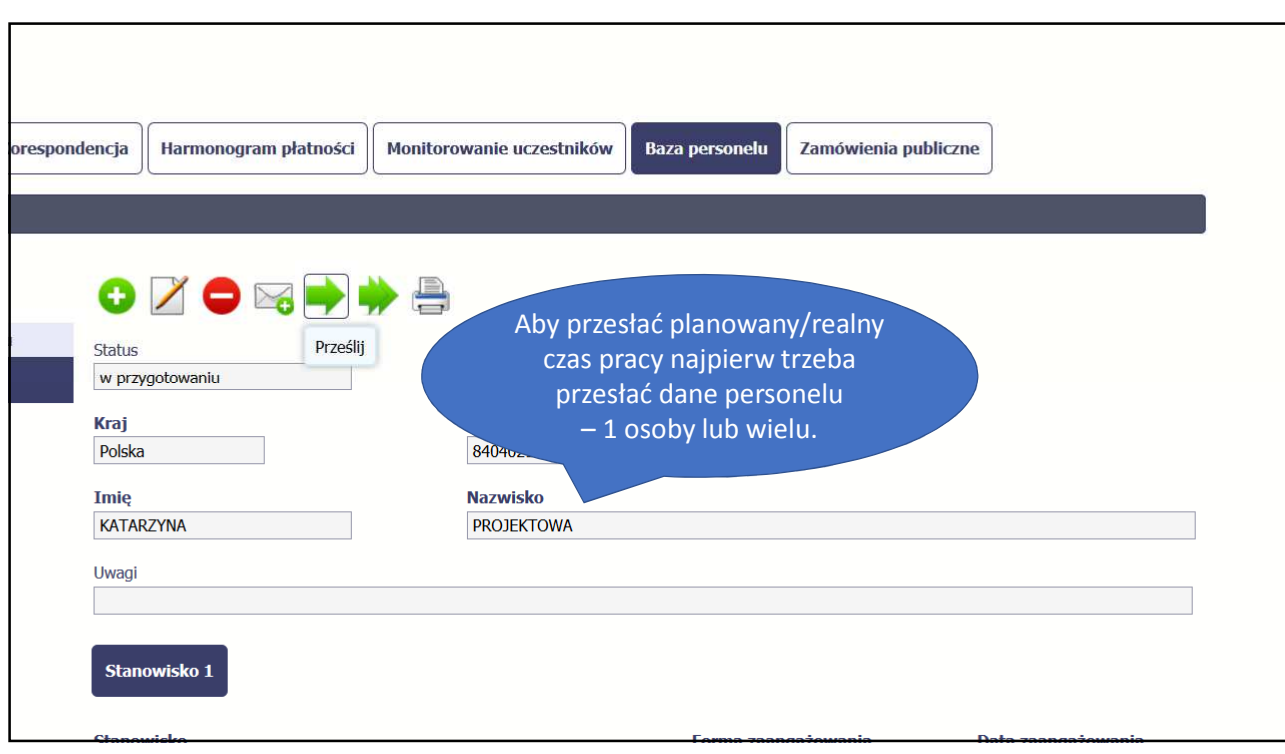

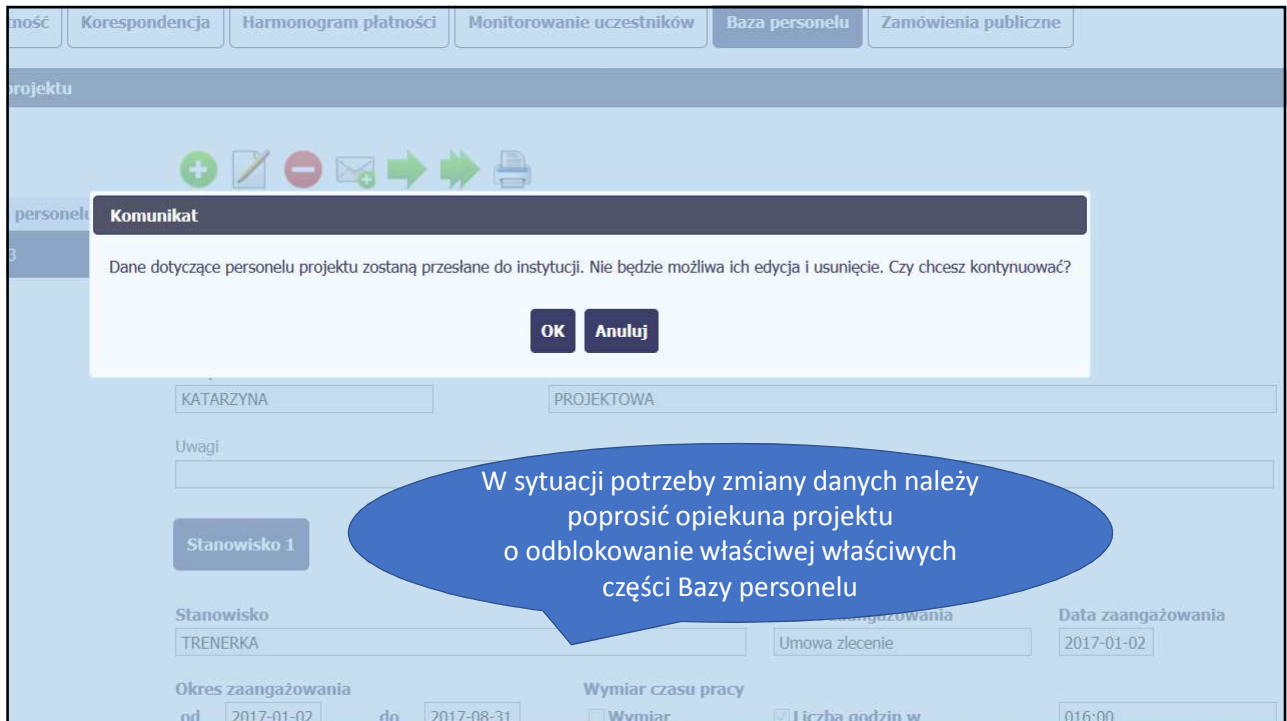

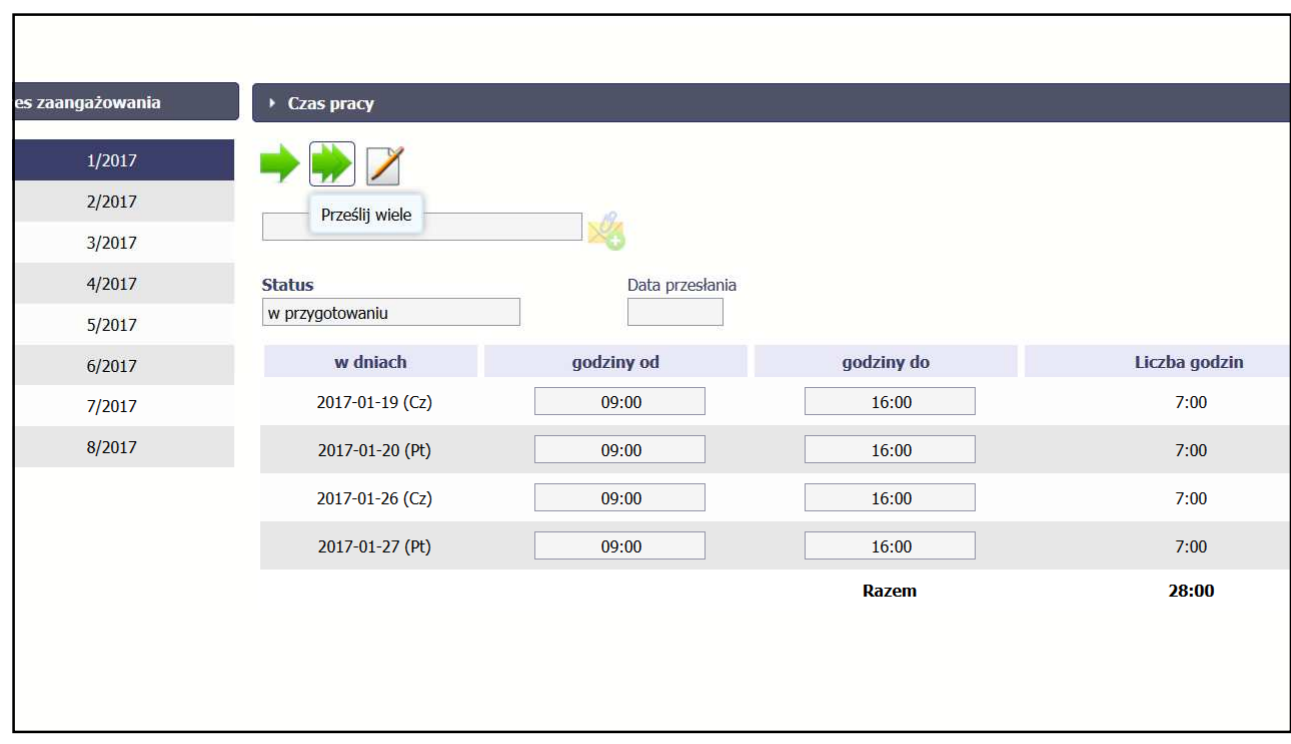

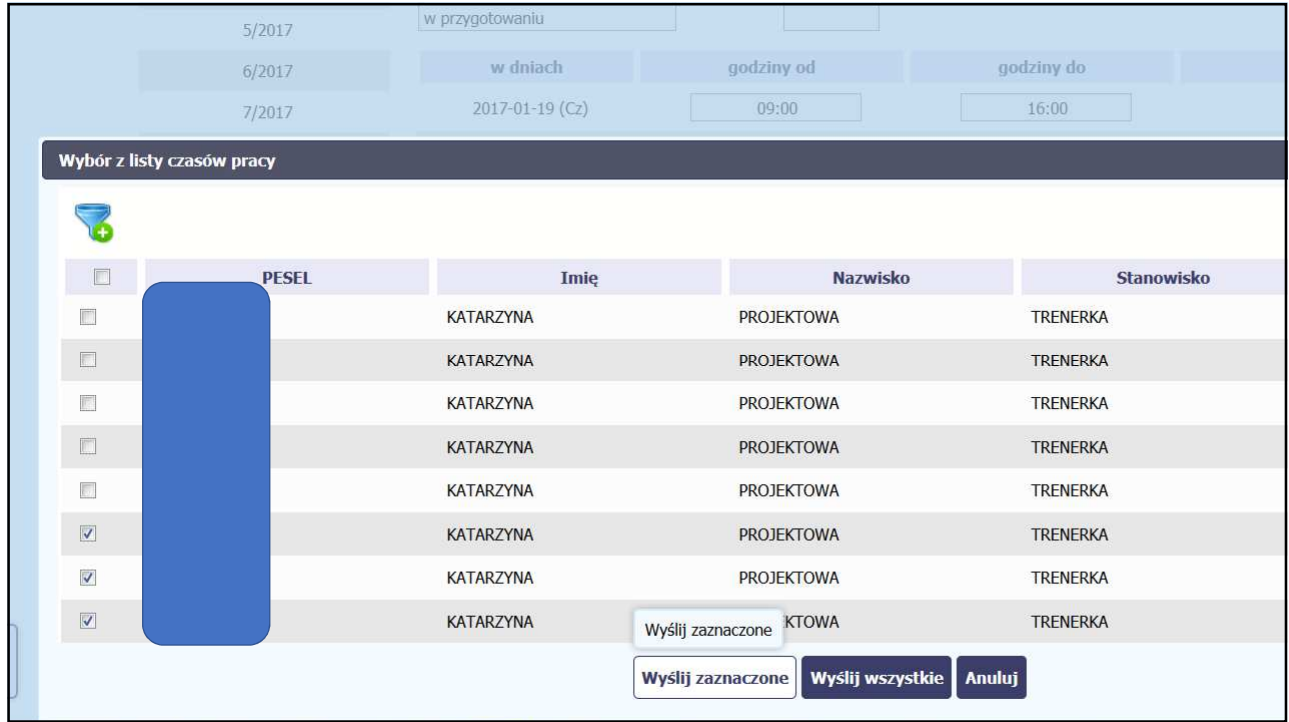

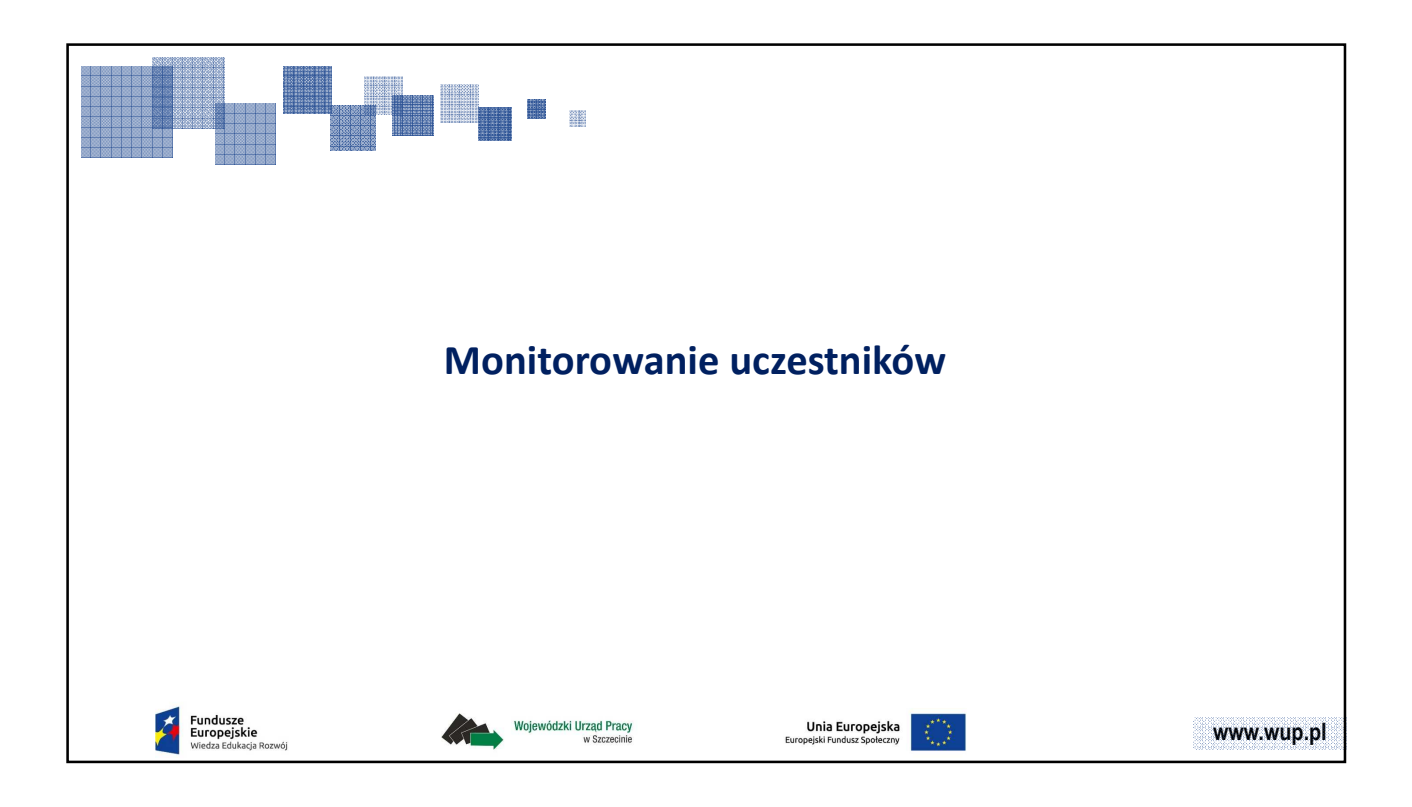

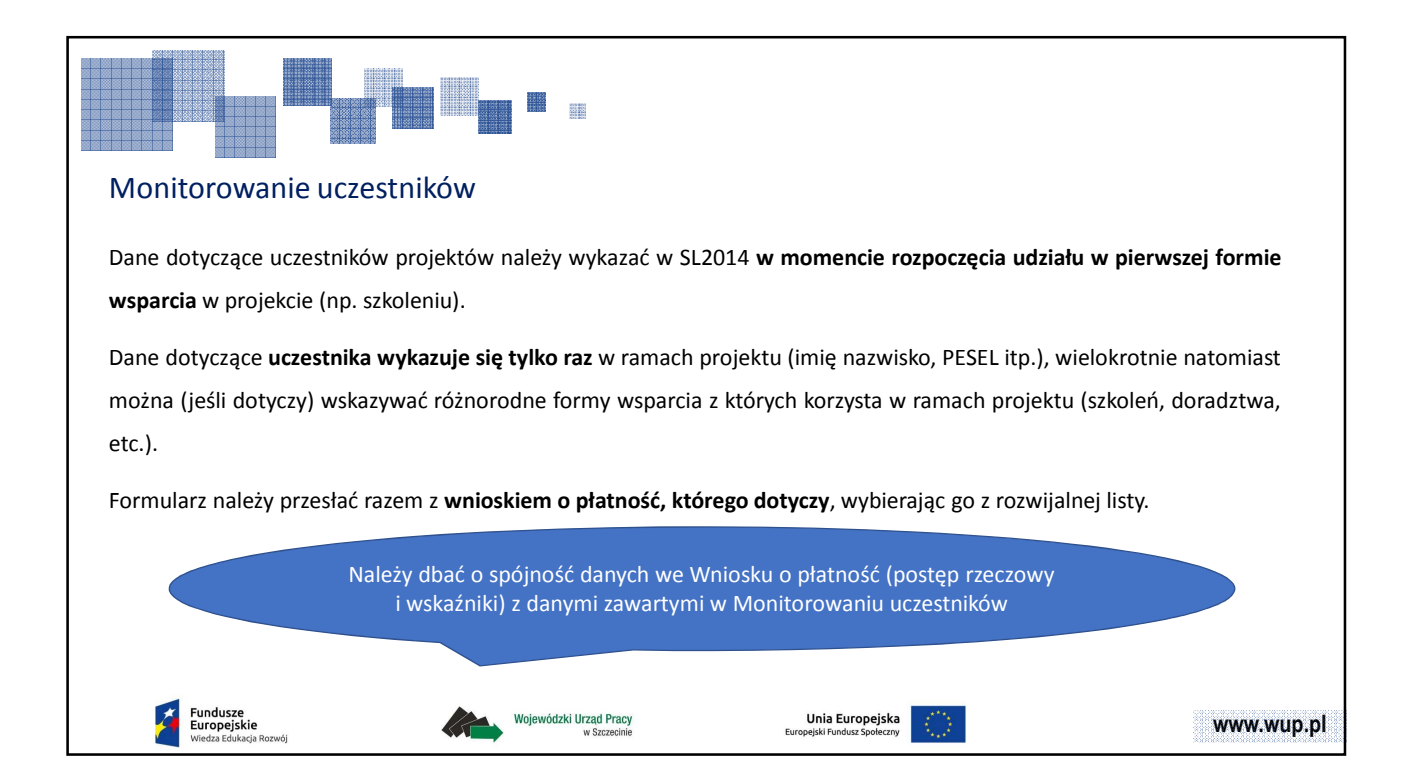

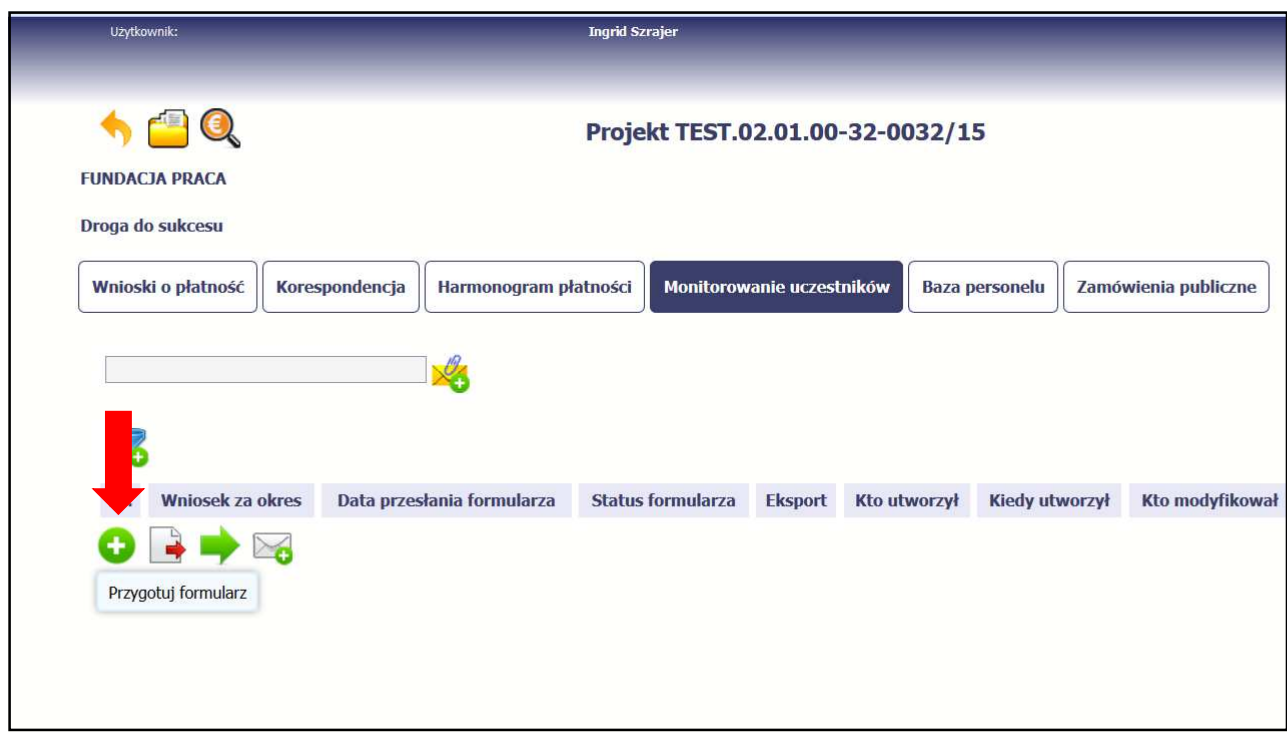

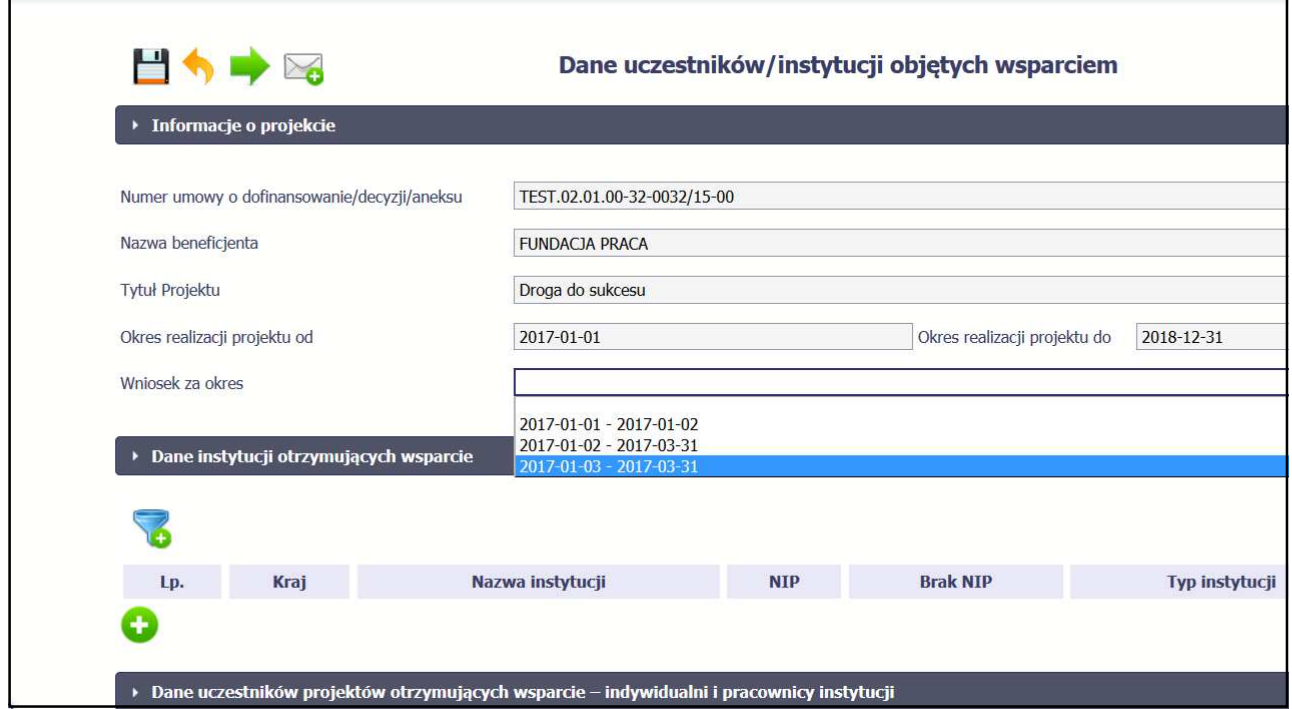

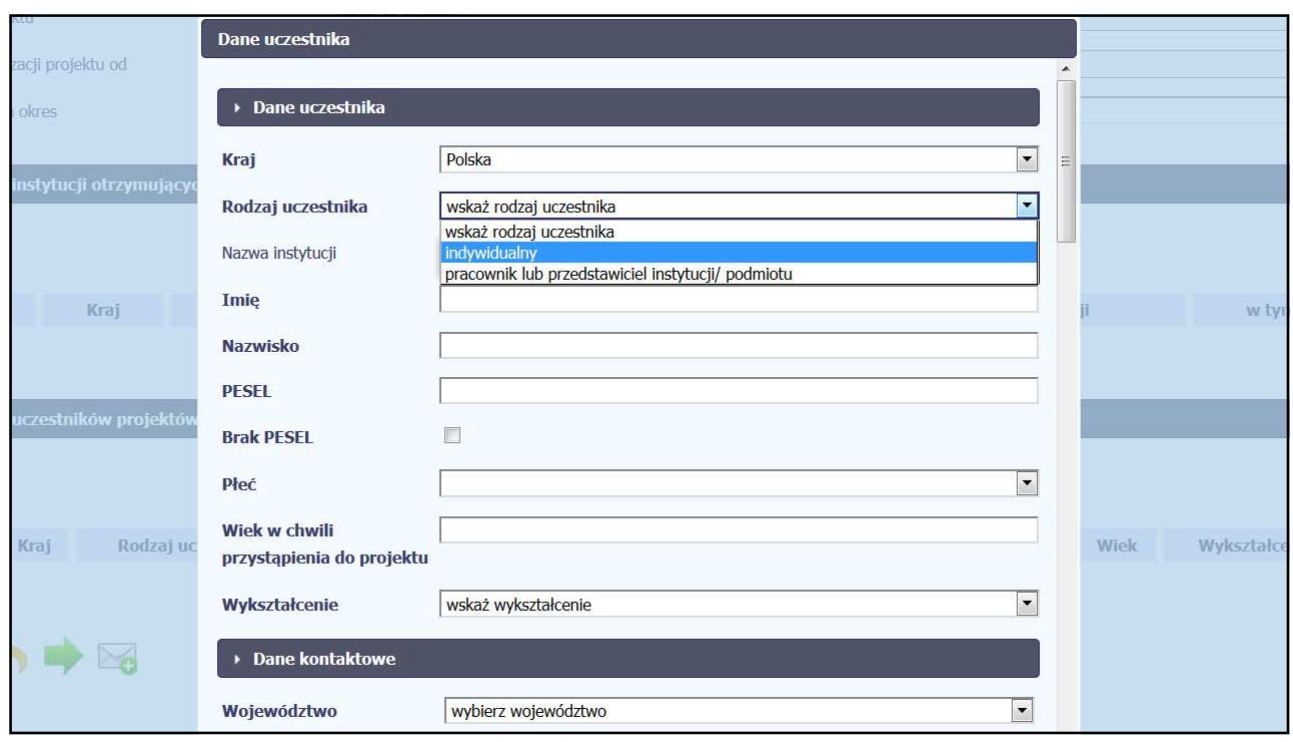

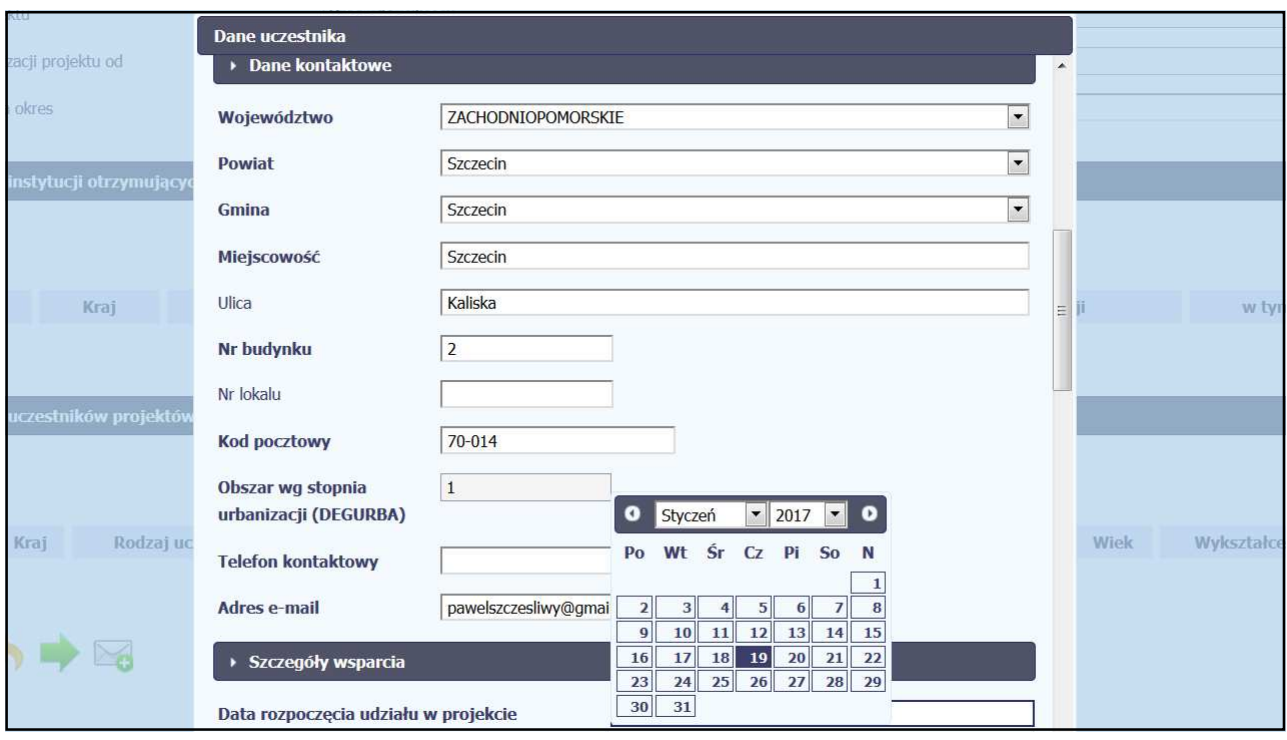

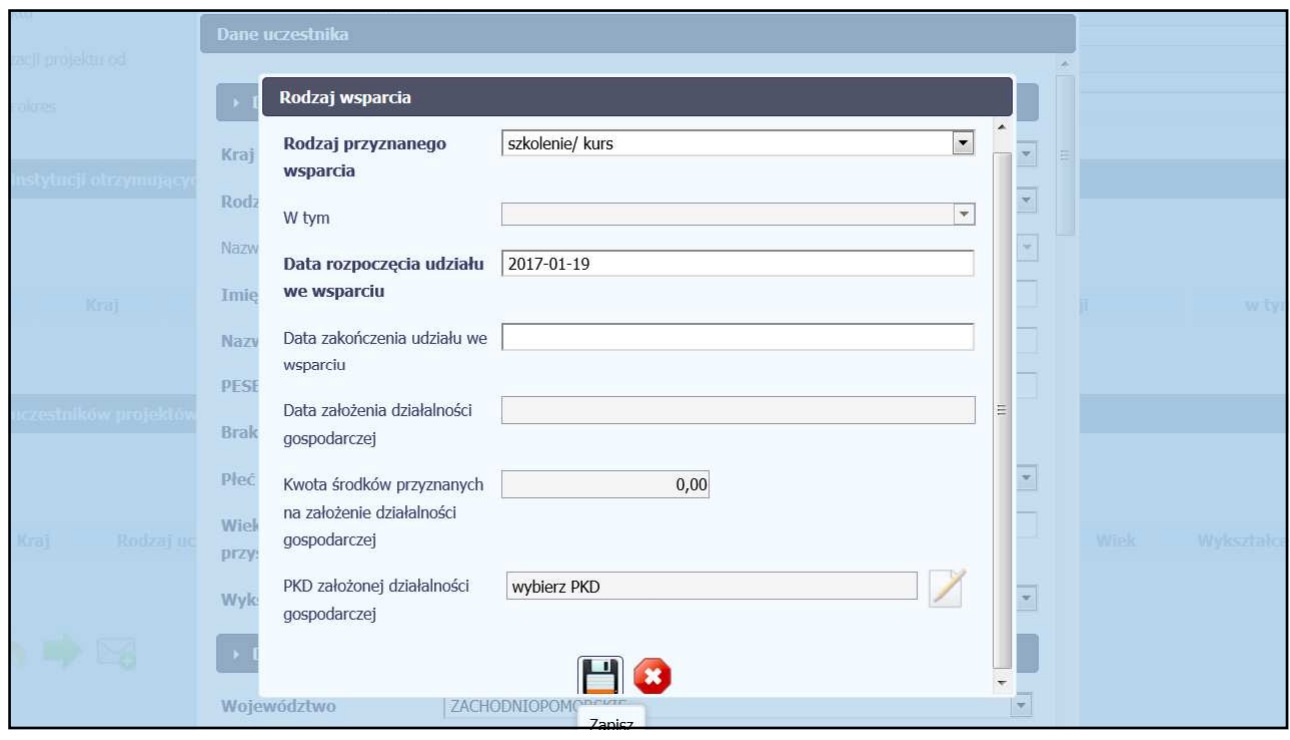

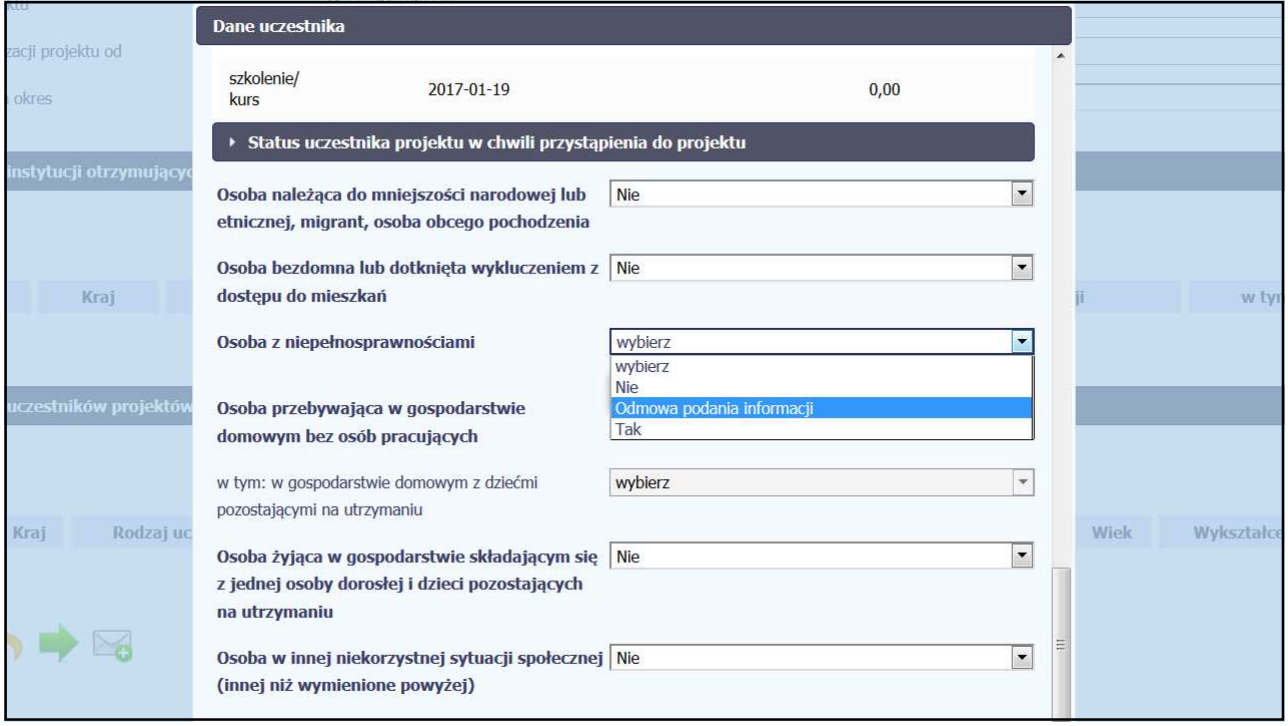

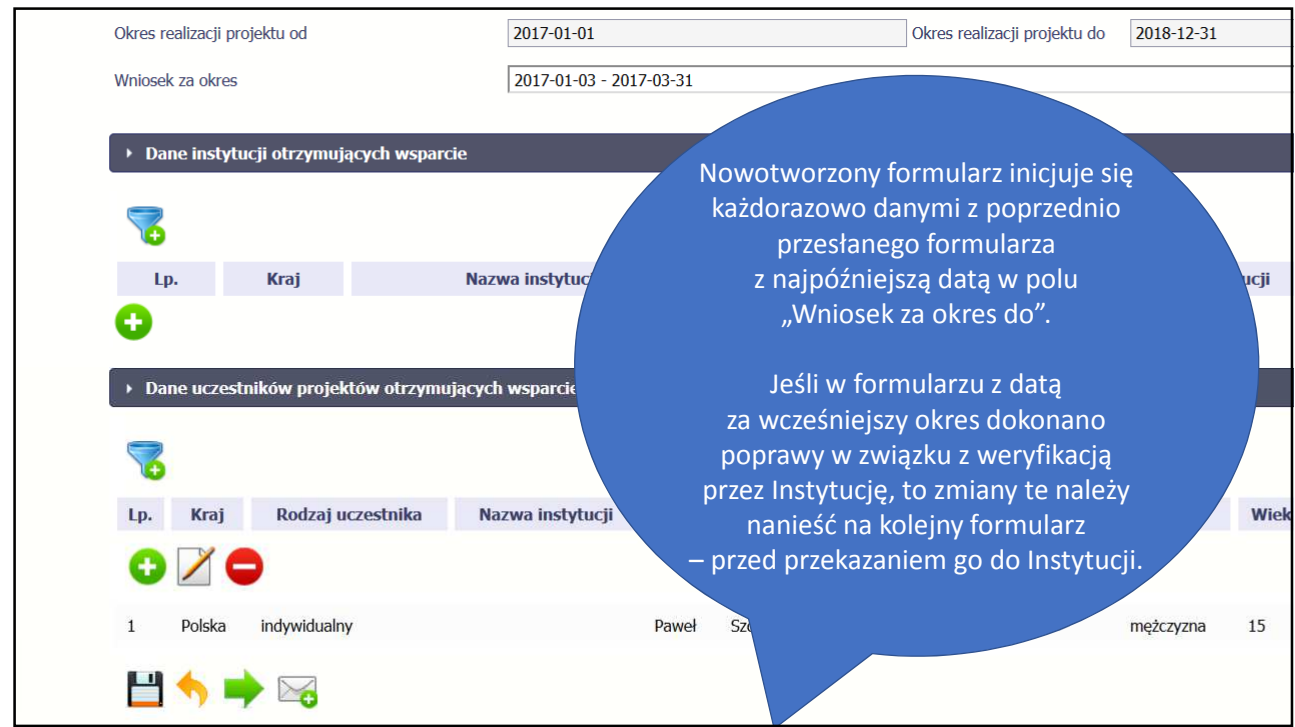

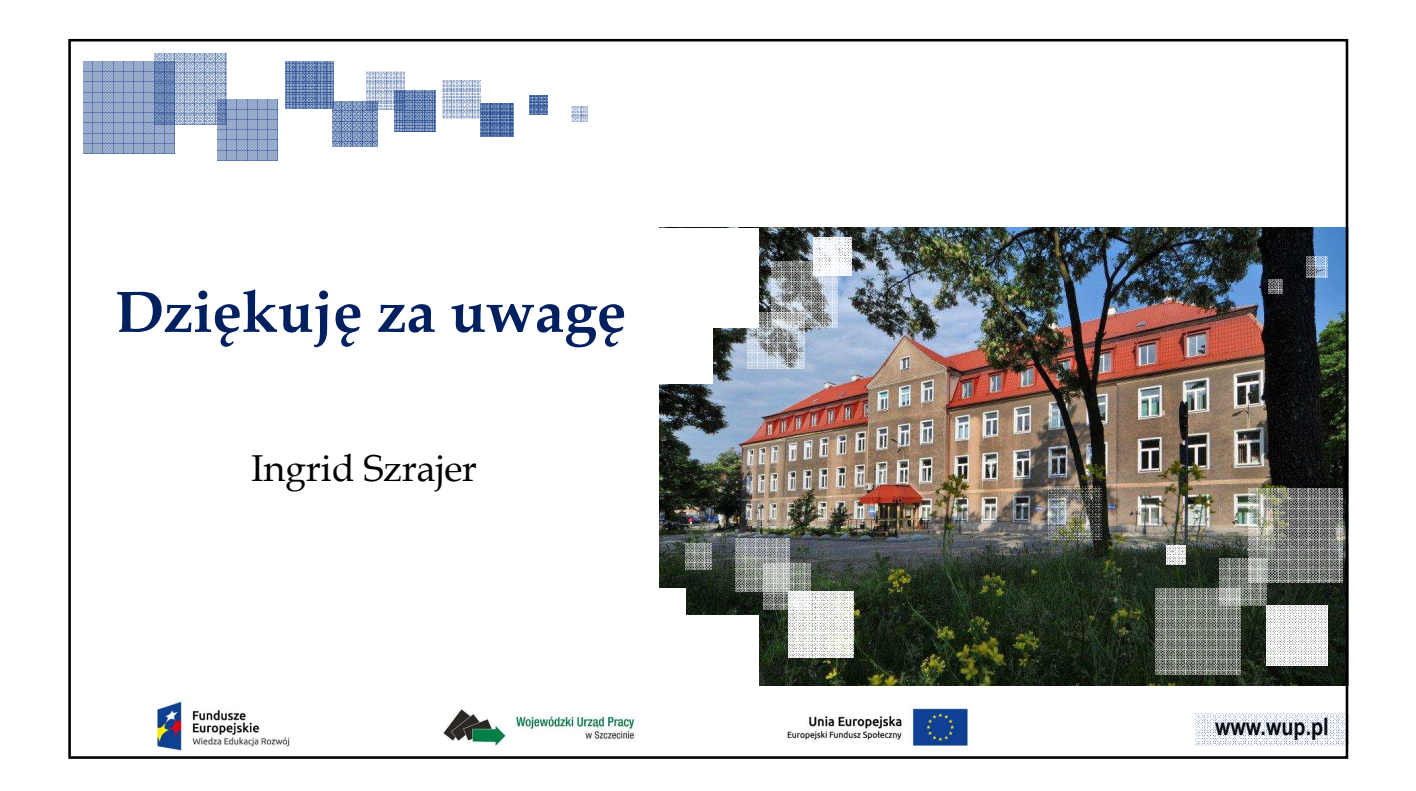